### Computer Graphics and Imaging UC Berkeley CS184/284A

# Lecture 18: Intro to Animation

CS184/284A Ren Ng

## Principles of Animation

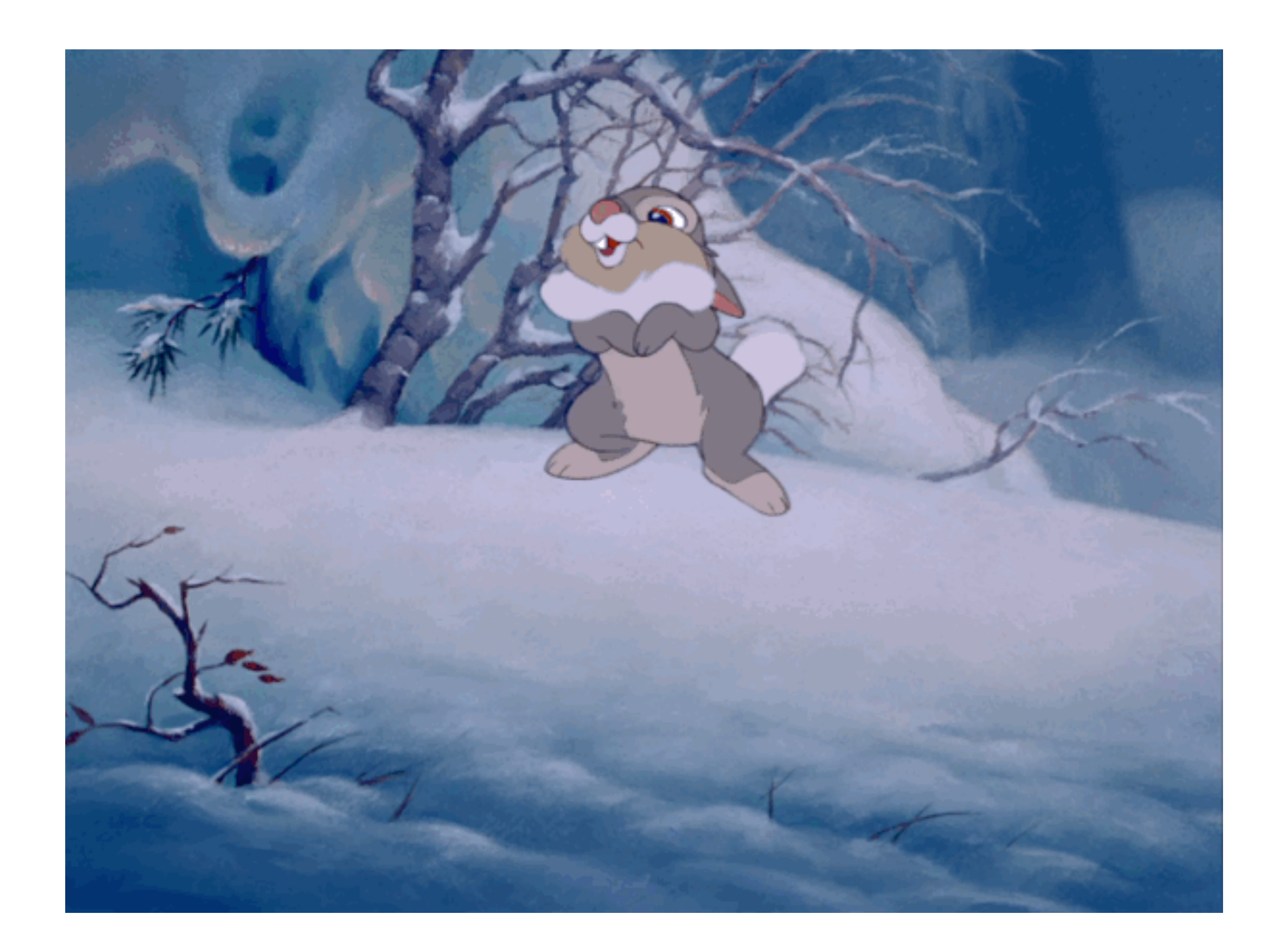

# Rigging & Skinning

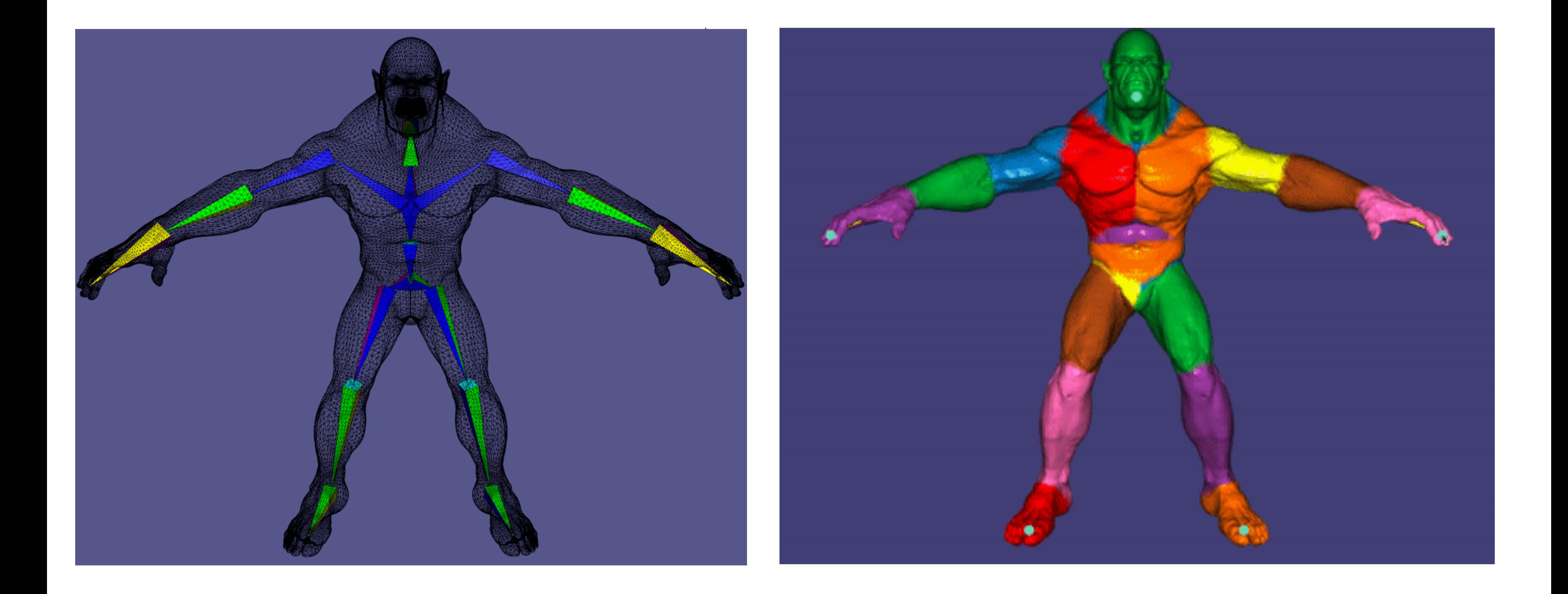

CS184/284A Ren Ng Courtesy of libigl / Alec Jacobson

### Motion Capture

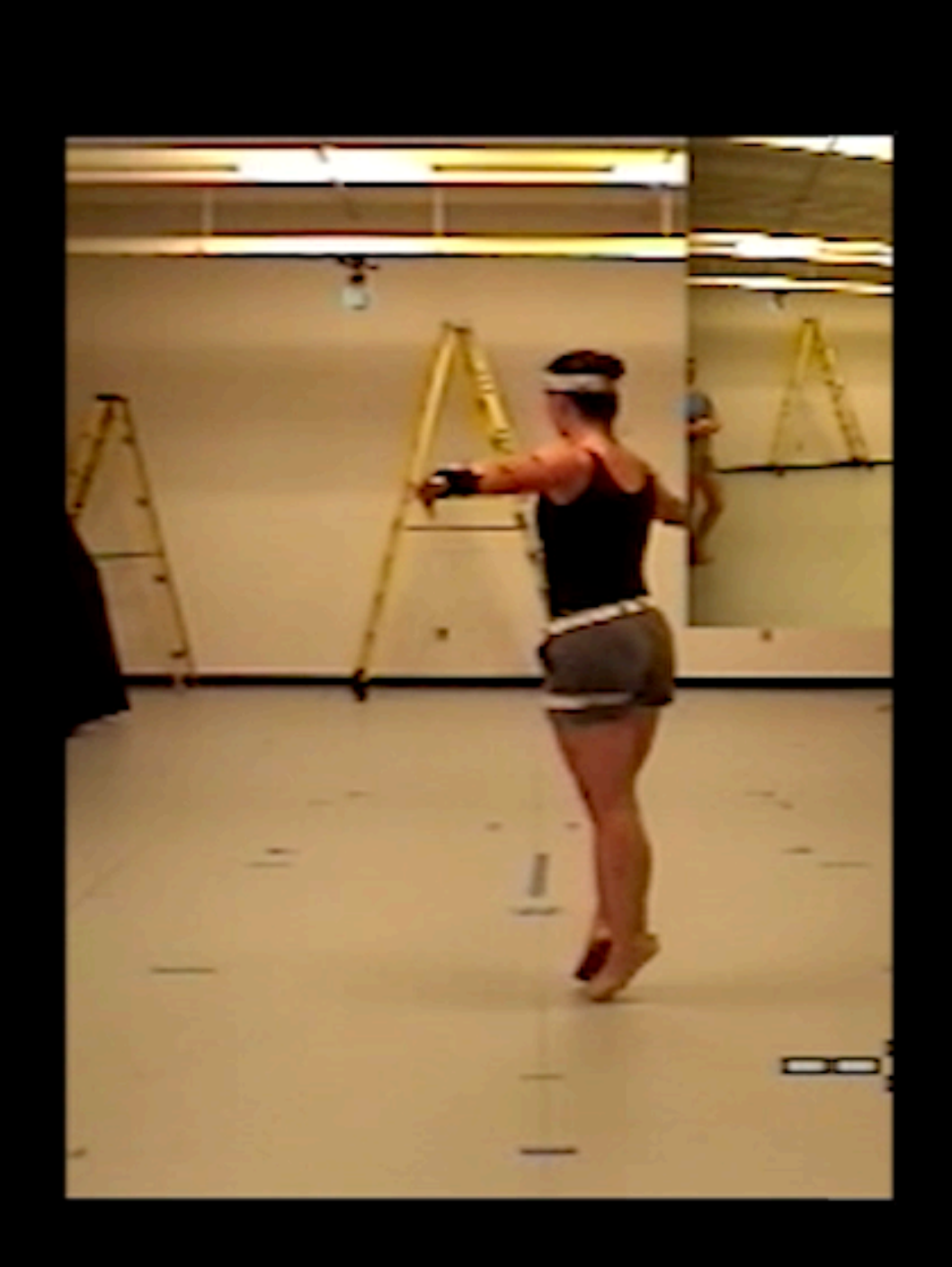

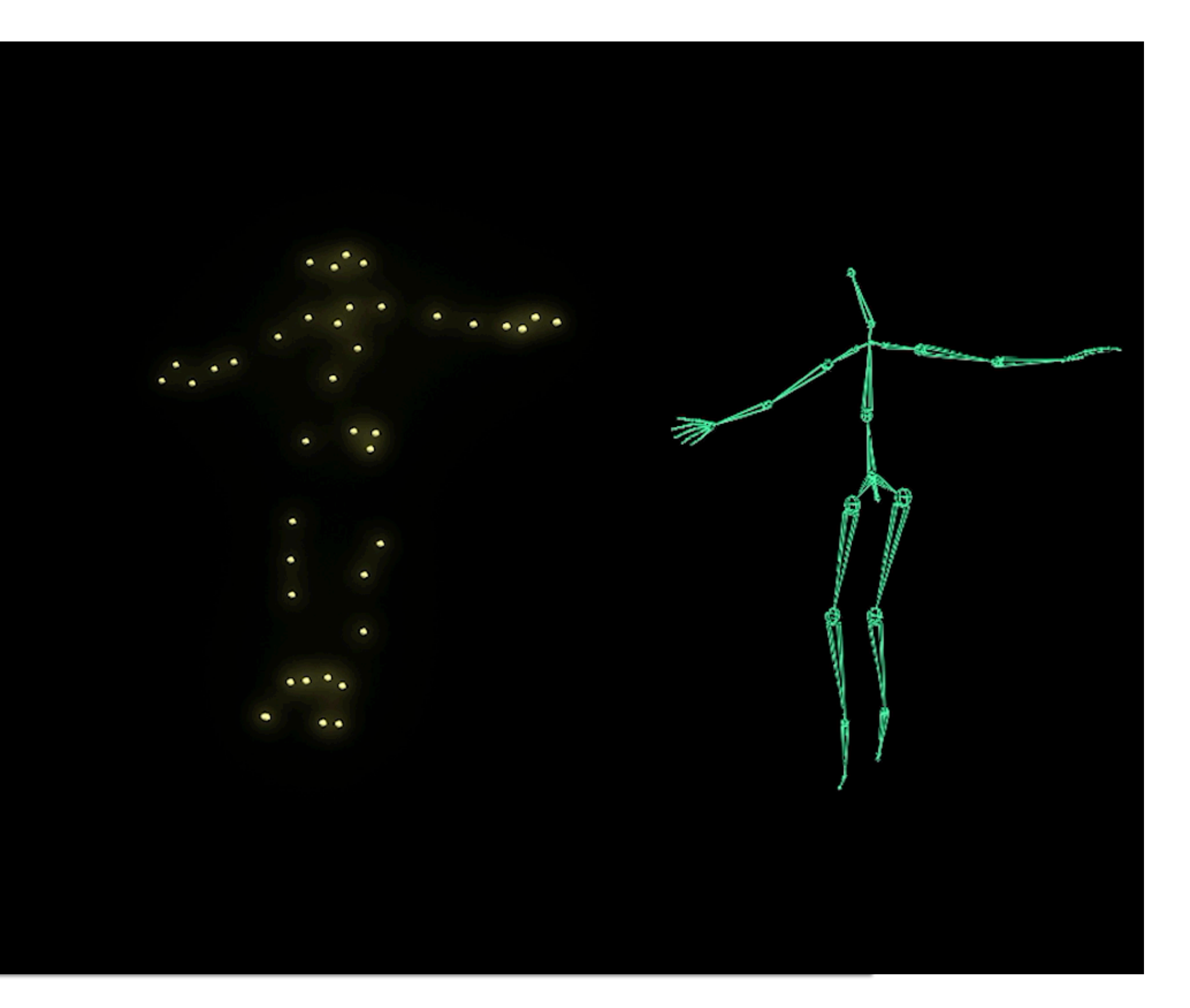

CS184/284A Ren Ng

## Physical Simulation: Cloth

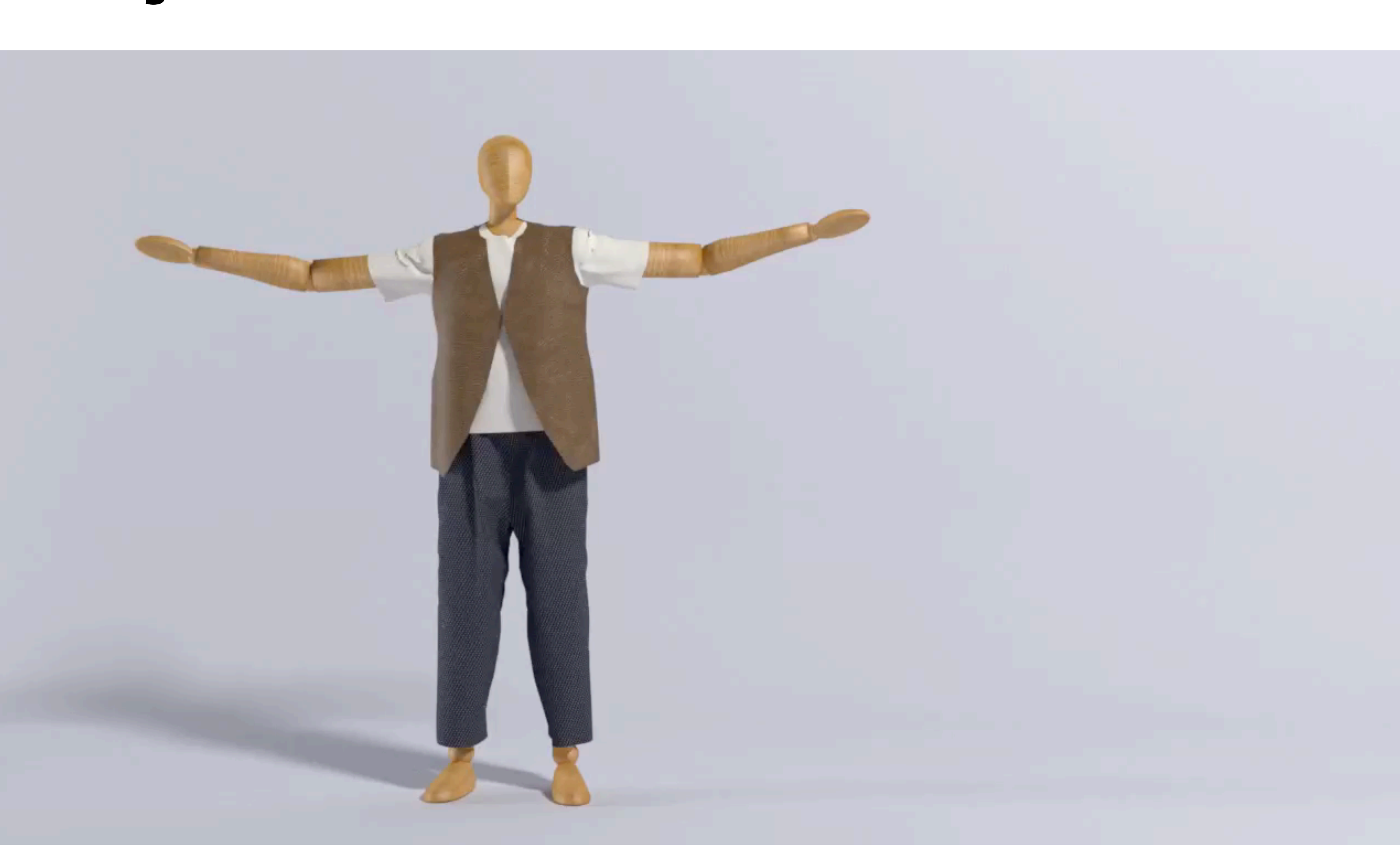

CS184/284A Ren Ng

### Animation

"Bring things to life"

- Communication tool
- Aesthetic issues often dominate technical issues
- An extension of modeling
	- Represent scene models as a function of space

Output: sequence of images that when viewed sequentially provide a sense of motion

- Film: 24 frames per second
- Video: 30 fps
- Virtual reality: 90 fps

### Historical Points in Animation (slides courtesy Keenan Crane)

### First Animation

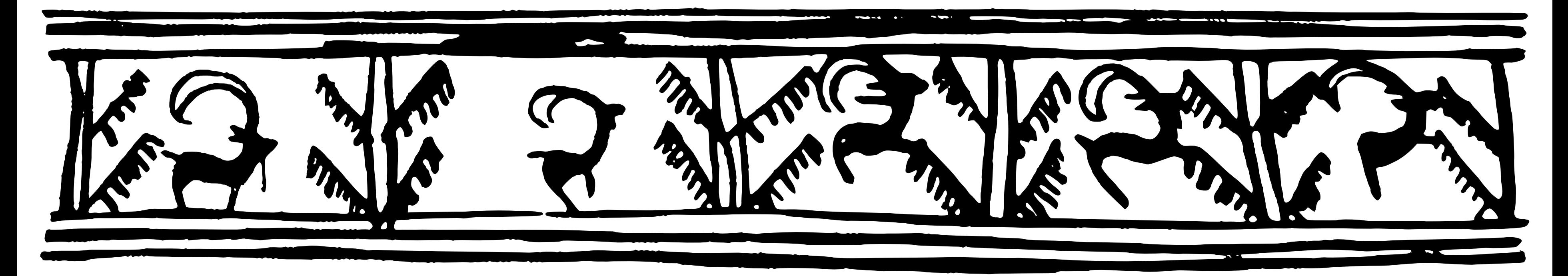

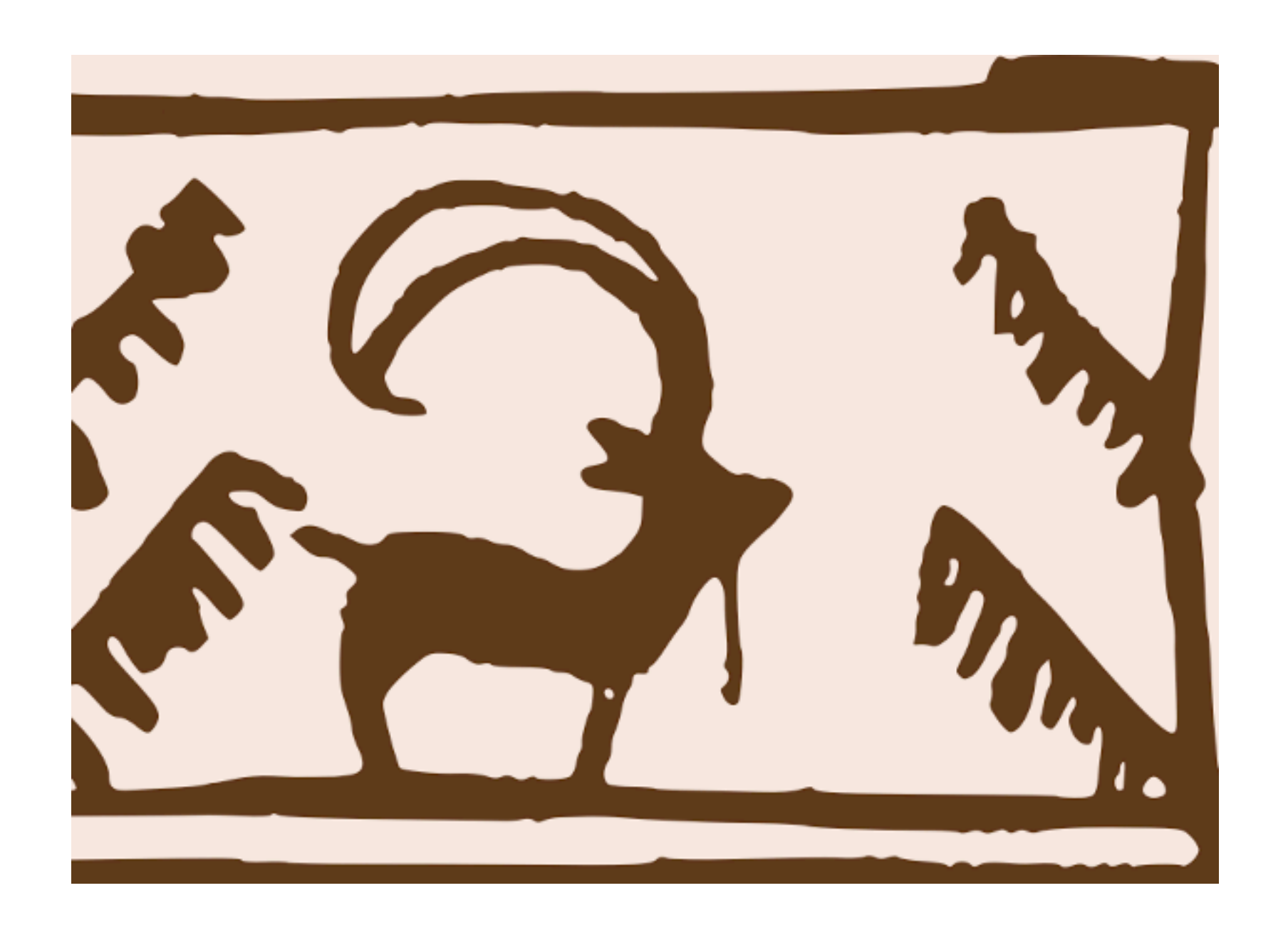

(Shahr-e Sukhteh, Iran 3200 BCE)

## History of Animation

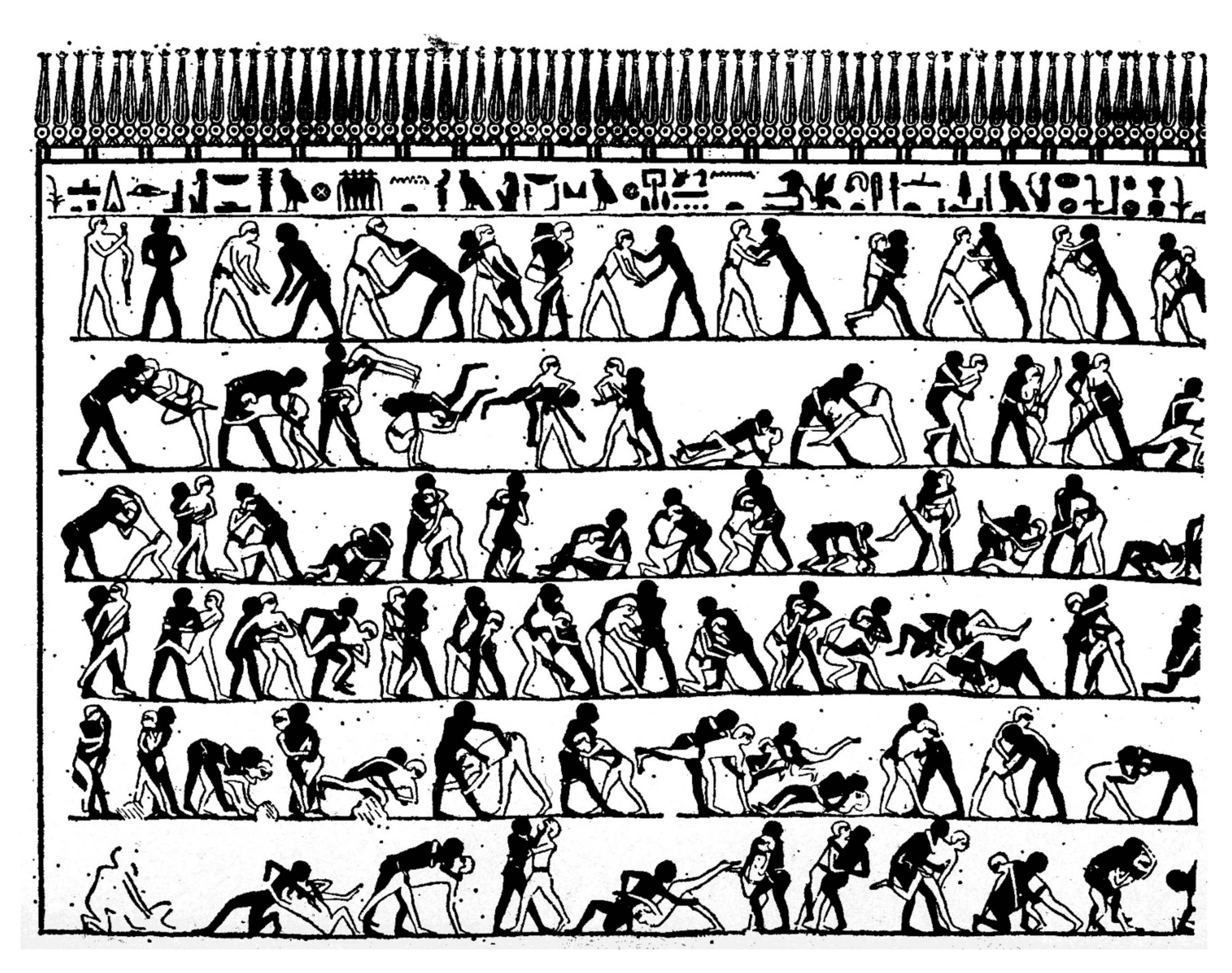

### (tomb of Khnumhotep, Egypt 2400 BCE)

## History of Animation

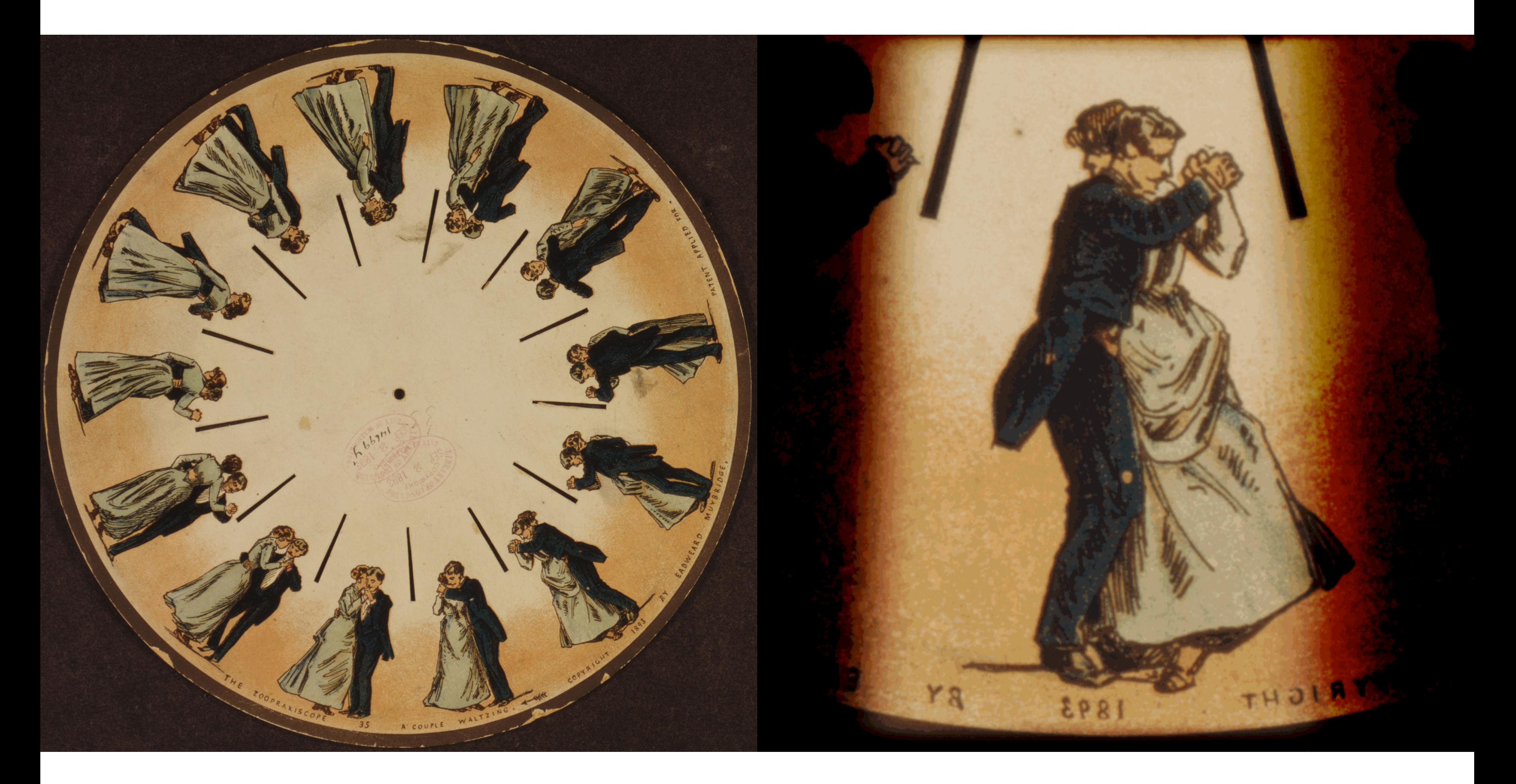

### (Phenakistoscope, 1831)

# First Film

Originally used as scientific tool rather than for entertainment

Critical technology that accelerated development of animation

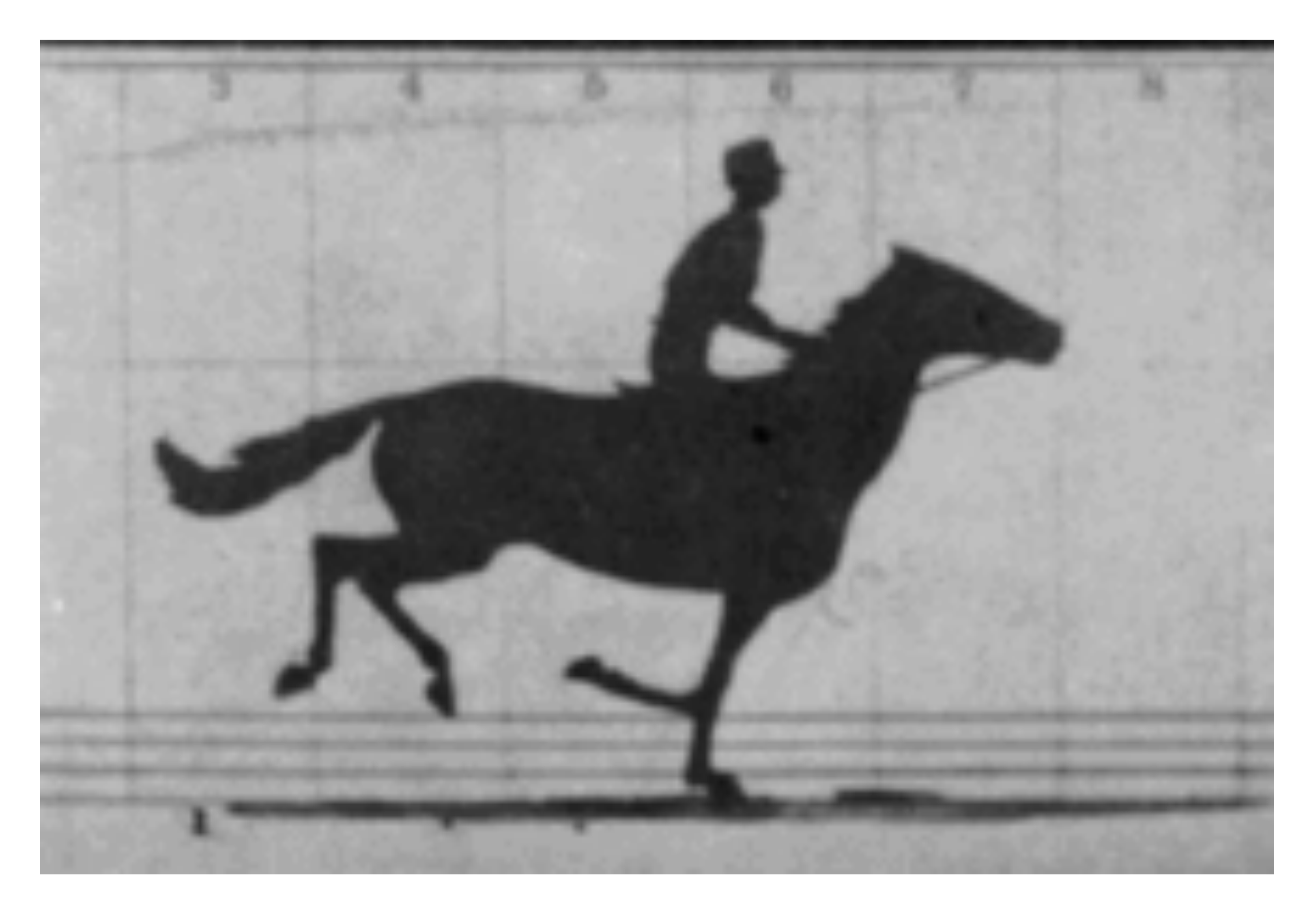

### Edward Muybridge, *"Sallie Gardner"* (1878)

### First Hand-Drawn Feature-Length Animation

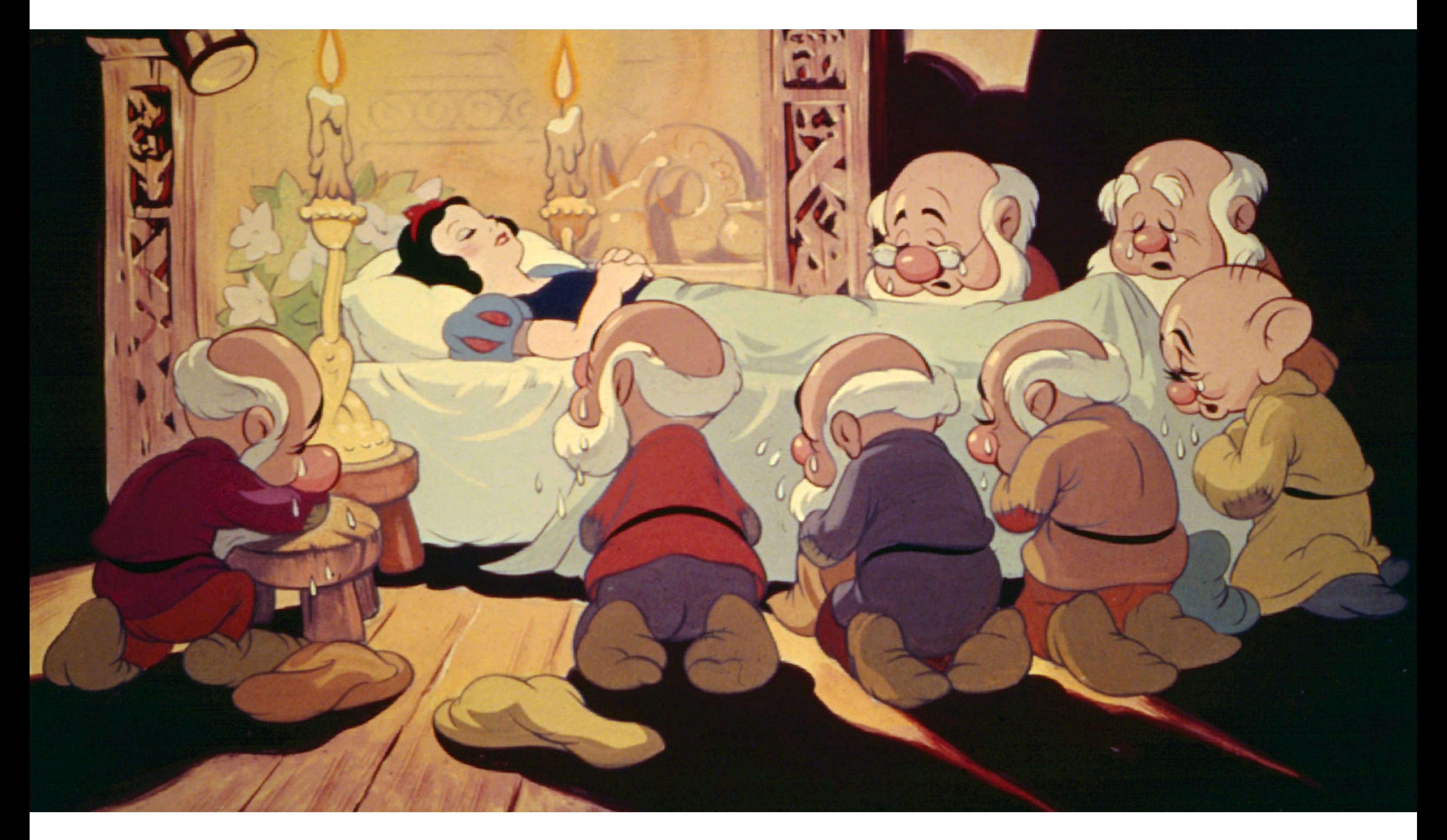

Disney, "Snow White and the Seven Dwarfs" (1937)

### First Digital-Computer-Generated Animation

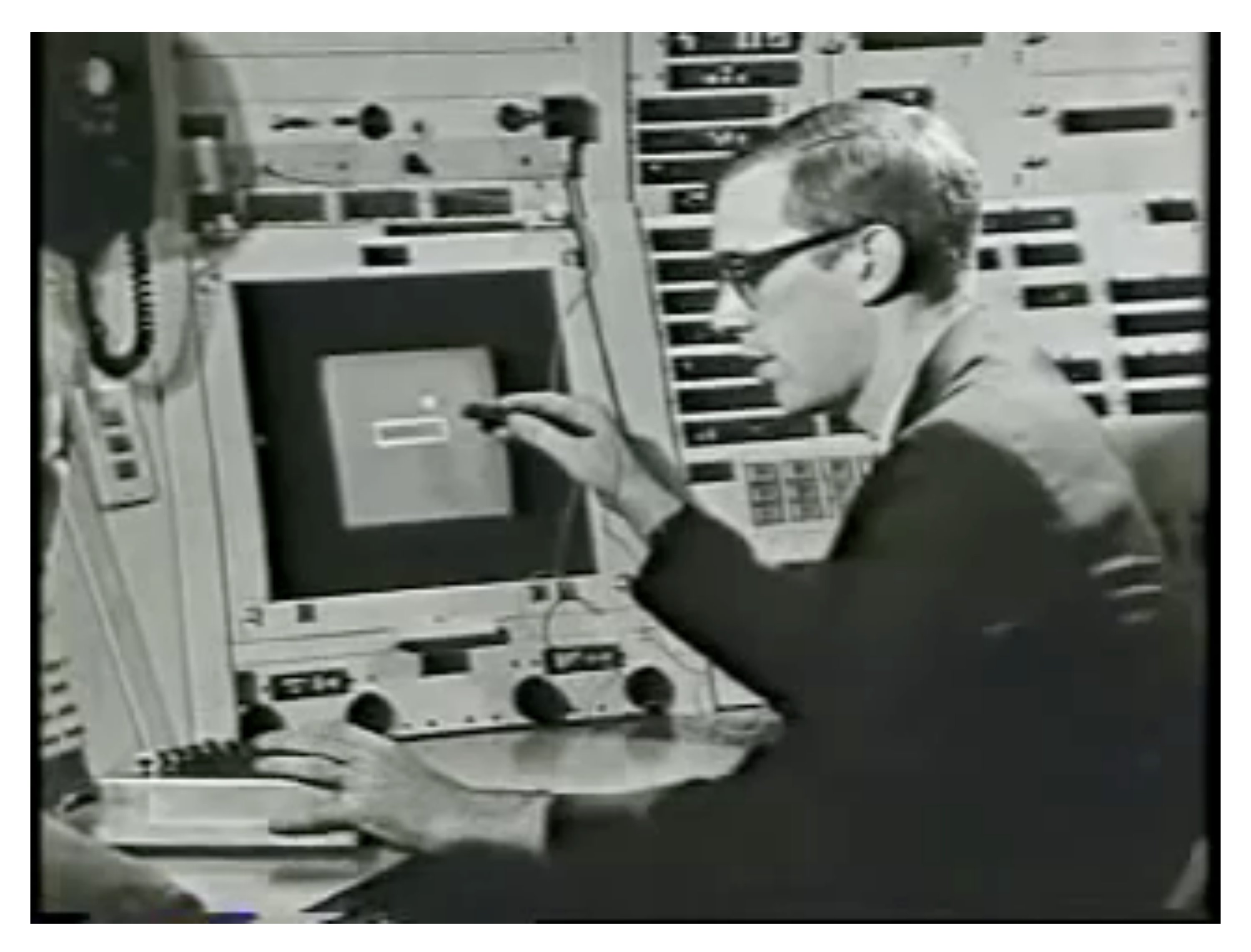

Ivan Sutherland, "Sketchpad" (1963) – Light pen, vector display

## Early Computer Animation

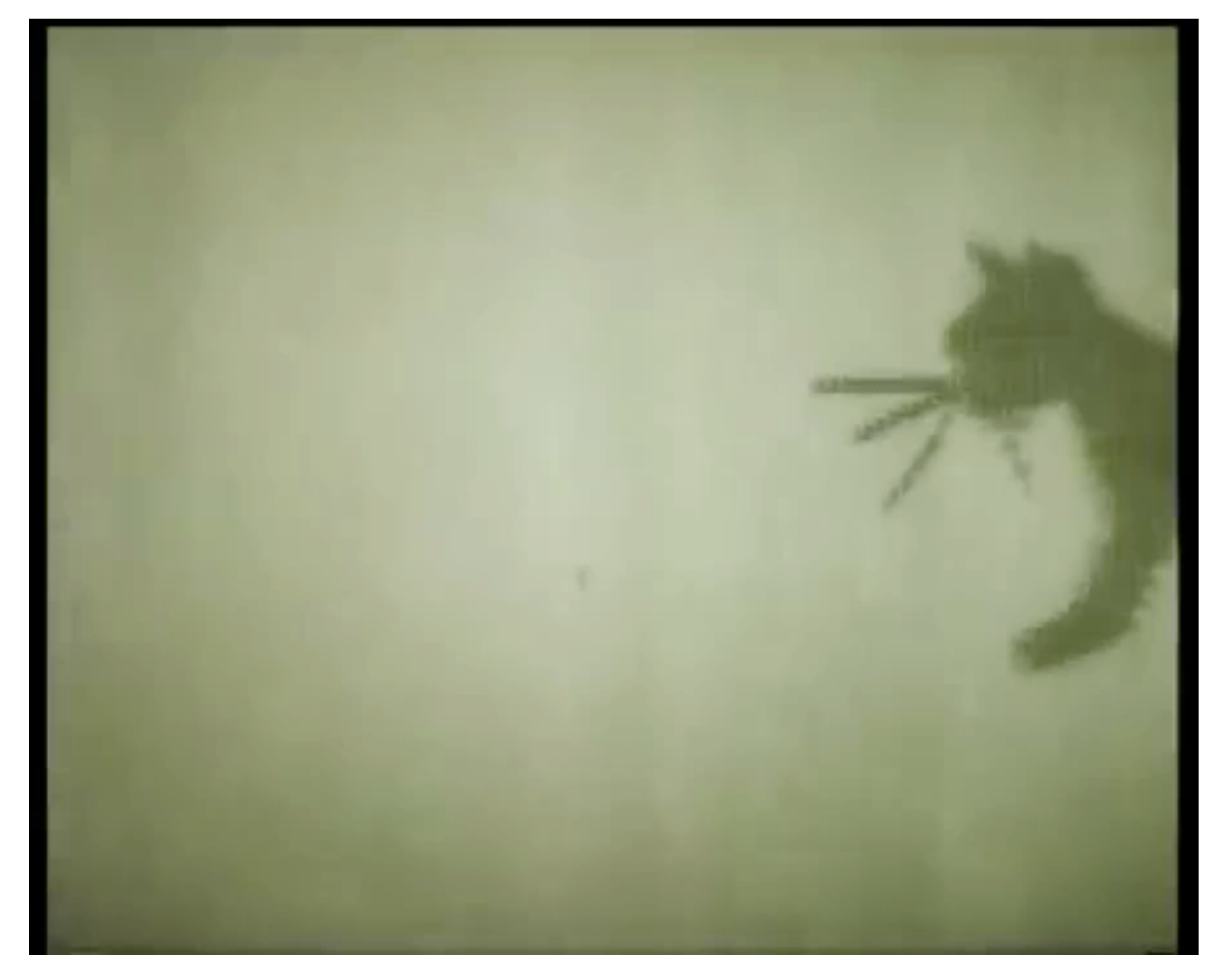

Nikolay Konstantinov, "Kitty" (1968)

# Early Computer Animation

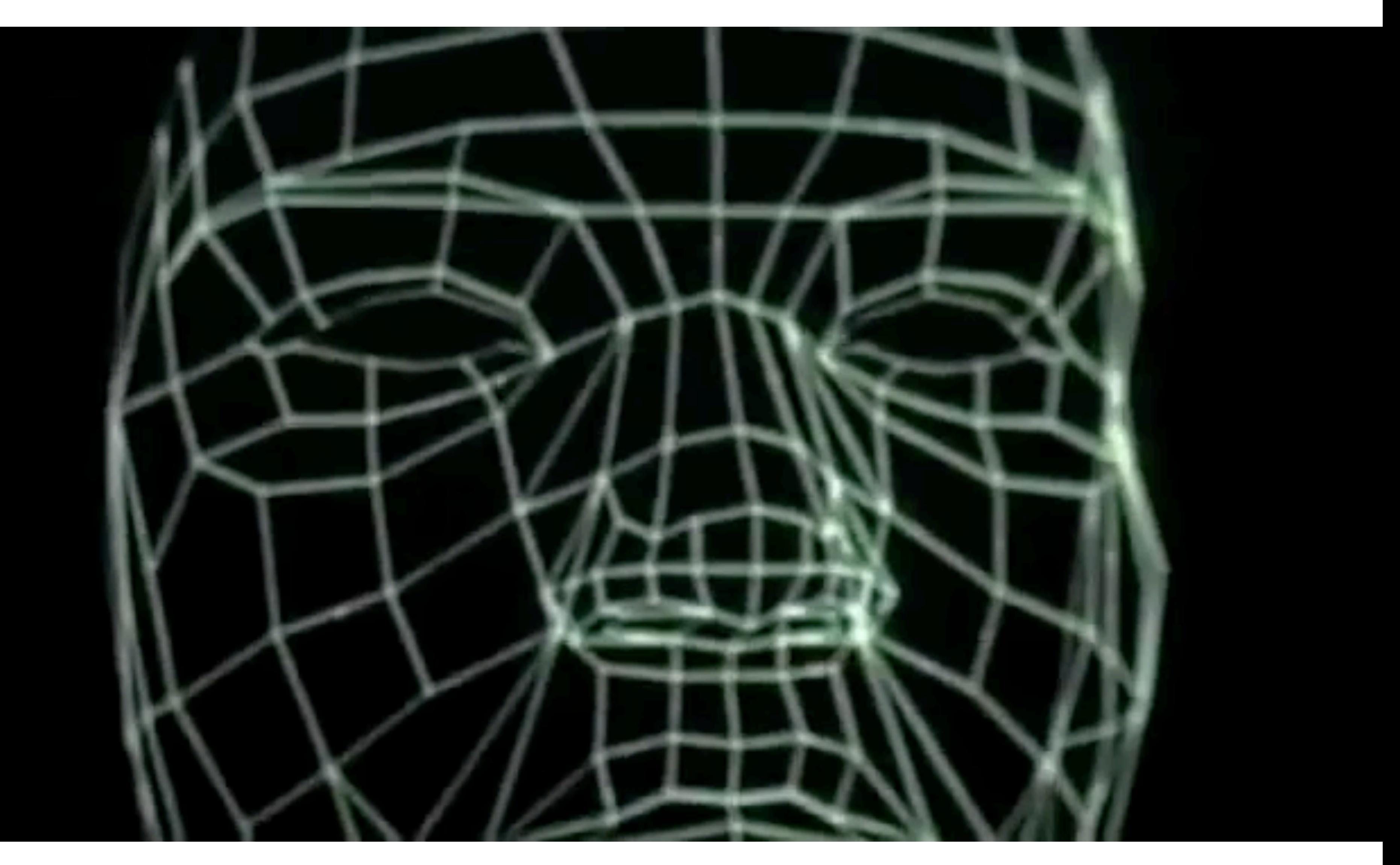

Ed Catmull & Frederick Parke, "Computer Animated Faces" (1972)

## Digital Dinosaurs!

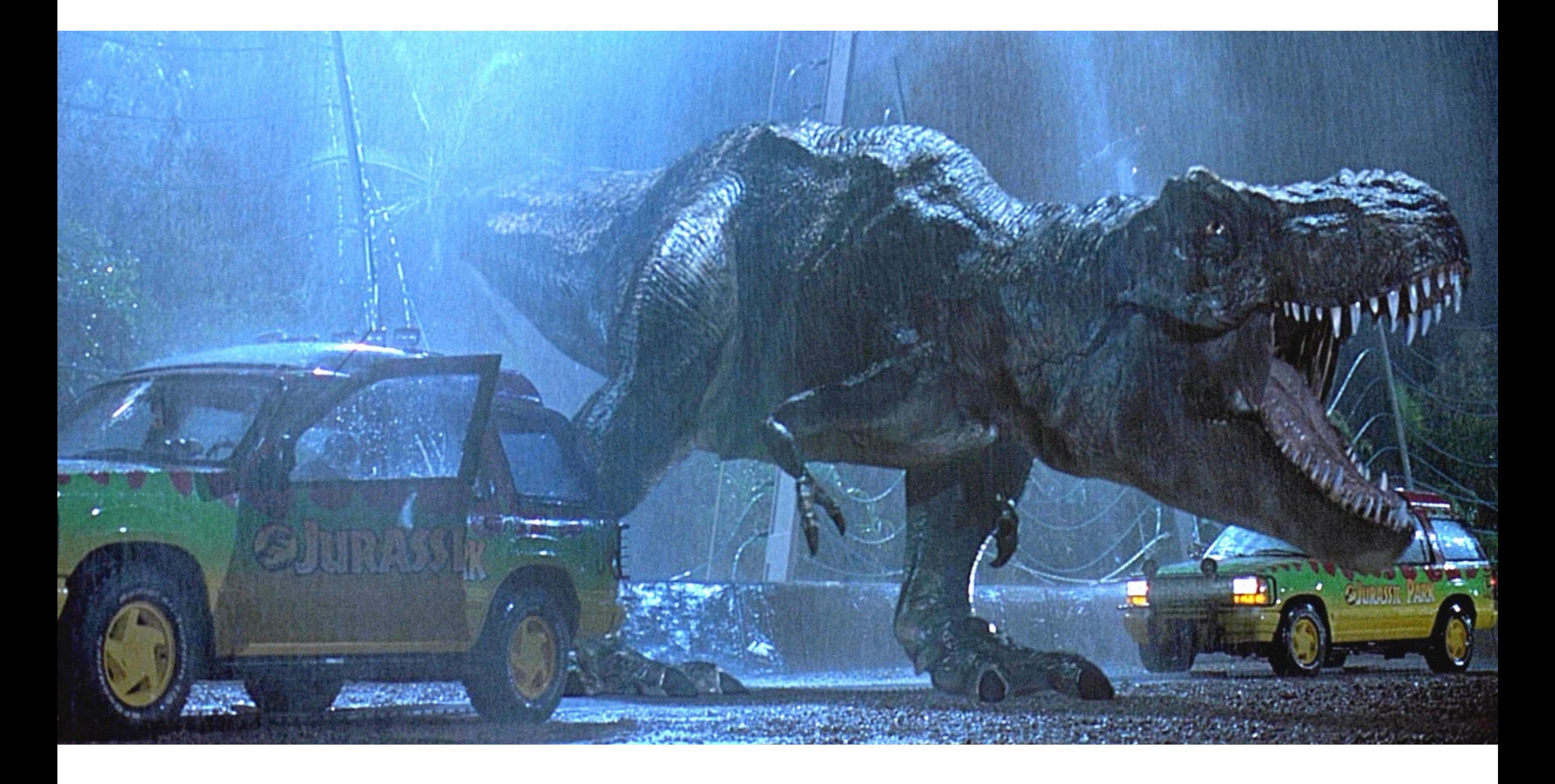

### Jurassic Park (1993)

### First CG Feature Film

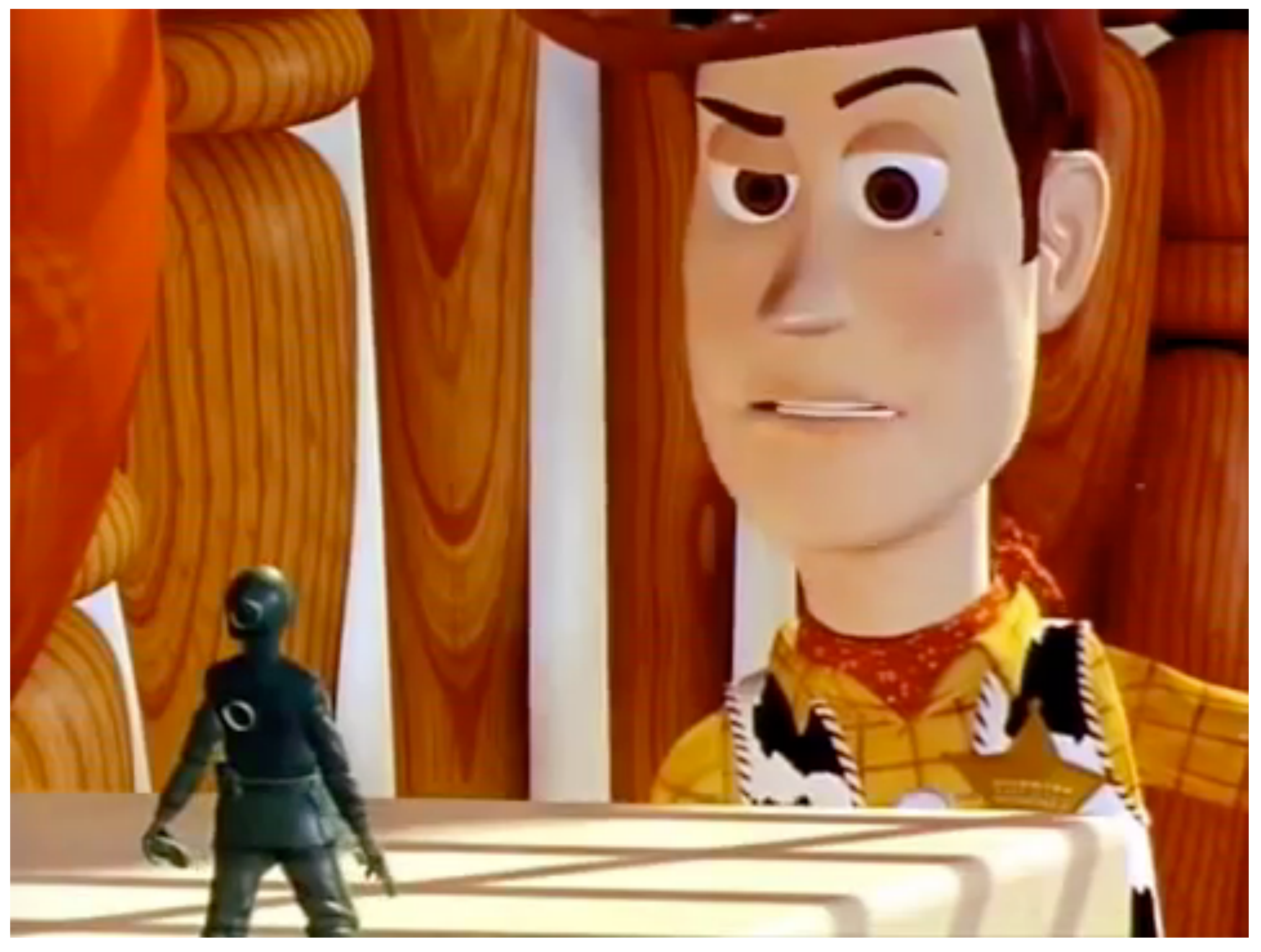

### Pixar, "Toy Story" (1995)

## Computer Animation - Present Day

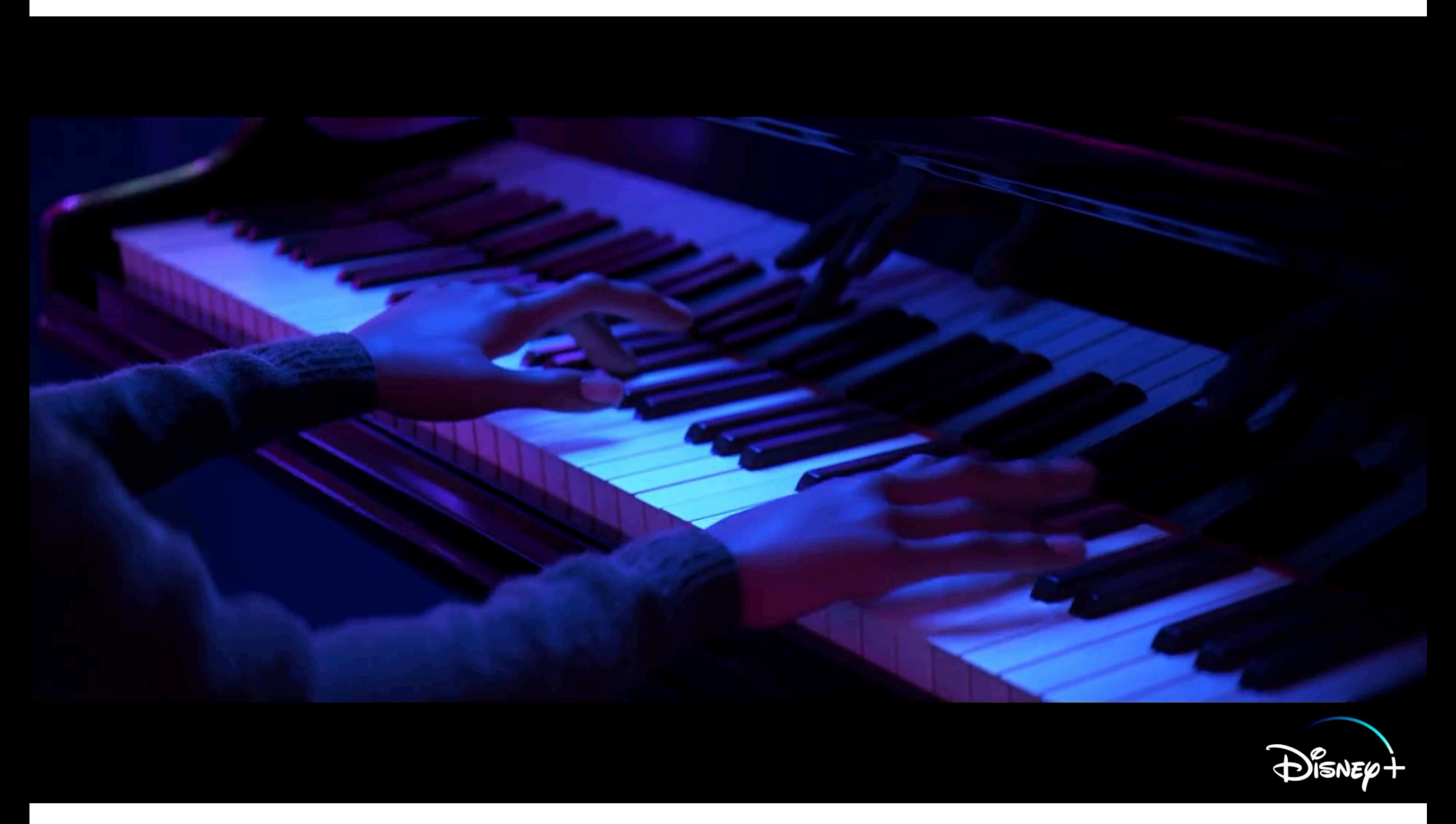

CS184/284A Ren Ng Disney/Pixar Soul (2020)

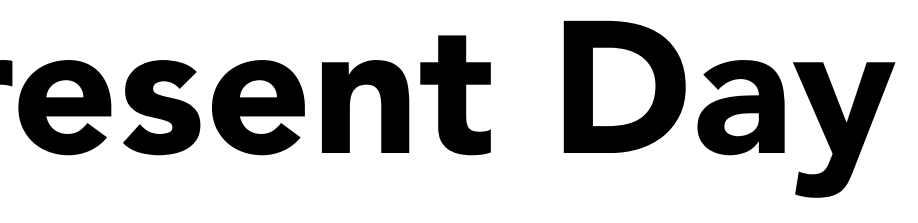

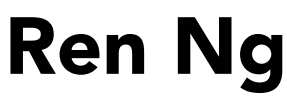

### Animation Principles (slides courtesy Mark Pauly)

# Animation Principles

### From

- "Principles of Traditional Animation Applied to 3D Computer Animation" - John Lasseter, ACM Computer Graphics, 21(4), 1987
- In turn from
- "The Illusion of Life" Frank Thomas and Ollie Johnson Same for 2D and 3D

[http://www.siggraph.org/education/materials/HyperGraph/animation/character\\_animation/principles/prin\\_trad\\_anim.htm](http://www.siggraph.org/education/materials/HyperGraph/animation/character_animation/principles/prin_trad_anim.htm)

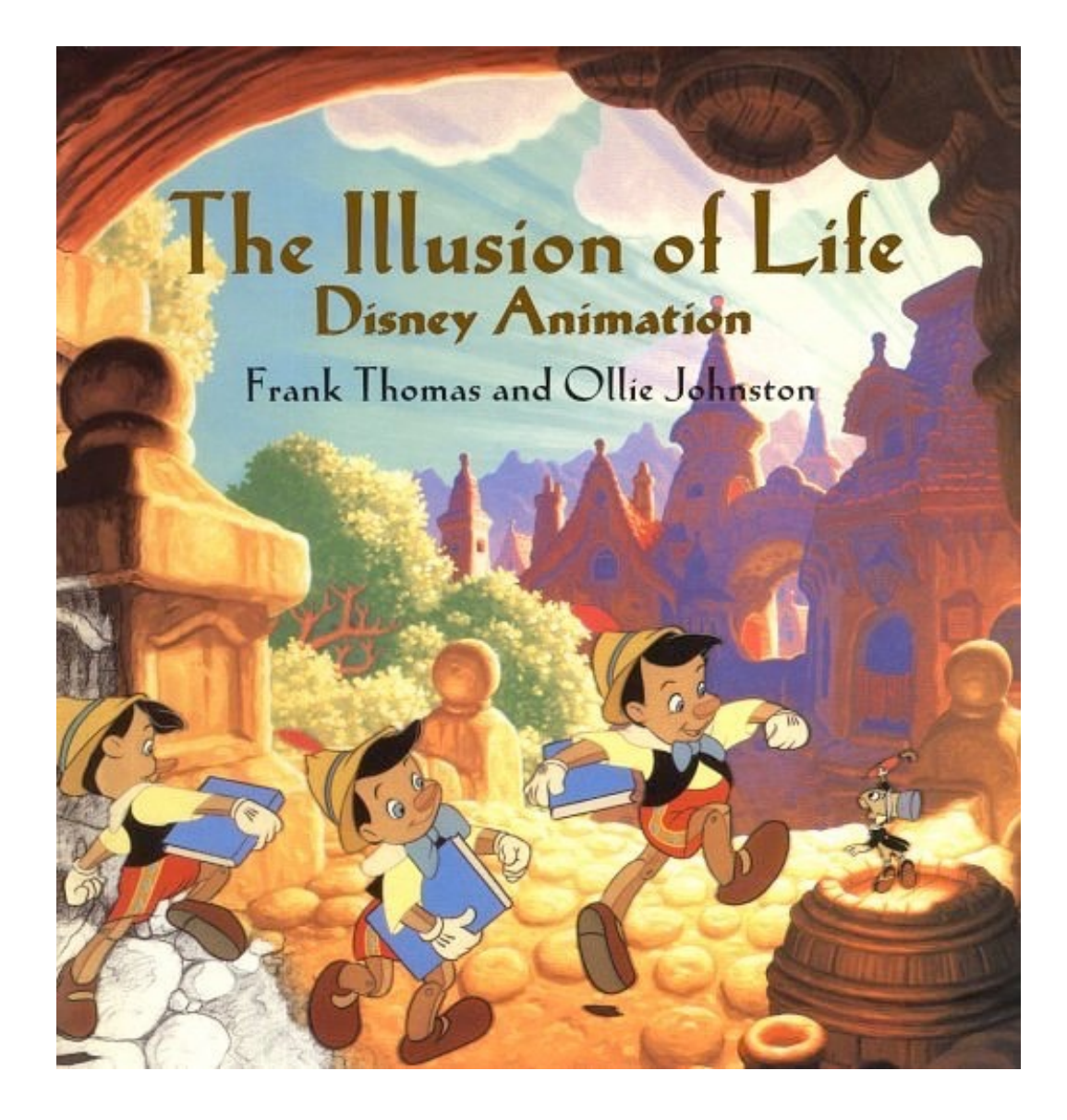

## Squash and Stretch

Refers to defining the rigidity and mass of an object by distorting its shape during an action.

Shape of object changes during movement, but not its volume.

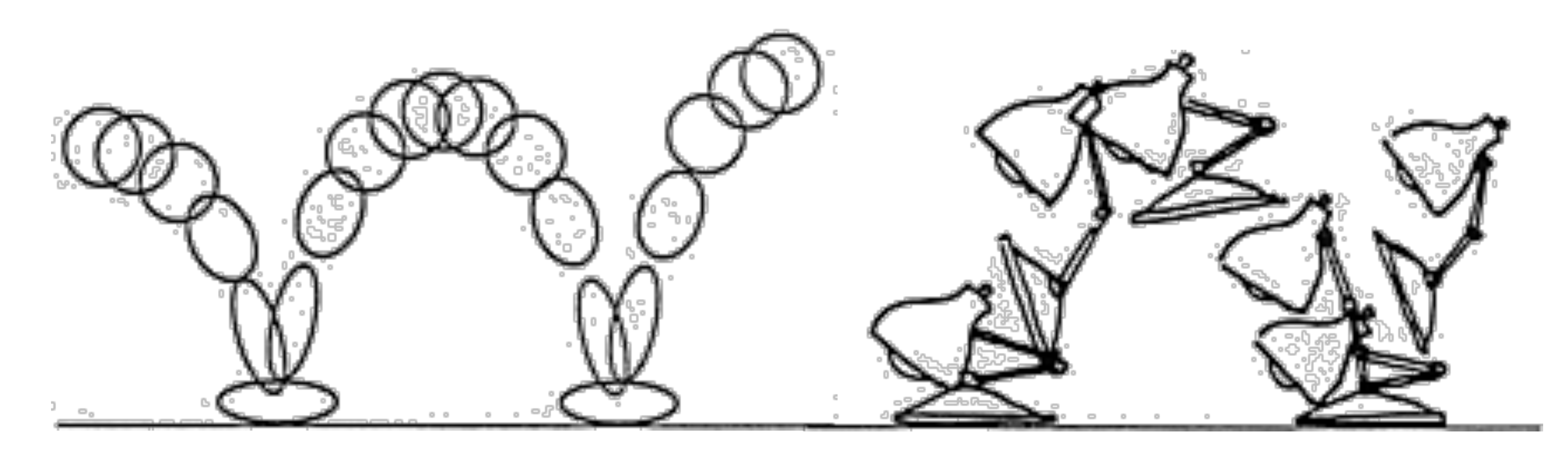

## Anticipation

### Prepare for each movement For physical realism To direct audience's attention

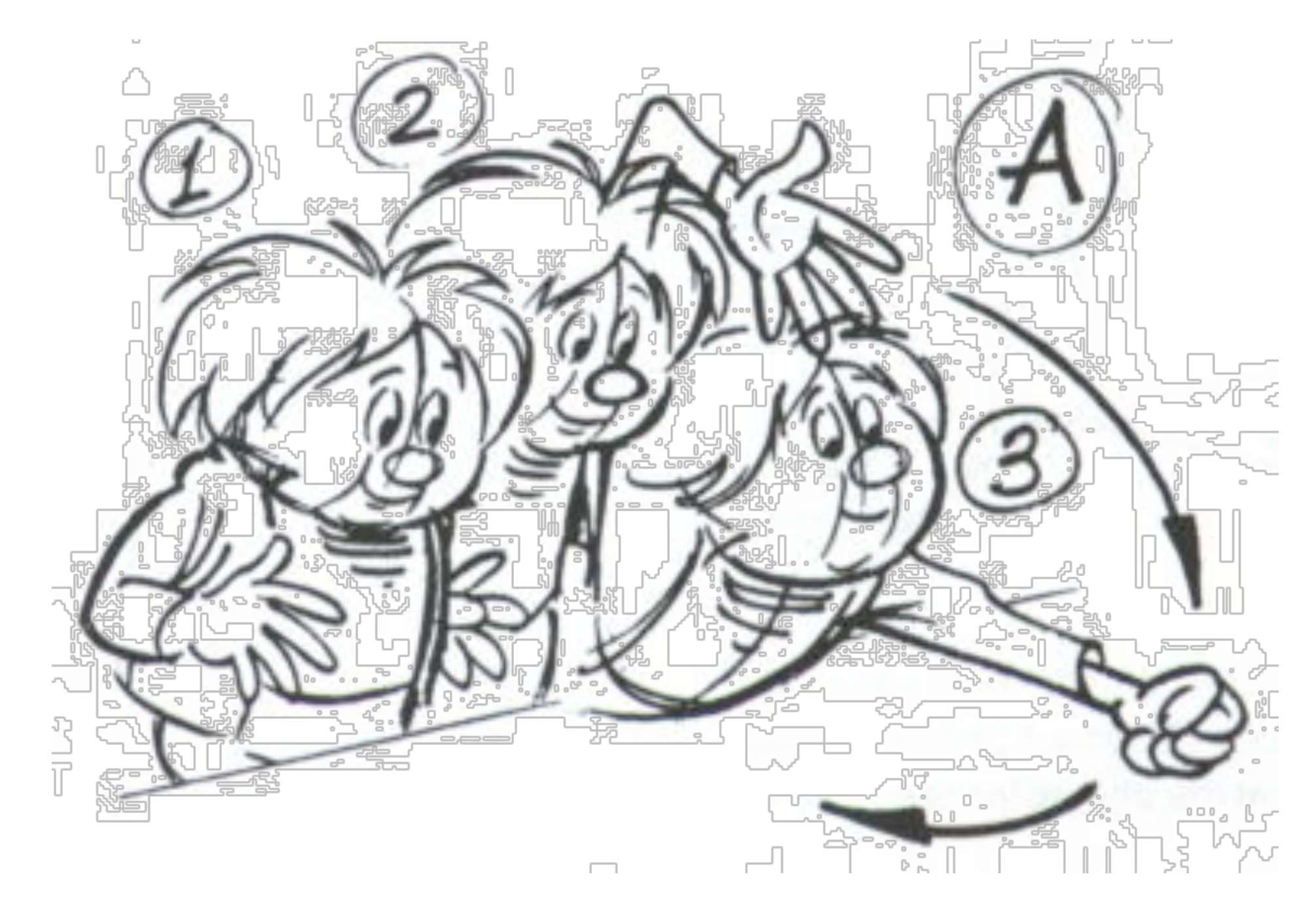

Timing for Animation, Whitaker & Halas

# Staging

### Picture is 2D

### Make situation clear

Audience looking in right place

Action clear in silhouette

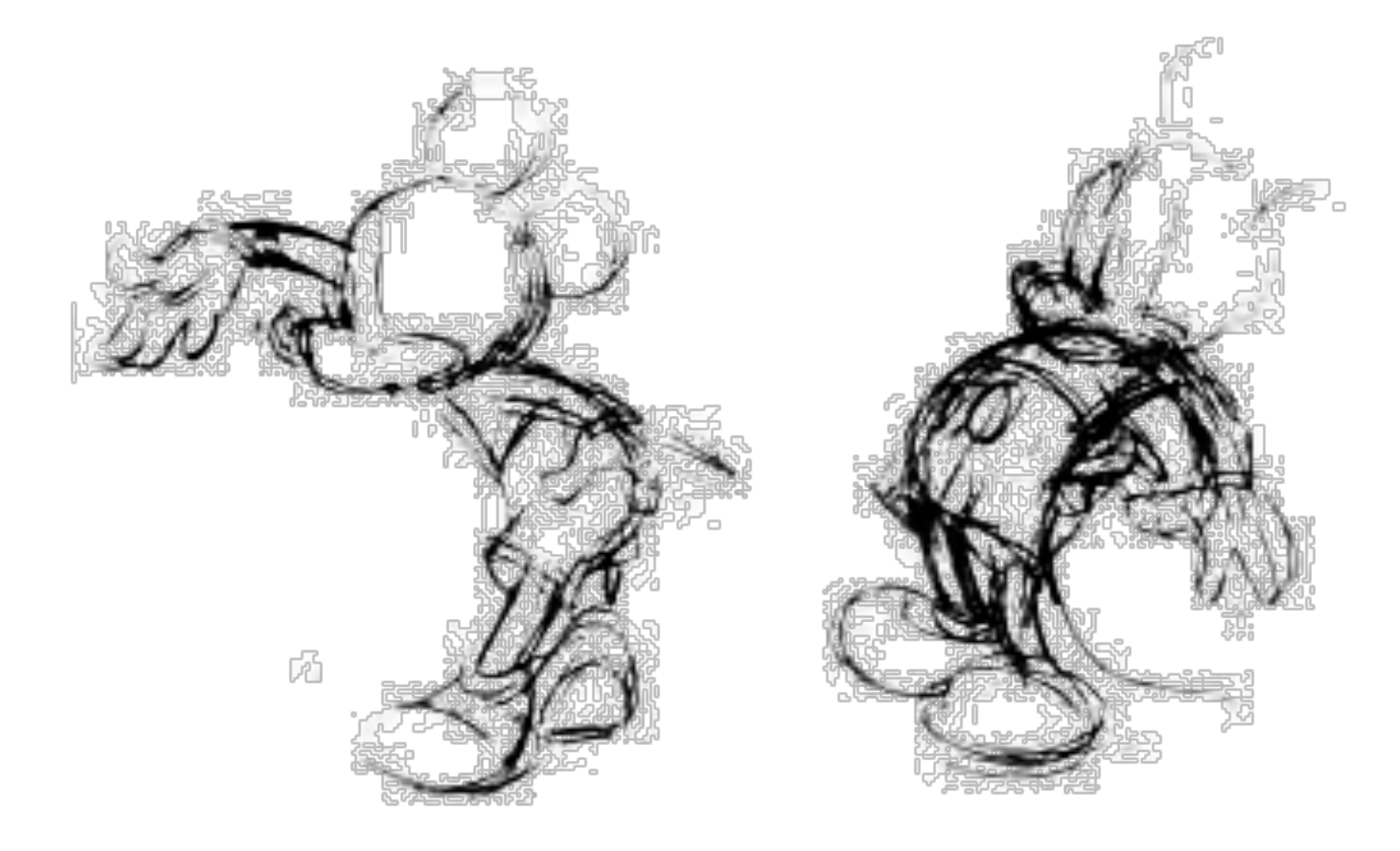

Disney Animation: The Illusion of Life

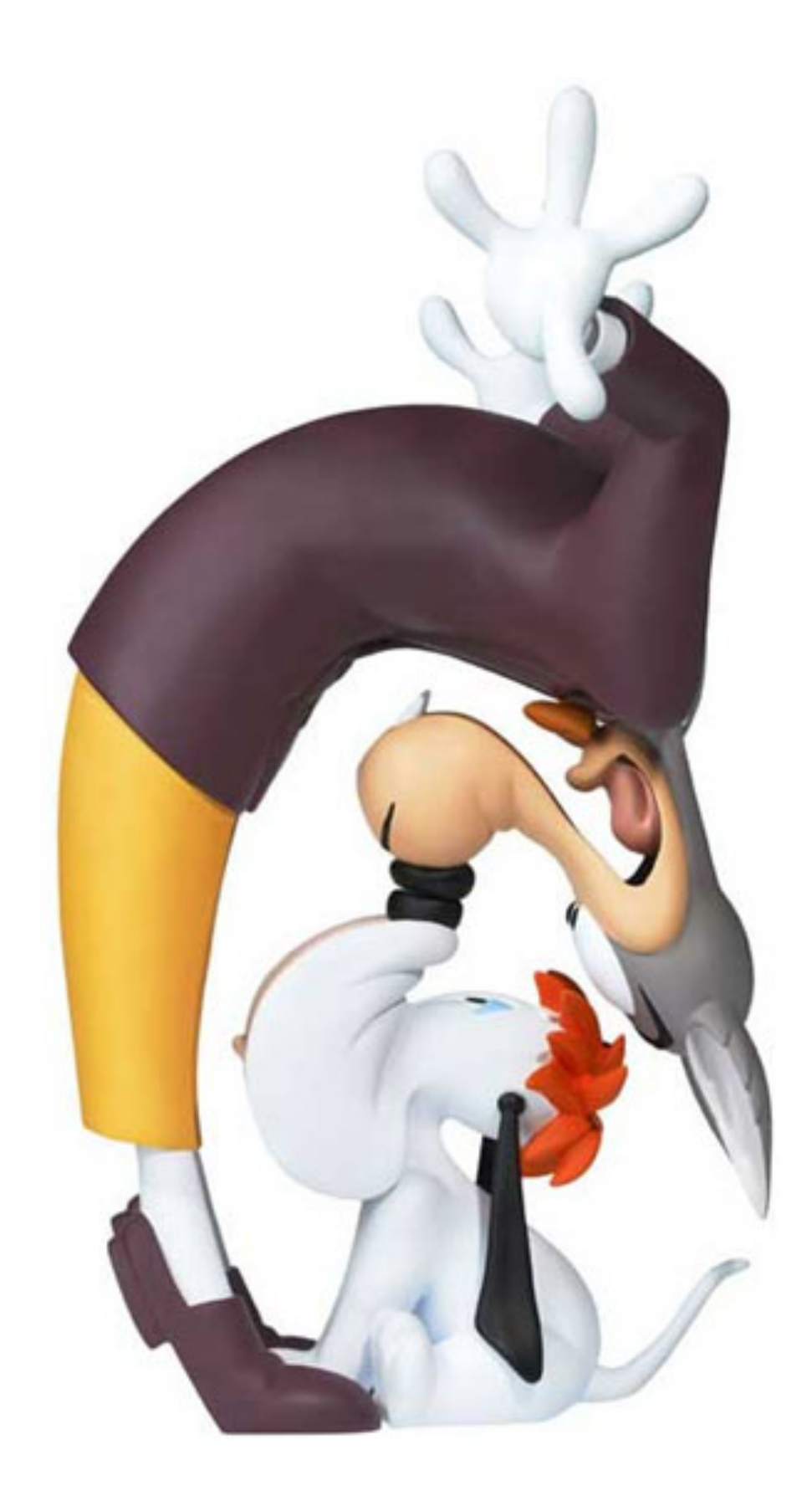

# Follow Through

- Overlapping motion
- Motion doesn't stop suddenly
- Pieces continue at different rates
- One motion starts while previous is finishing, keeps animation smooth

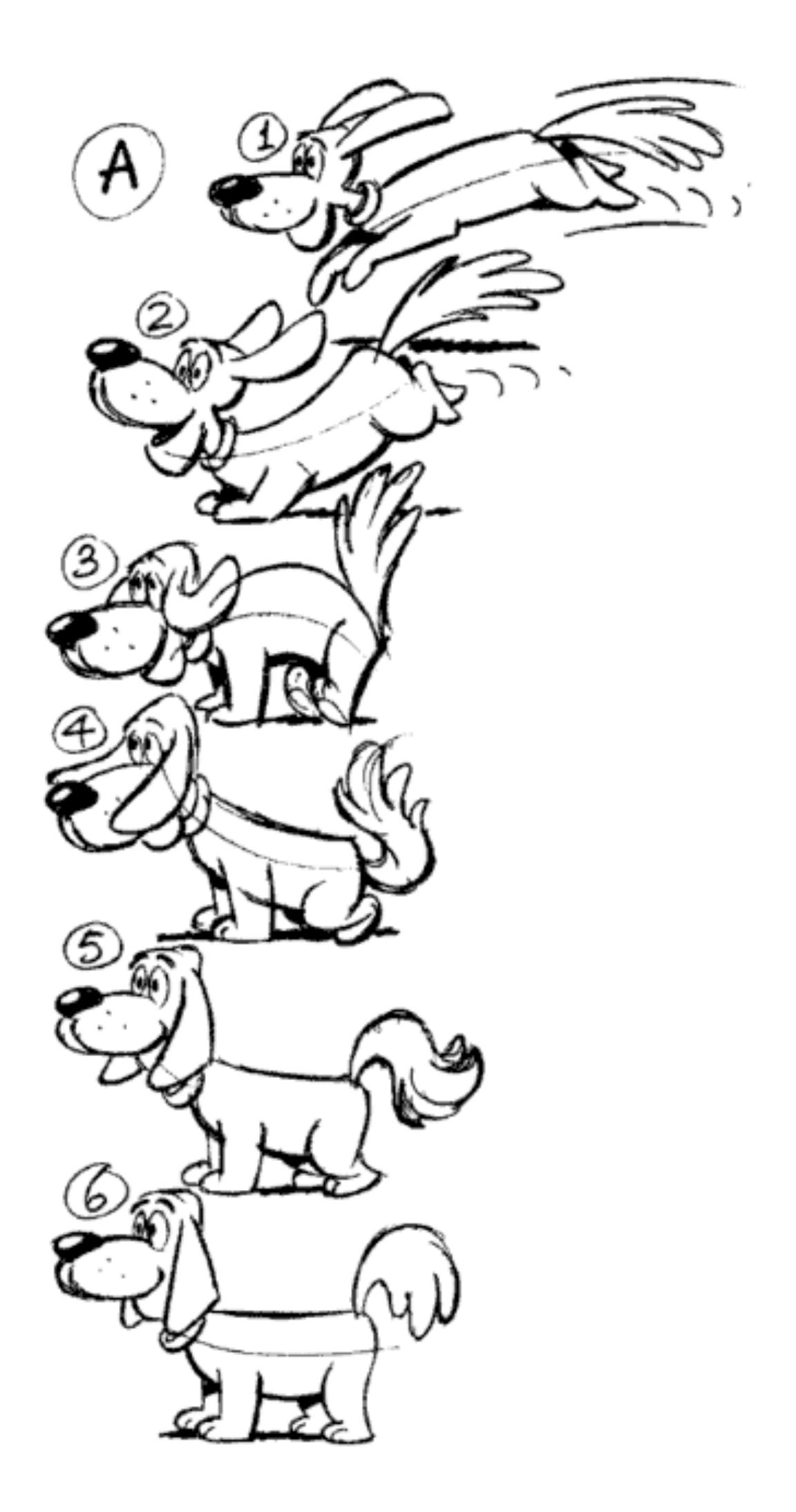

Timing for Animation, Whitaker & Halas

### Ease-In and Ease-Out

Movement doesn't start & stop abruptly. Also contributes to weight and emotion

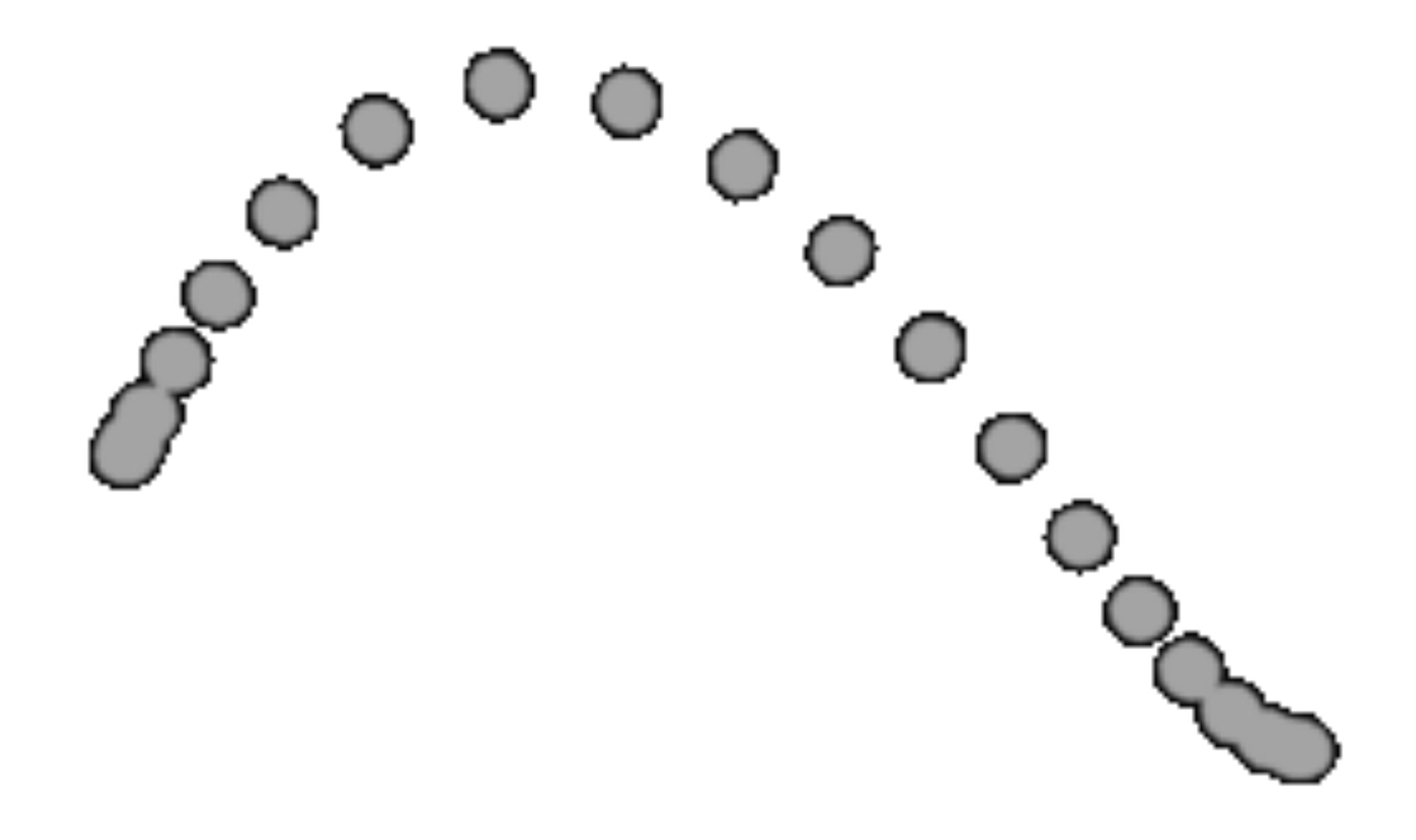

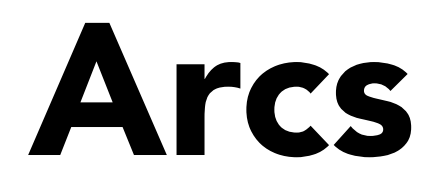

### Move in curves, not in straight lines This is how living creatures move

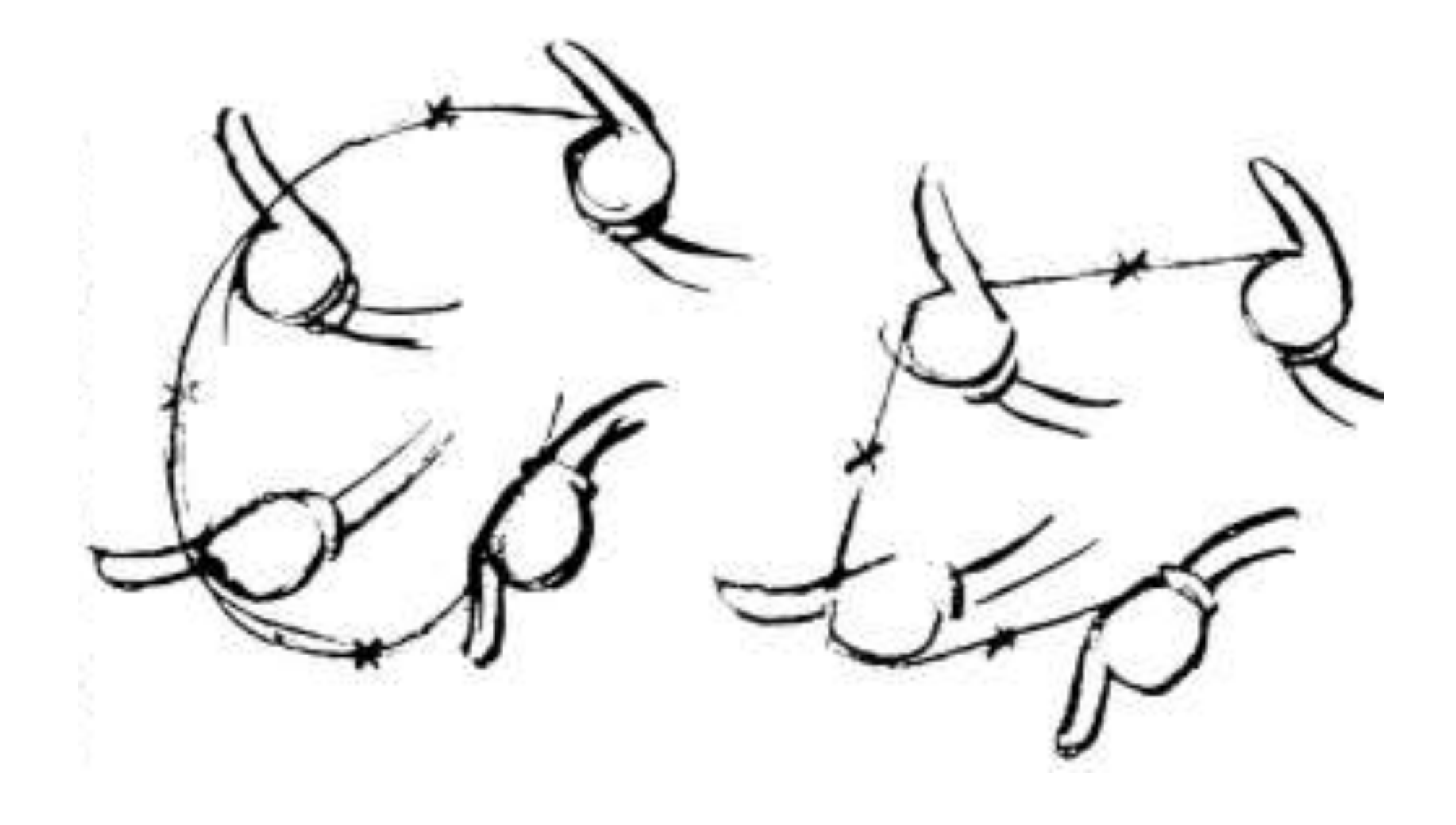

Disney Animation: The Illusion of Life

# Secondary Action

Motion that results from some other action Needed for interest and realism Shouldn't distract from primary motion

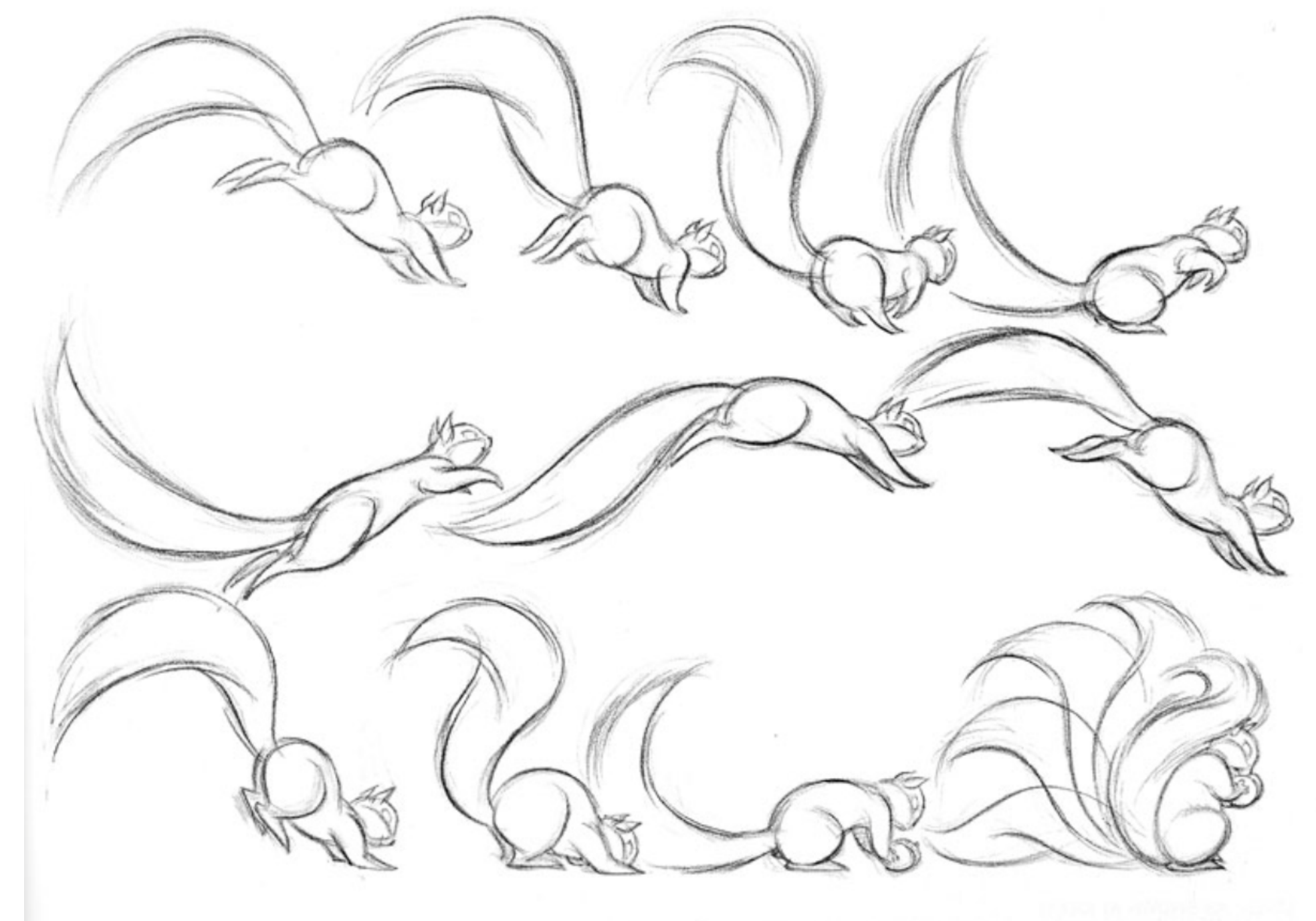

Cartoon Animation, Preston Blair

# Timing

### Rate of acceleration conveys weight Speed and acceleration of character's movements convey emotion

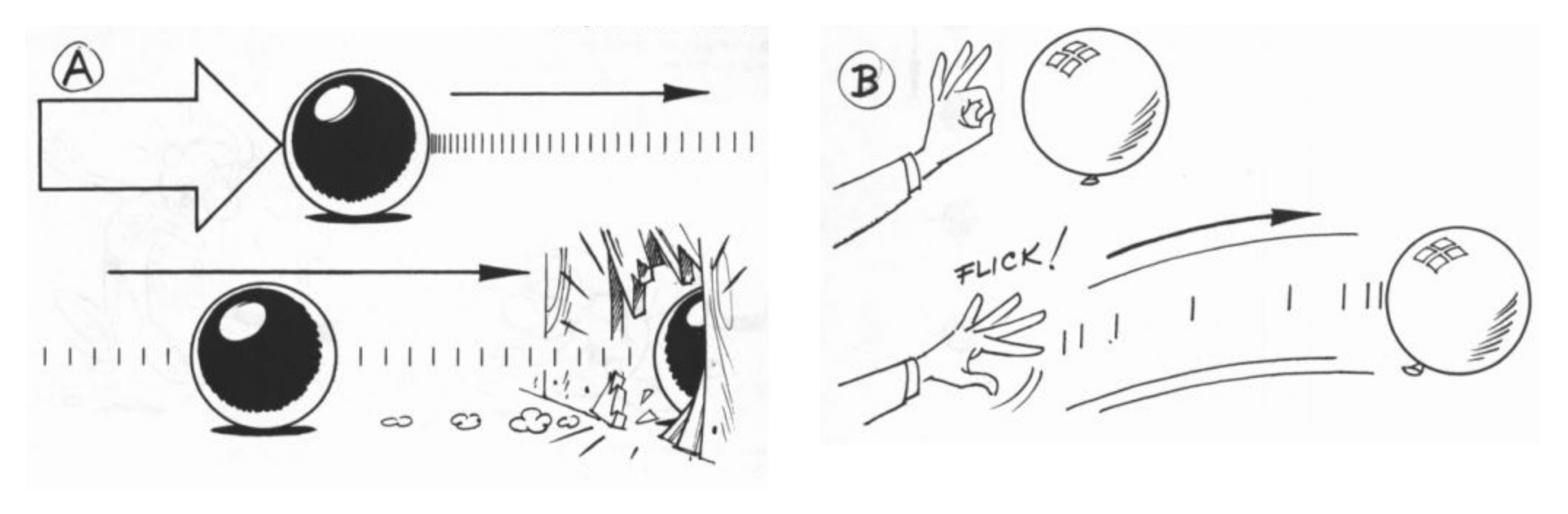

Timing for Animation, Whitaker & Halas

## Exaggeration

Helps make actions clear Helps emphasize story points and emotion Must balance with non-exaggerated parts

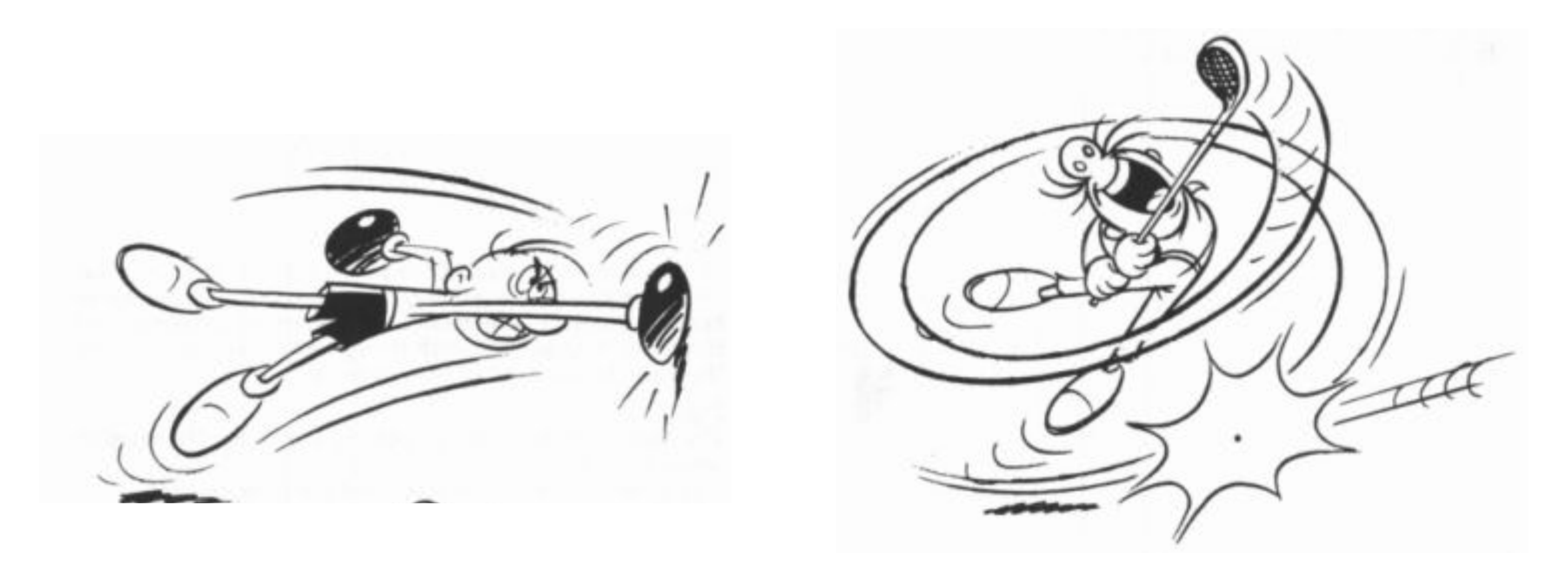

Timing for Animation, Whitaker & Halas

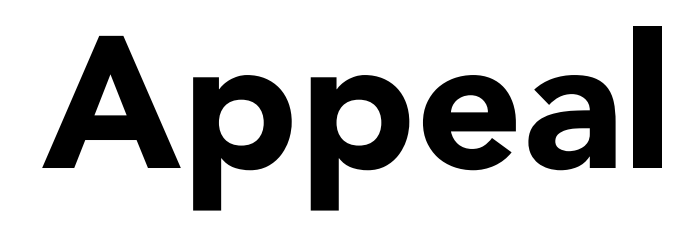

### Attractive to the eye, strong design Avoid symmetries

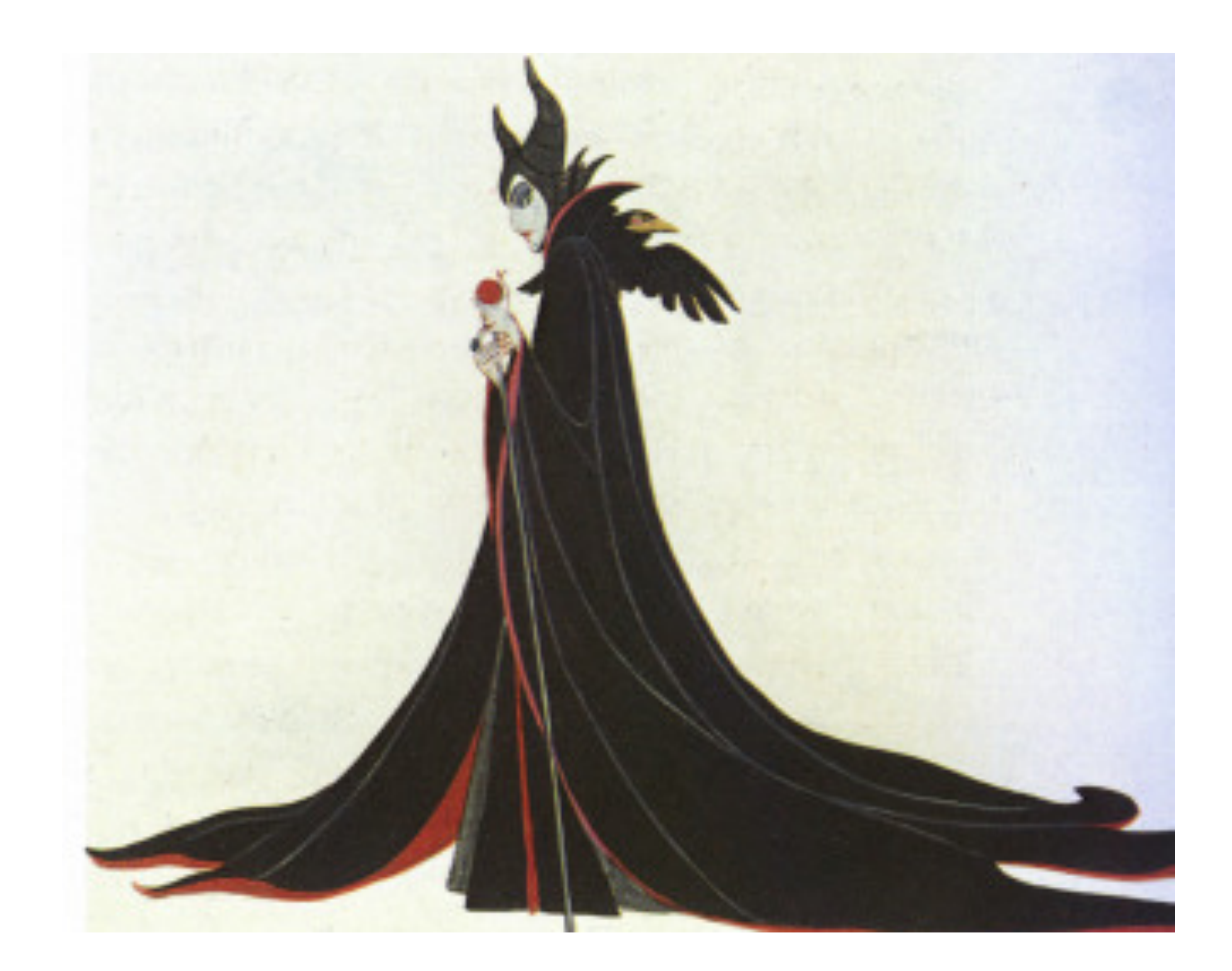

### Disney Animation: The Illusion of Life

### Personality

Action of character is result of its thoughts Know purpose & mood before animating each action No two characters move the same way

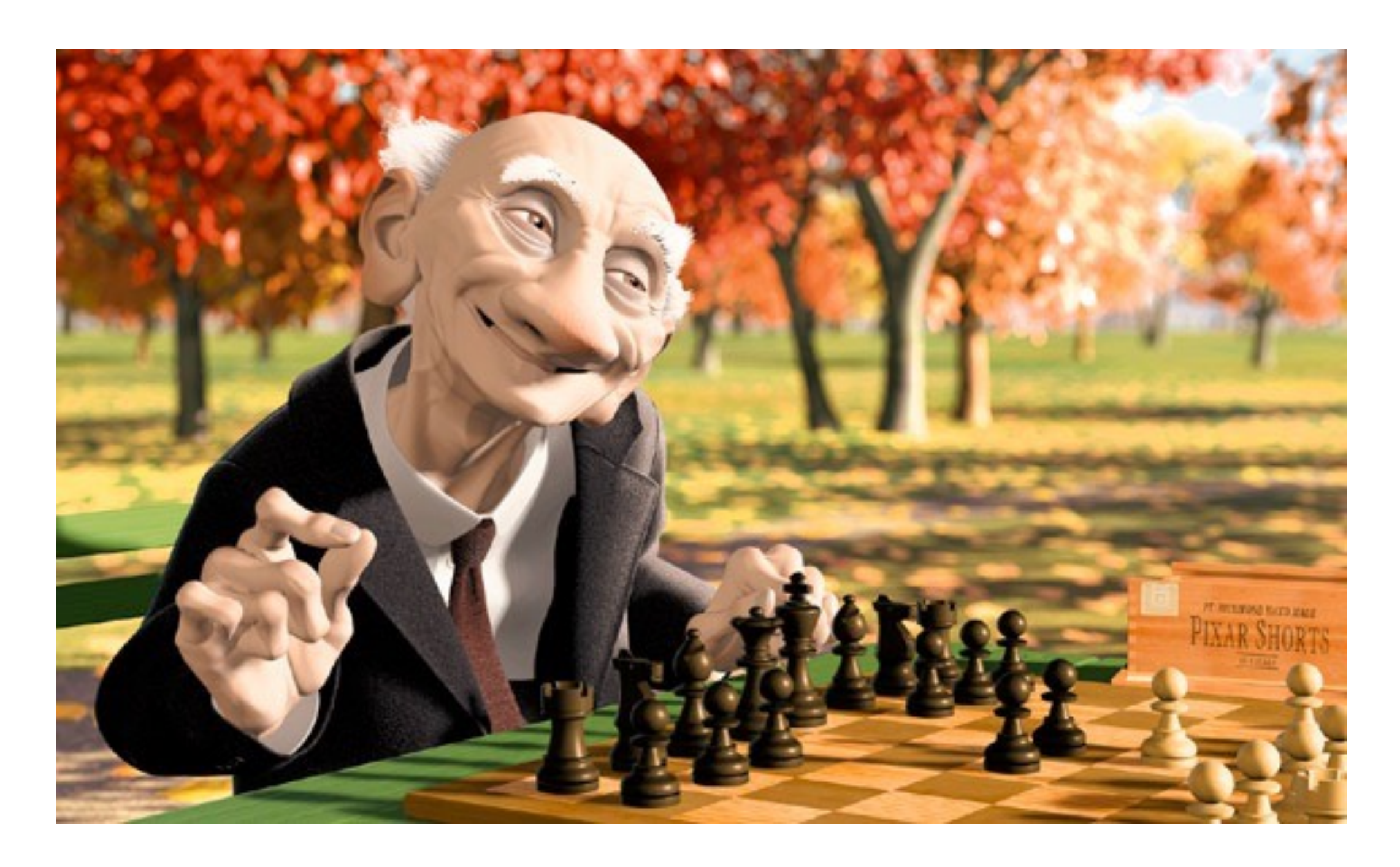

### Further Reading

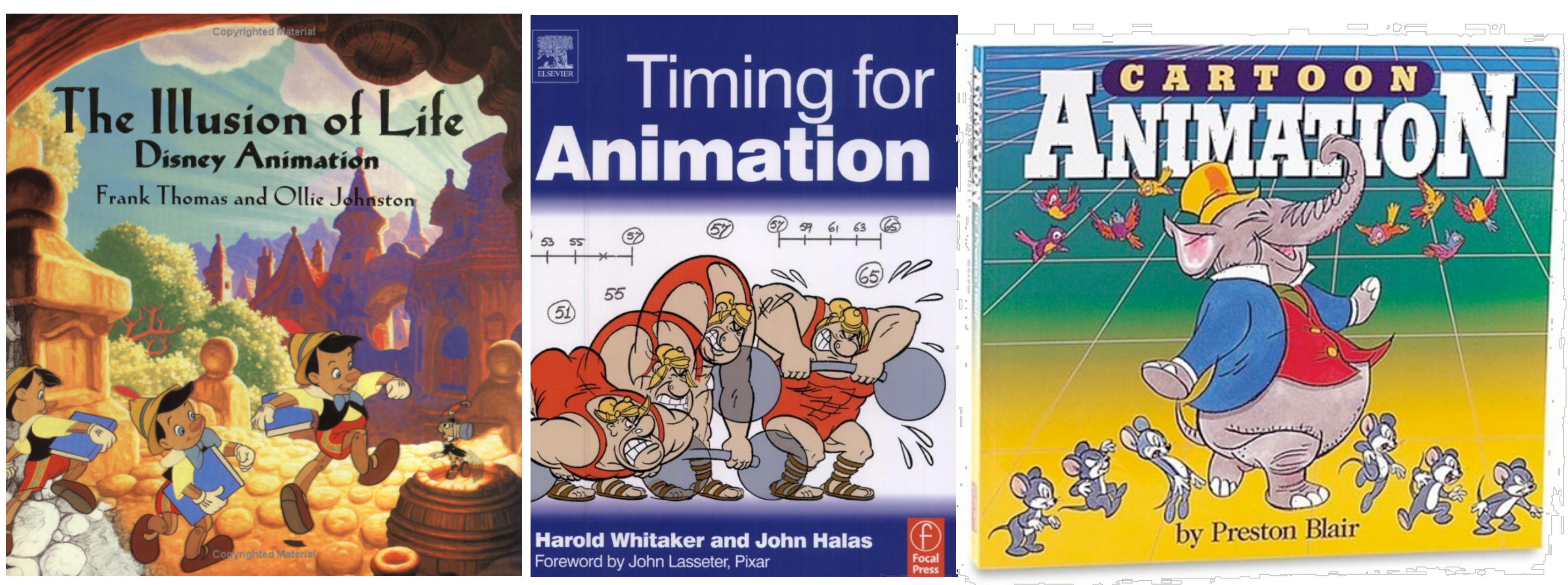

노화

CS184/284A Ren Ng

# 12 Animation Principles

- 1. Squash and stretch
- 2. Anticipation
- 3. Staging
- 4. Straight ahead and pose-to-pose
- 5. Follow through
- 6. Ease-in and ease-out
- 7. Arcs
- 8. Secondary action
- 9. Timing
- 10. Exaggeration
- 11. Solid drawings
- 12. Appeal

CS184/284A Ren Ng

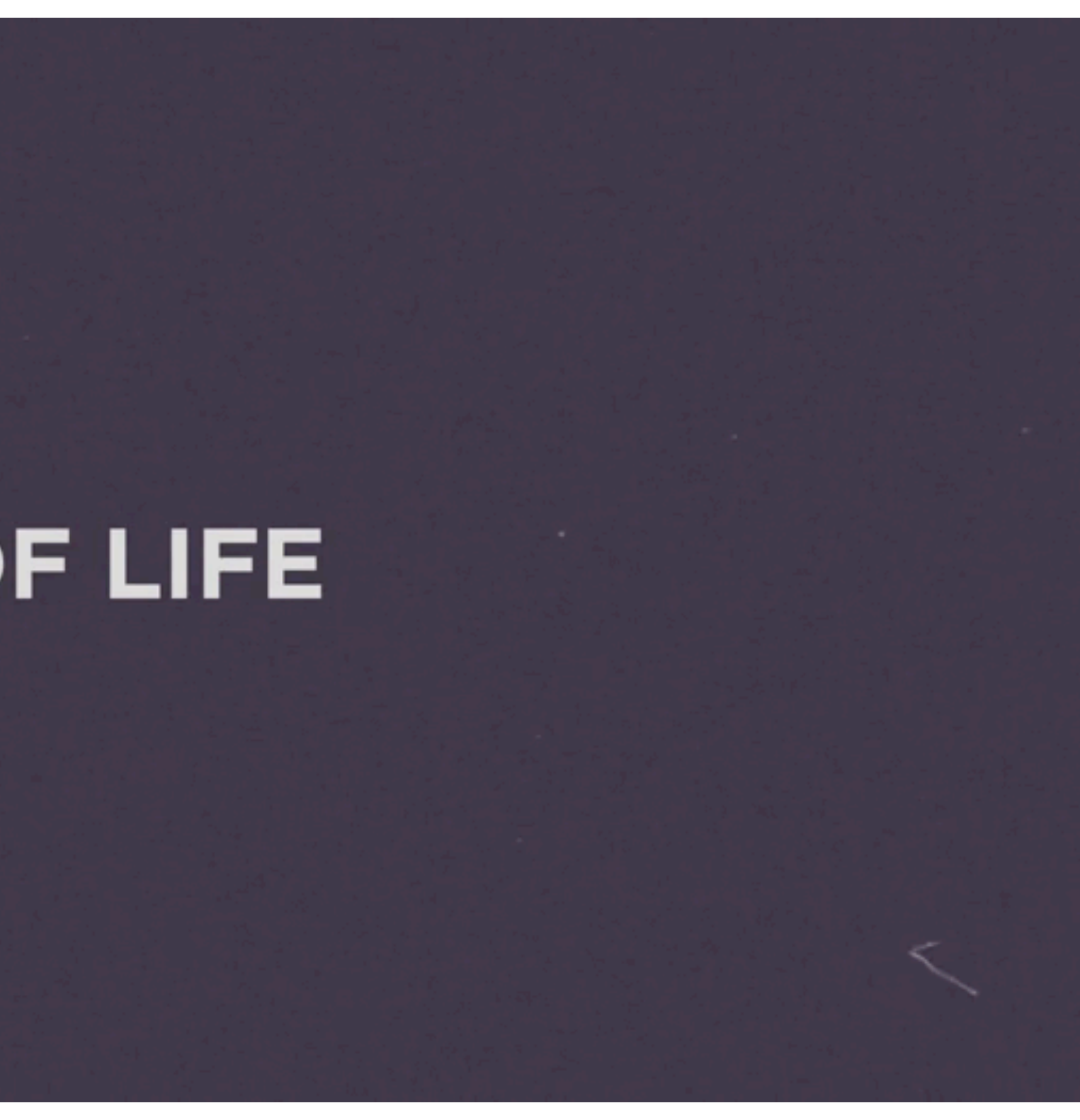

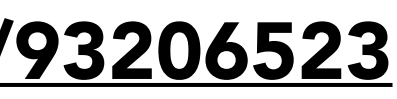

## 12 Animation Principles

### **EITHE ILLUSION OF LIFE**

Cento Lodgiani, <https://vimeo.com/93206523>

# 12 Animation Principles

- Applications:
	- Movies
	- Games
	- User interfaces

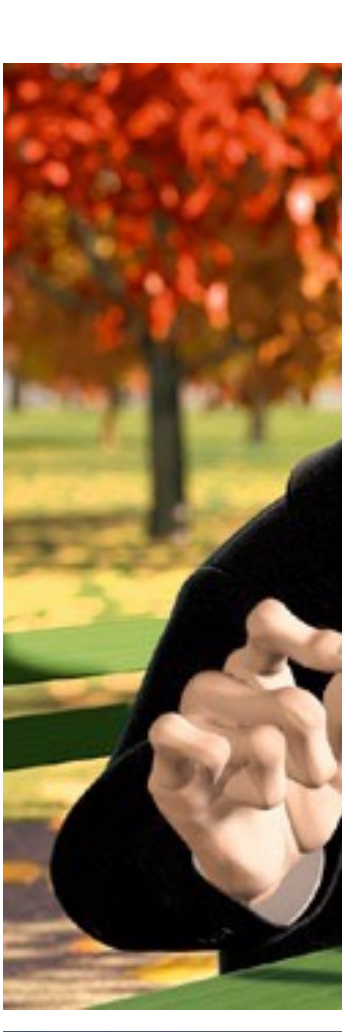

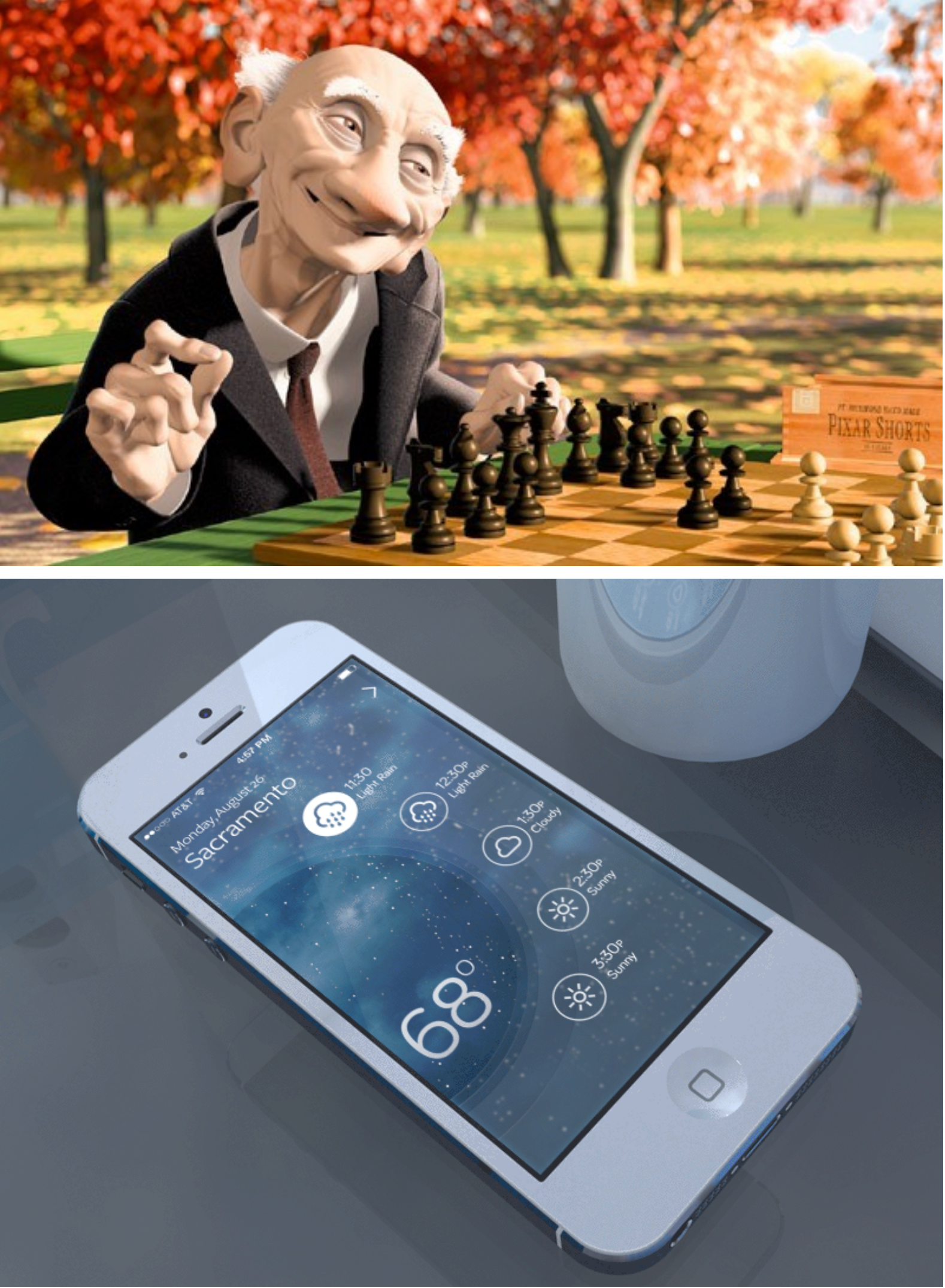

CS184/284A Ren Ng

• …

# Computer Animation

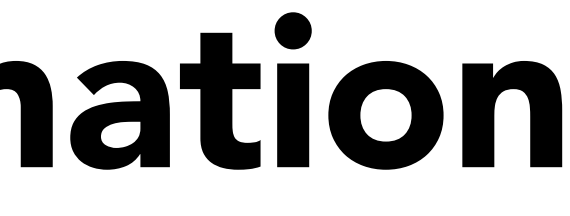
## Keyframe Animation

Animator (e.g. lead animator) creates keyframes

Assistant (person or computer) creates in-between frames ("tweening")

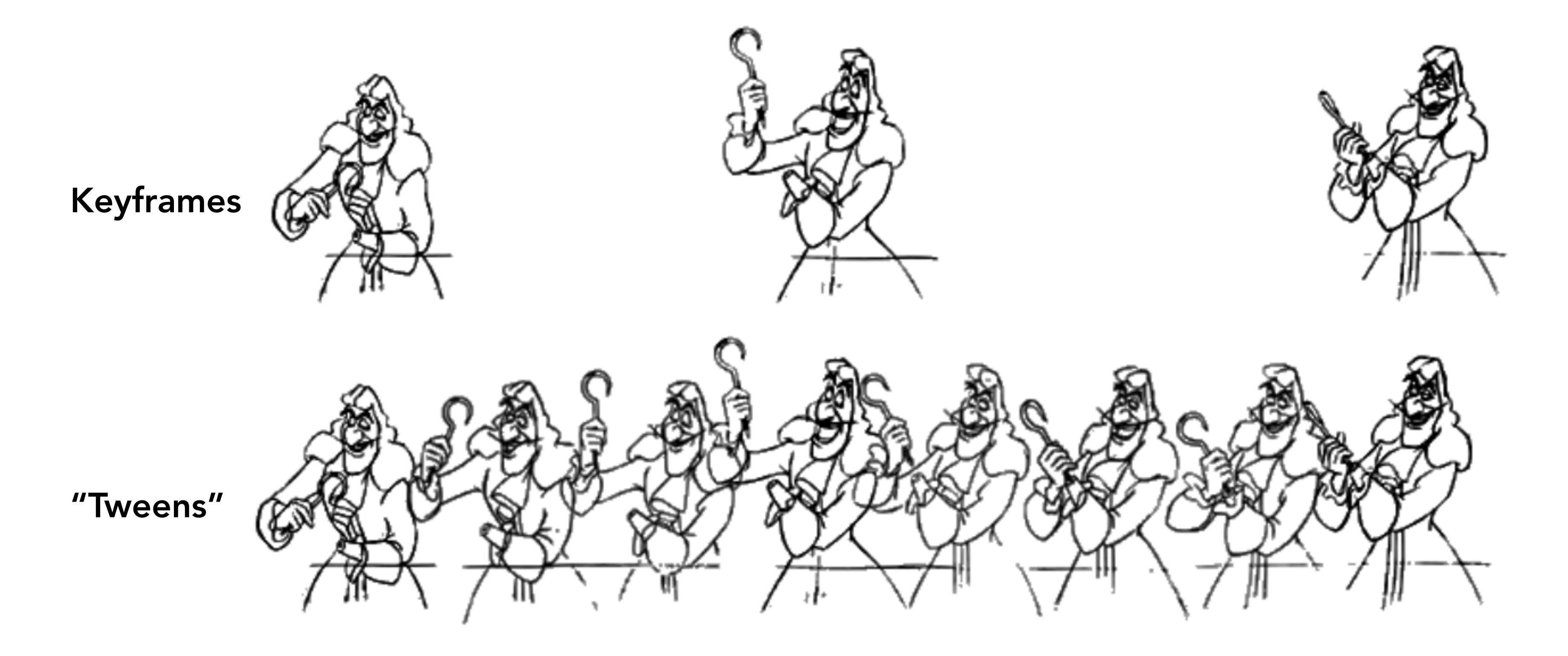

Hearn, Baker and Carithers, Figure 16 Hearn, Baker and Carithers, Figure 16.11 $\frac{1}{\sqrt{2}}$ 

## Keyframe Interpolation

Think of each frame as a vector of parameter values

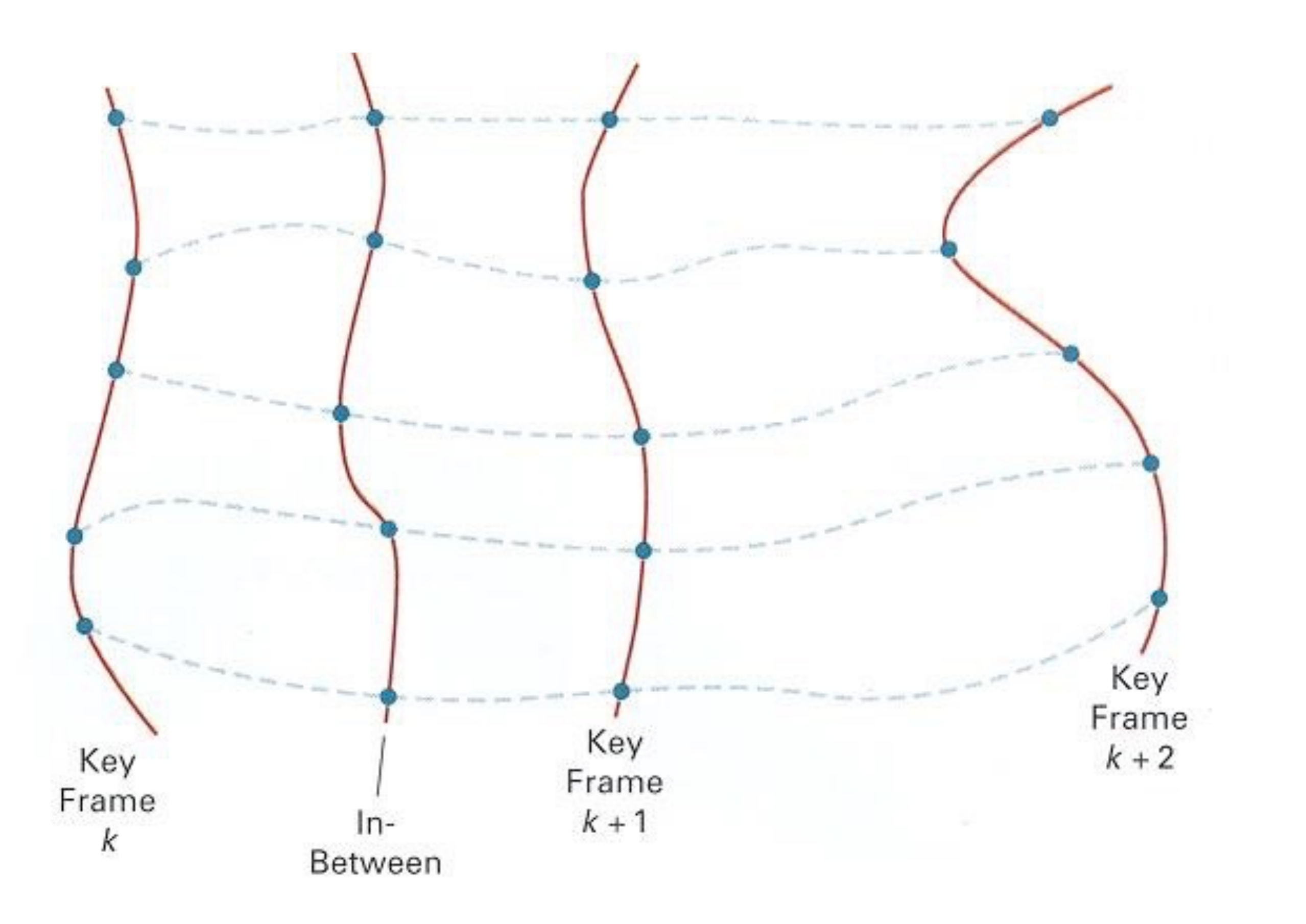

## Keyframe Interpolation of Each Parameter

Linear interpolation usually not good enough

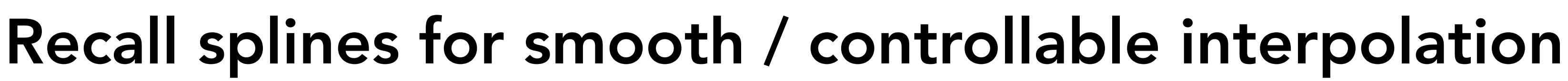

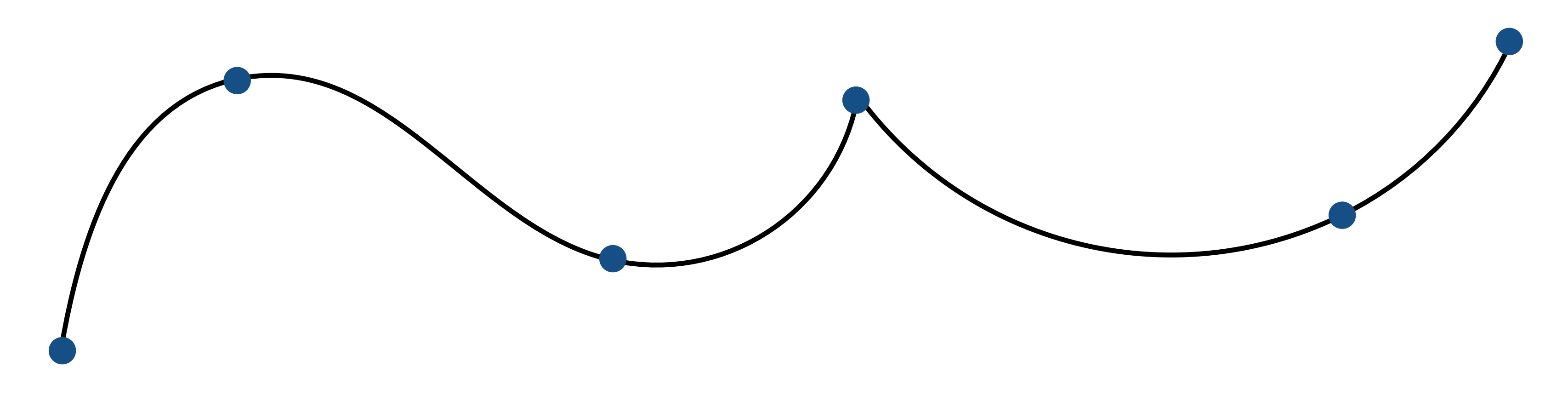

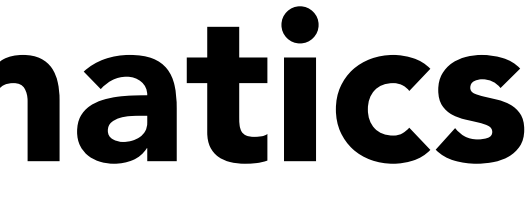

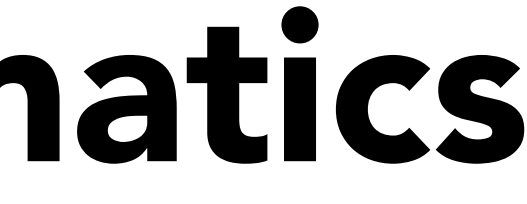

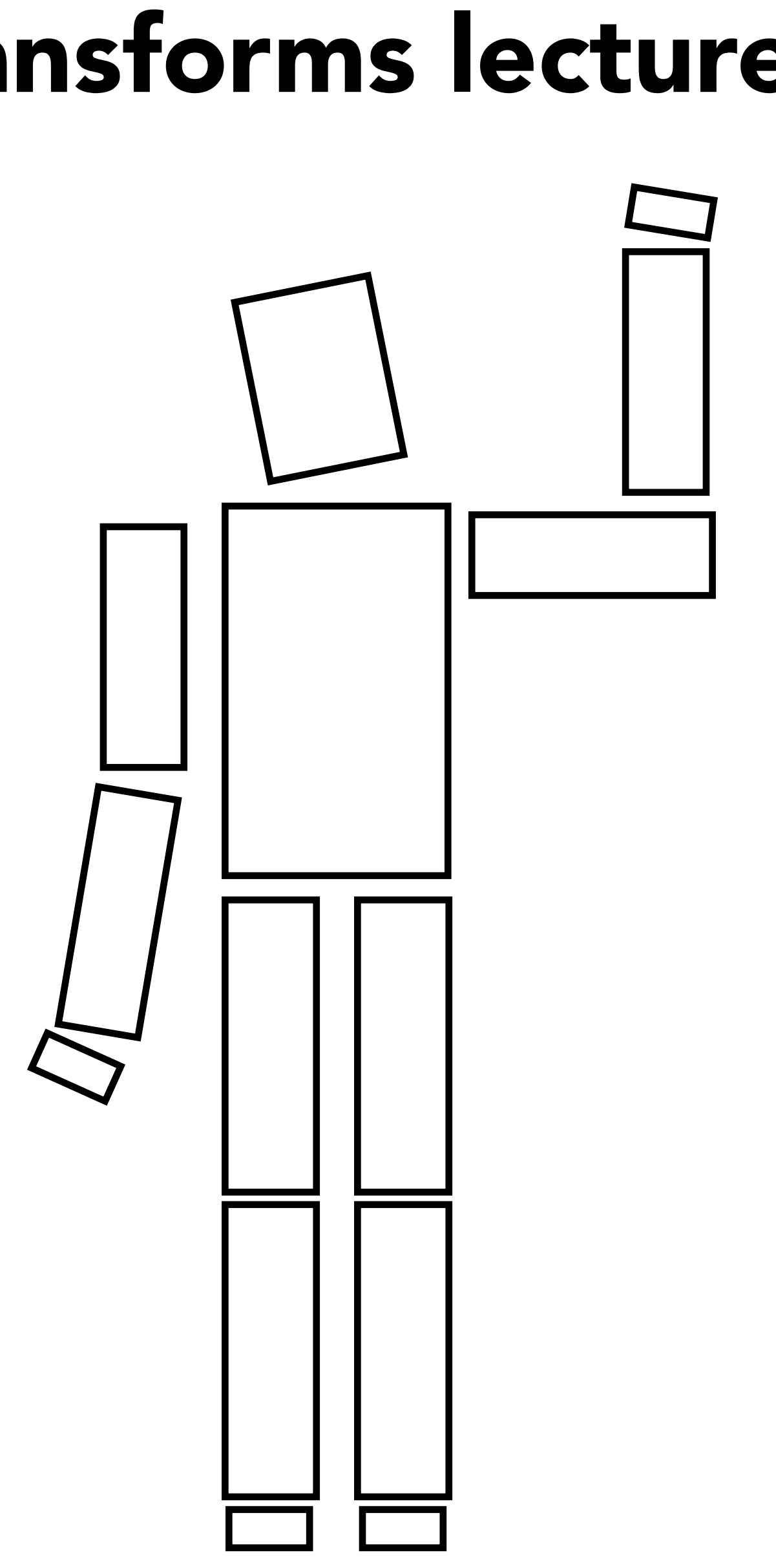

### Recall this skeleton from Transforms lecture

torso head right arm upper arm lower arm hand left arm upper arm lower arm hand right leg upper leg lower leg foot left leg upper leg lower leg foot

## Skeleton - Hierarchical Representation

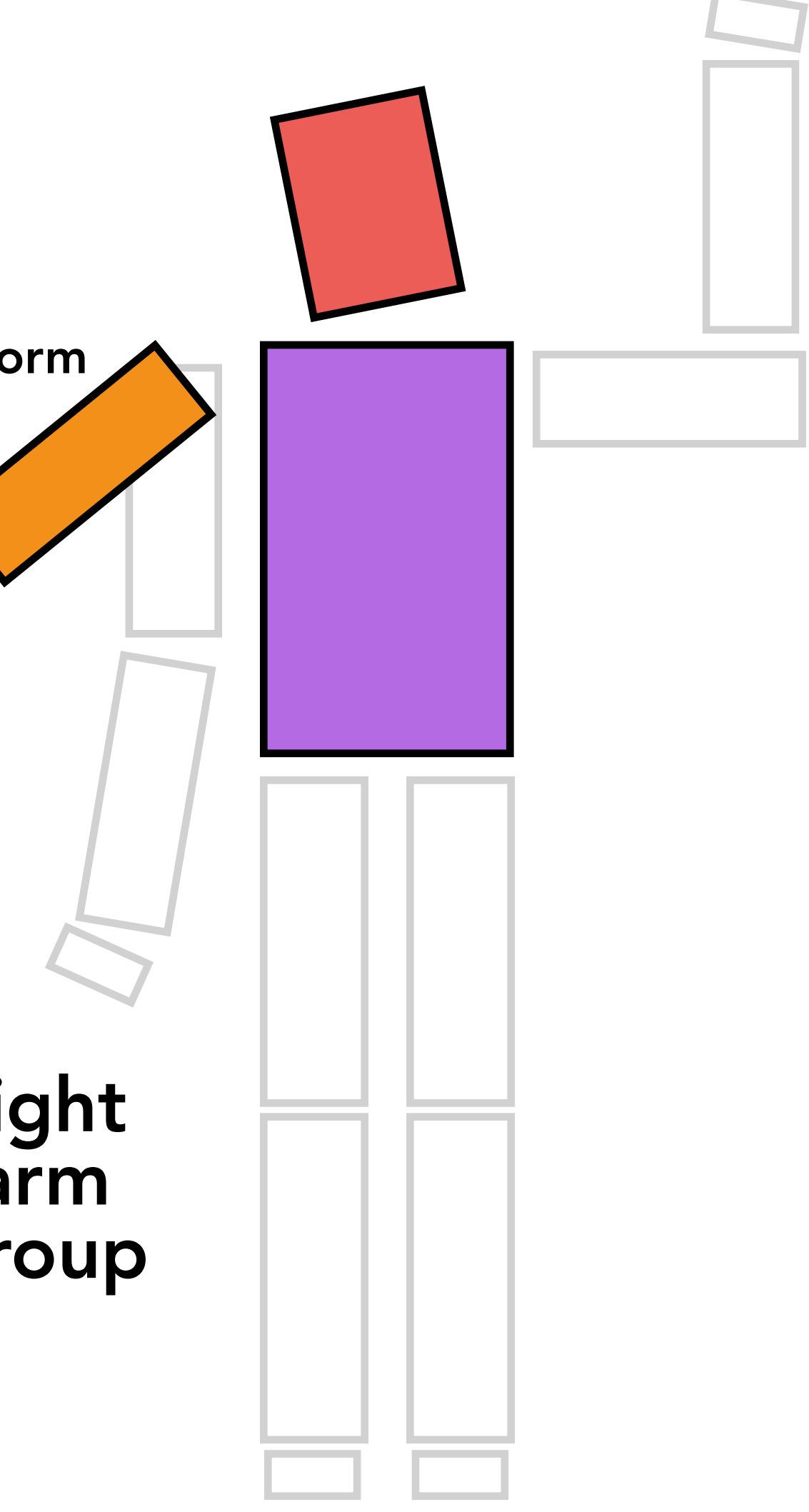

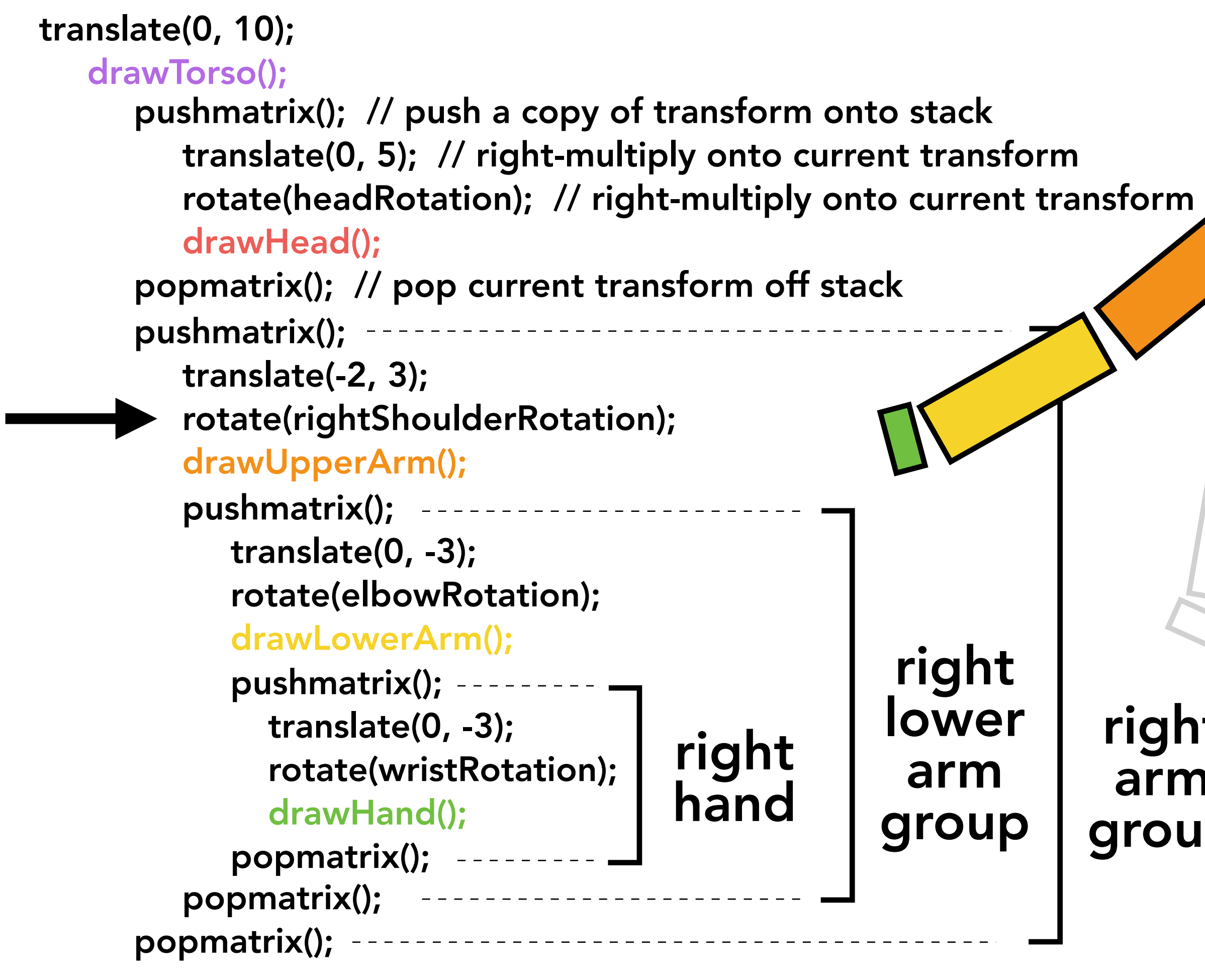

CS184/284A Ren Ng

….

Articulated skeleton

- Topology (what's connected to what)
- Geometric relations from joints
- Tree structure (in absence of loops)

Joint types

- Pin (1D rotation)
- 
- Ball (2D rotation)
- Prismatic joint (translation)

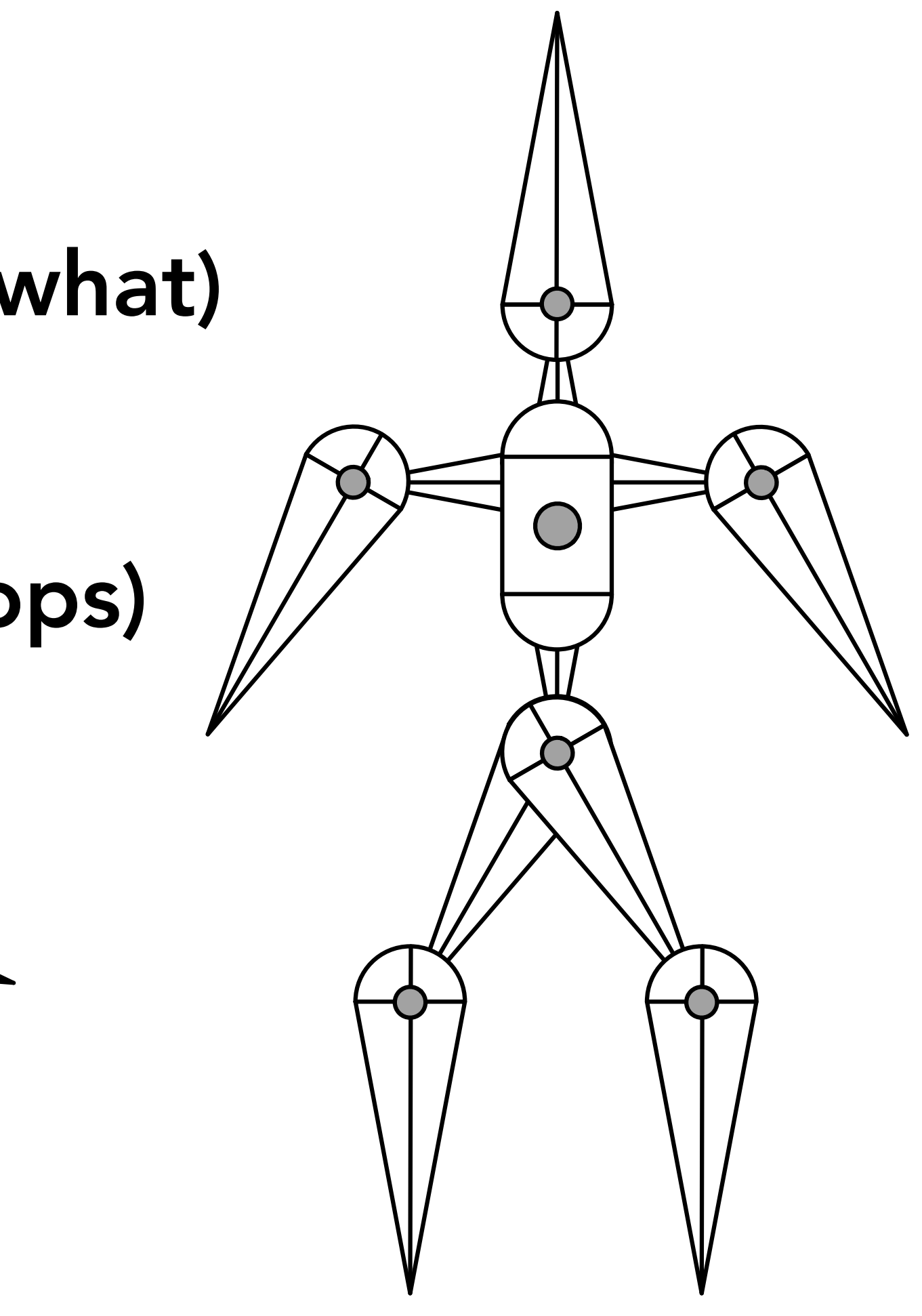

### Example: simple two segment arm in 2D **Simple System: A Two Segment Arm**

Warning: Z−up Coordinate System

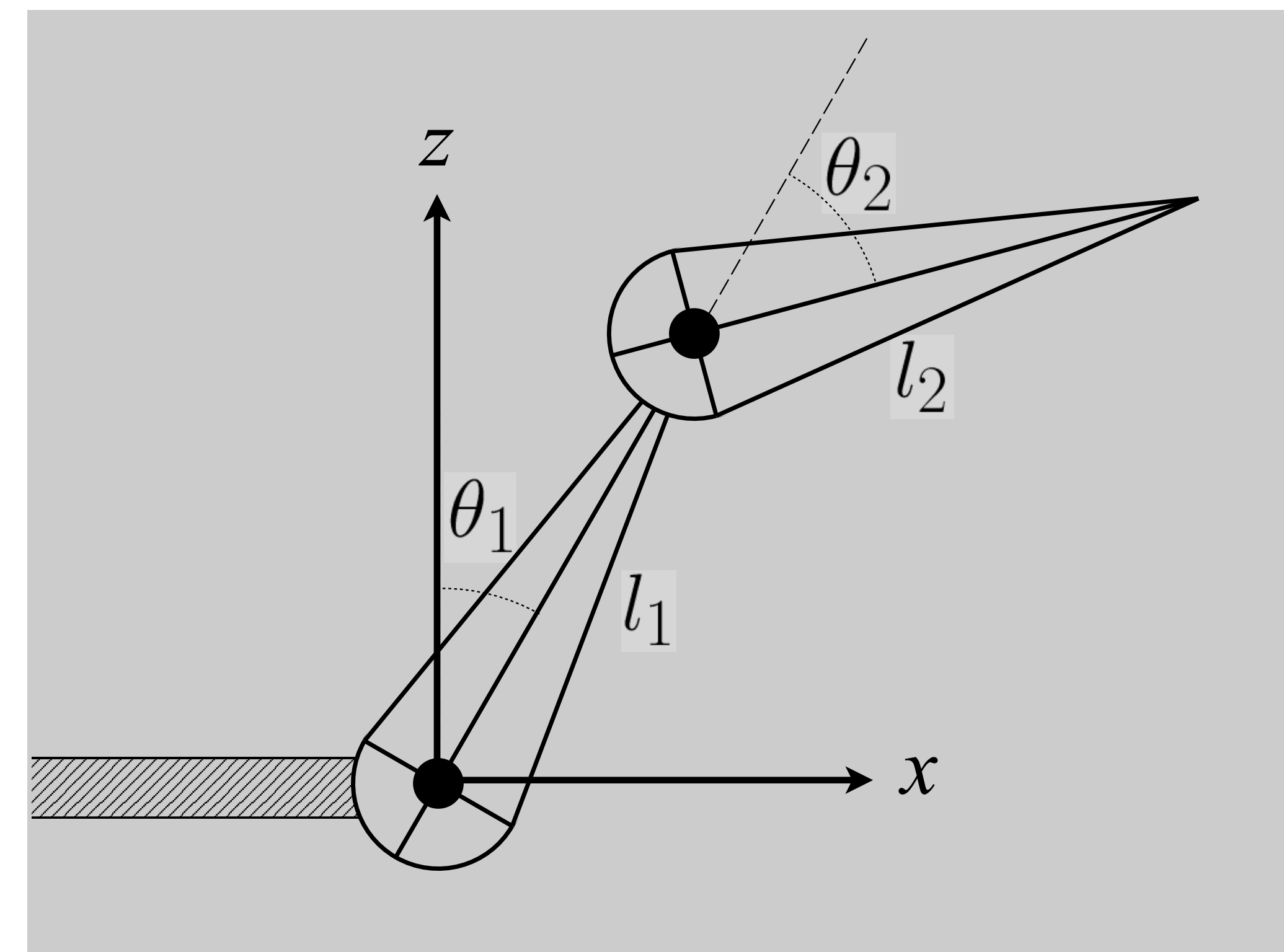

### Animator provides angles, and computer determines position *p* of en**Girffpler System: A Two Segment Arm**

Warning: Z−up Coordinate System

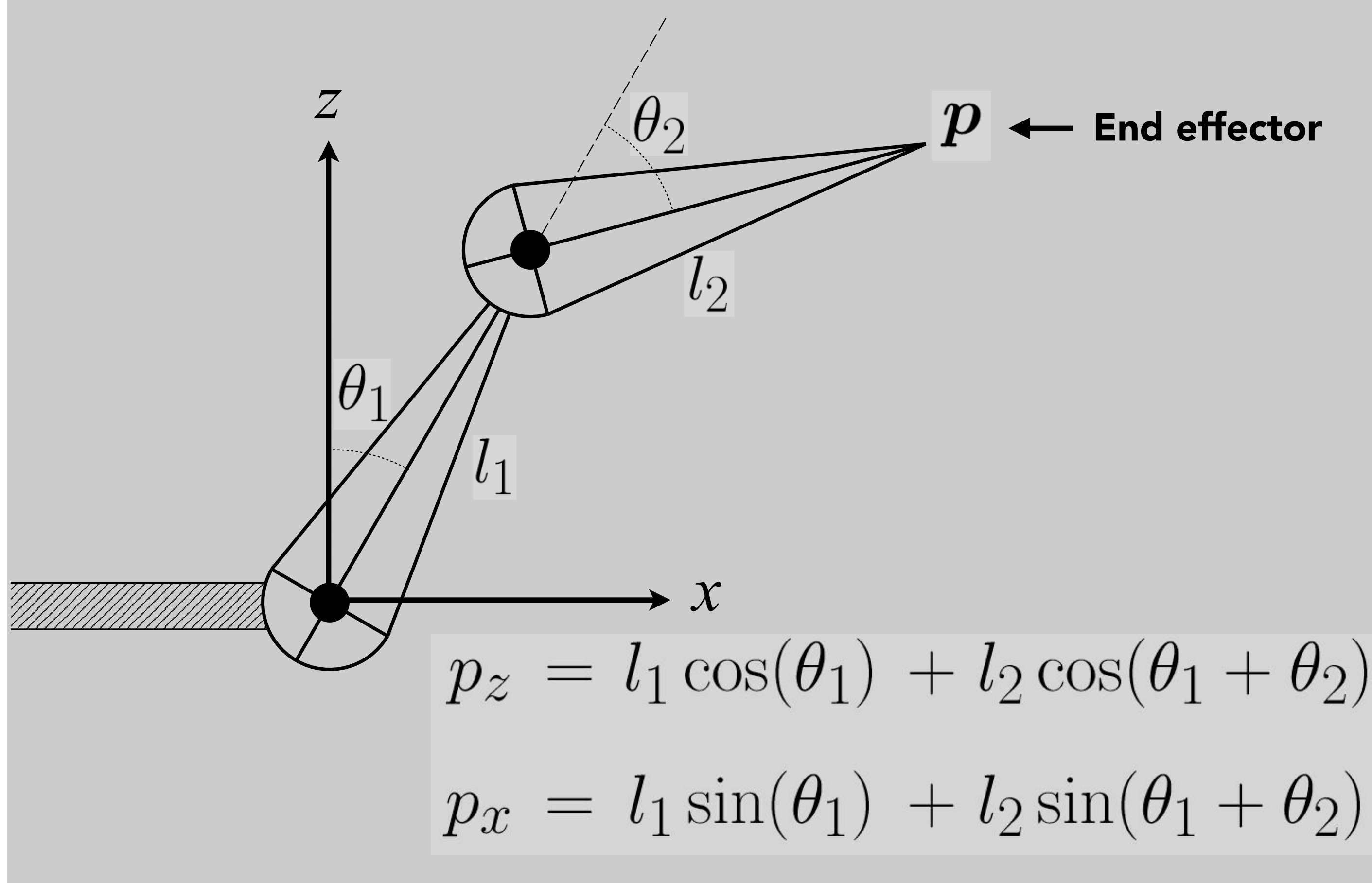

### Animation is described as angle parameter values as a function of time**Simple System: A Two Segment Arm**

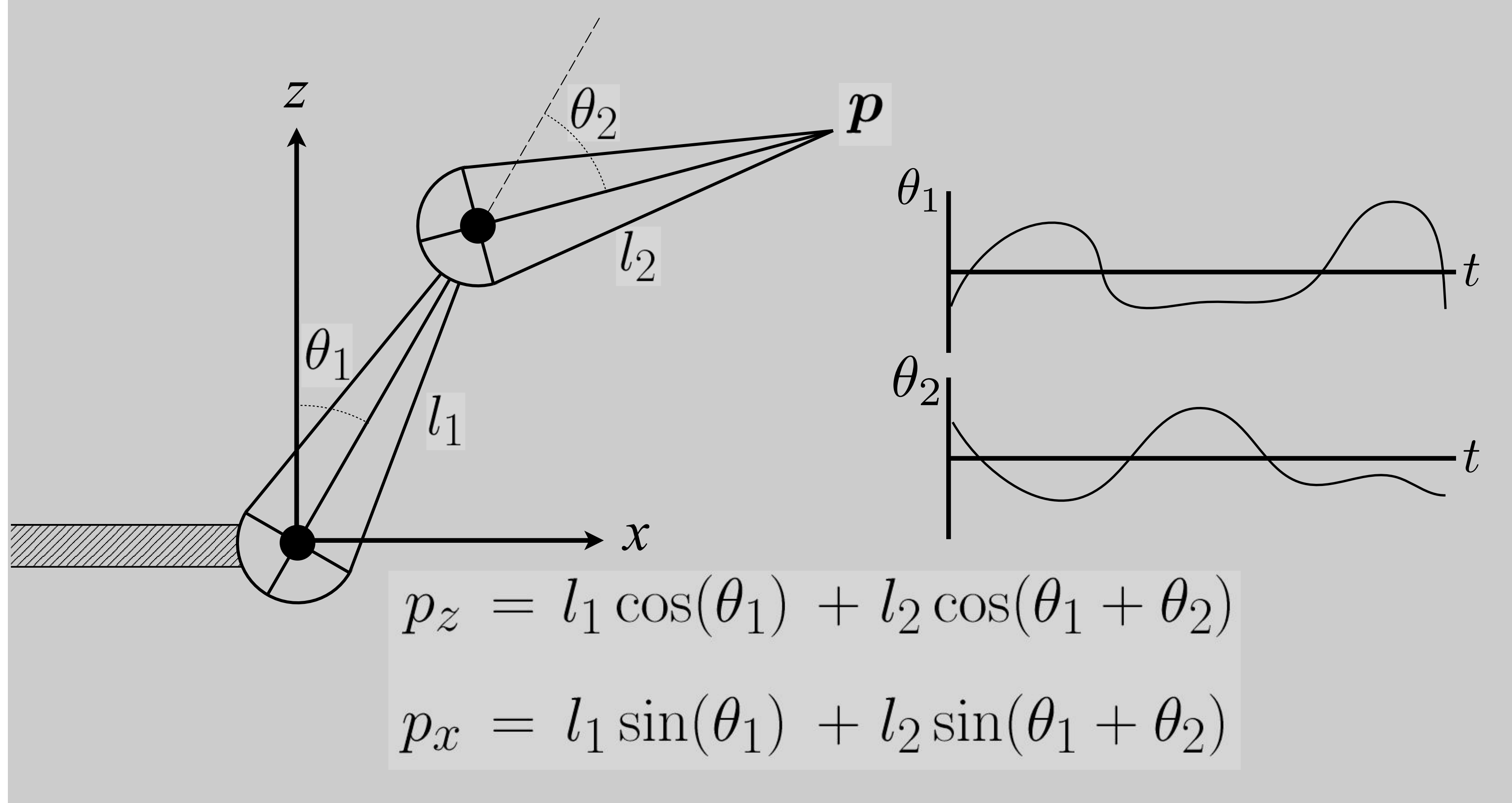

## Example Walk Cycle

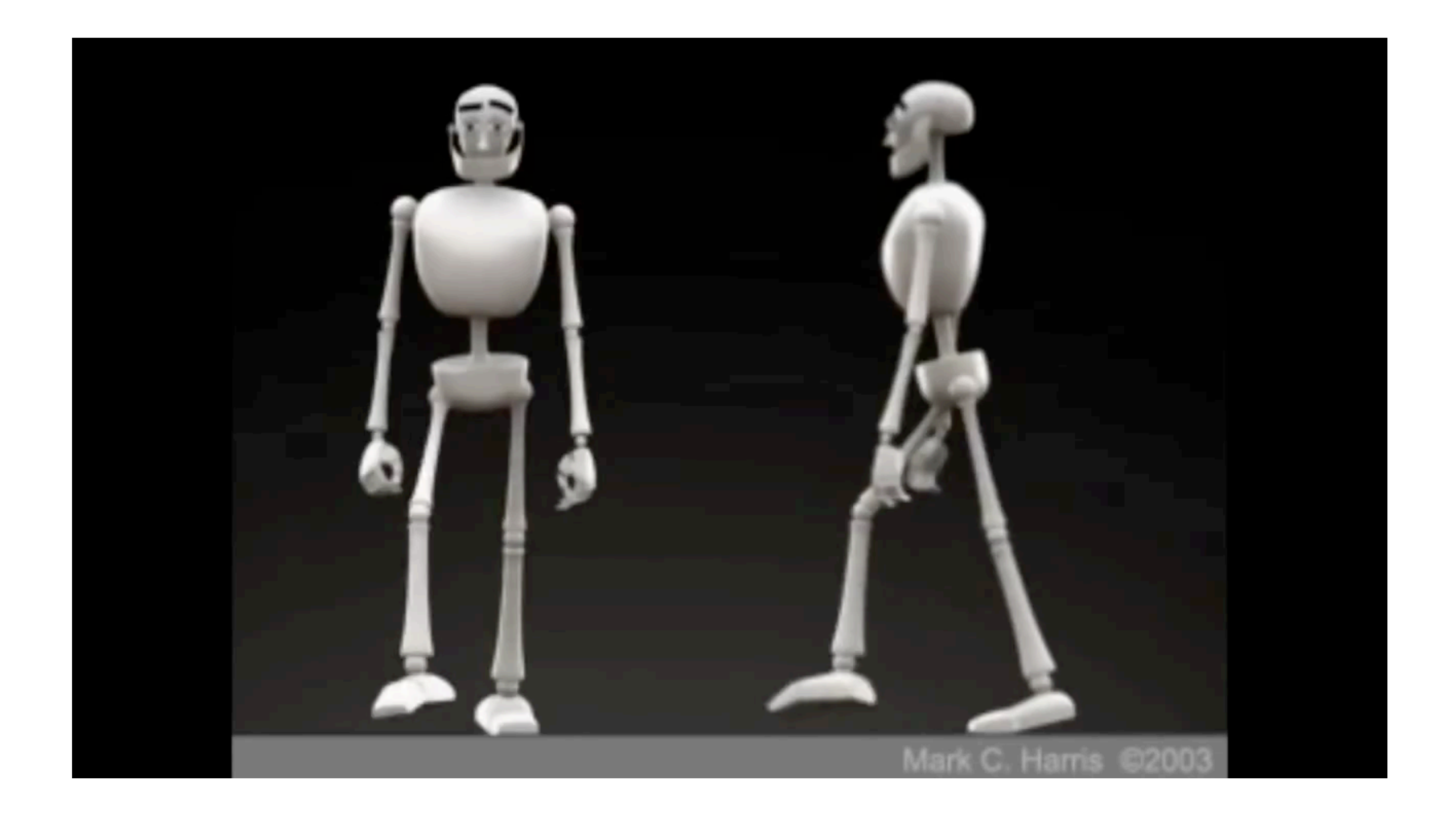

## Inverse Kinematics

Given the end effector position, find the joint angles.

### Goals

- Keep end of limb fixed while body moves
- Position end of limb by direct manipulation
- (More general: arbitrary constraints)

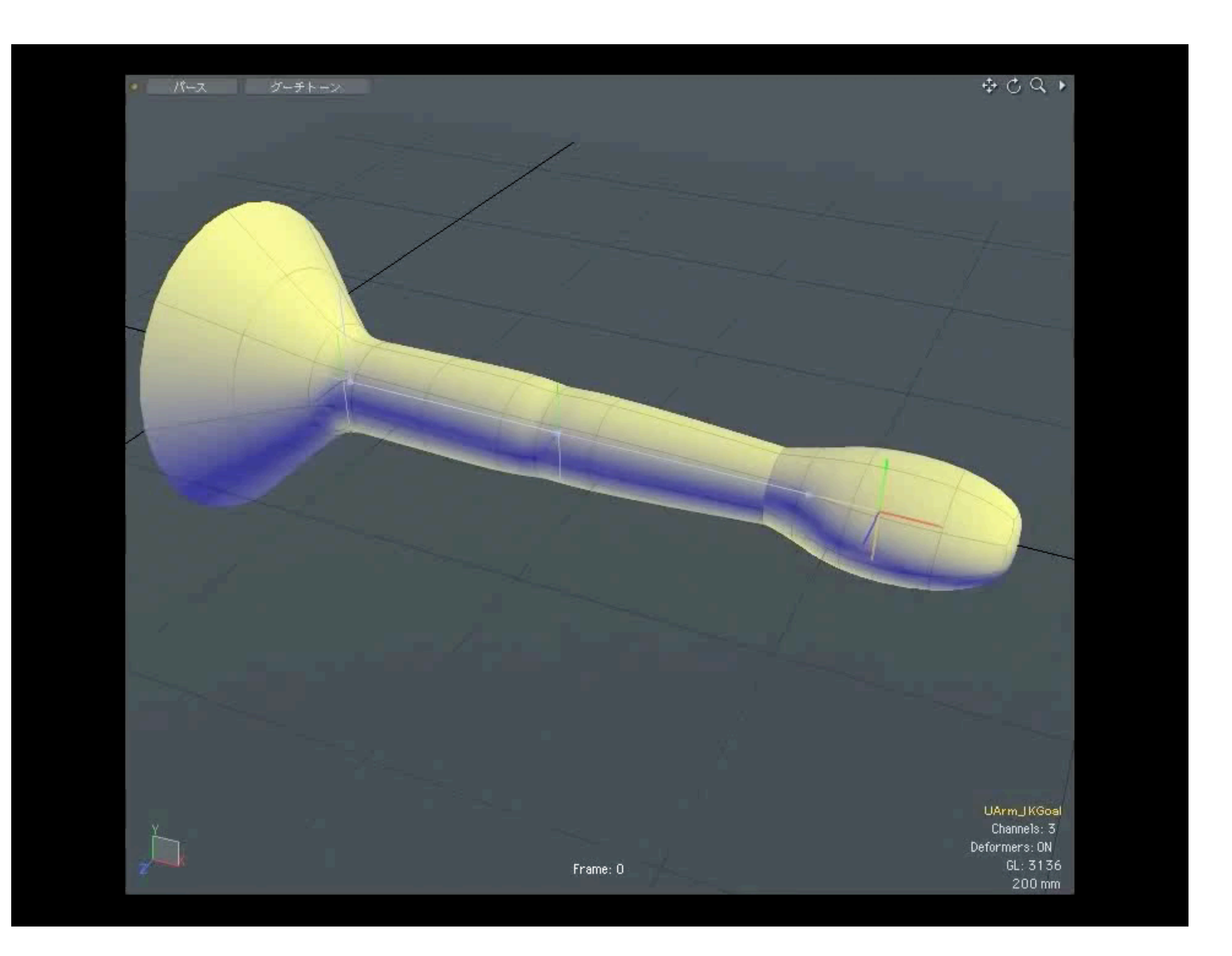

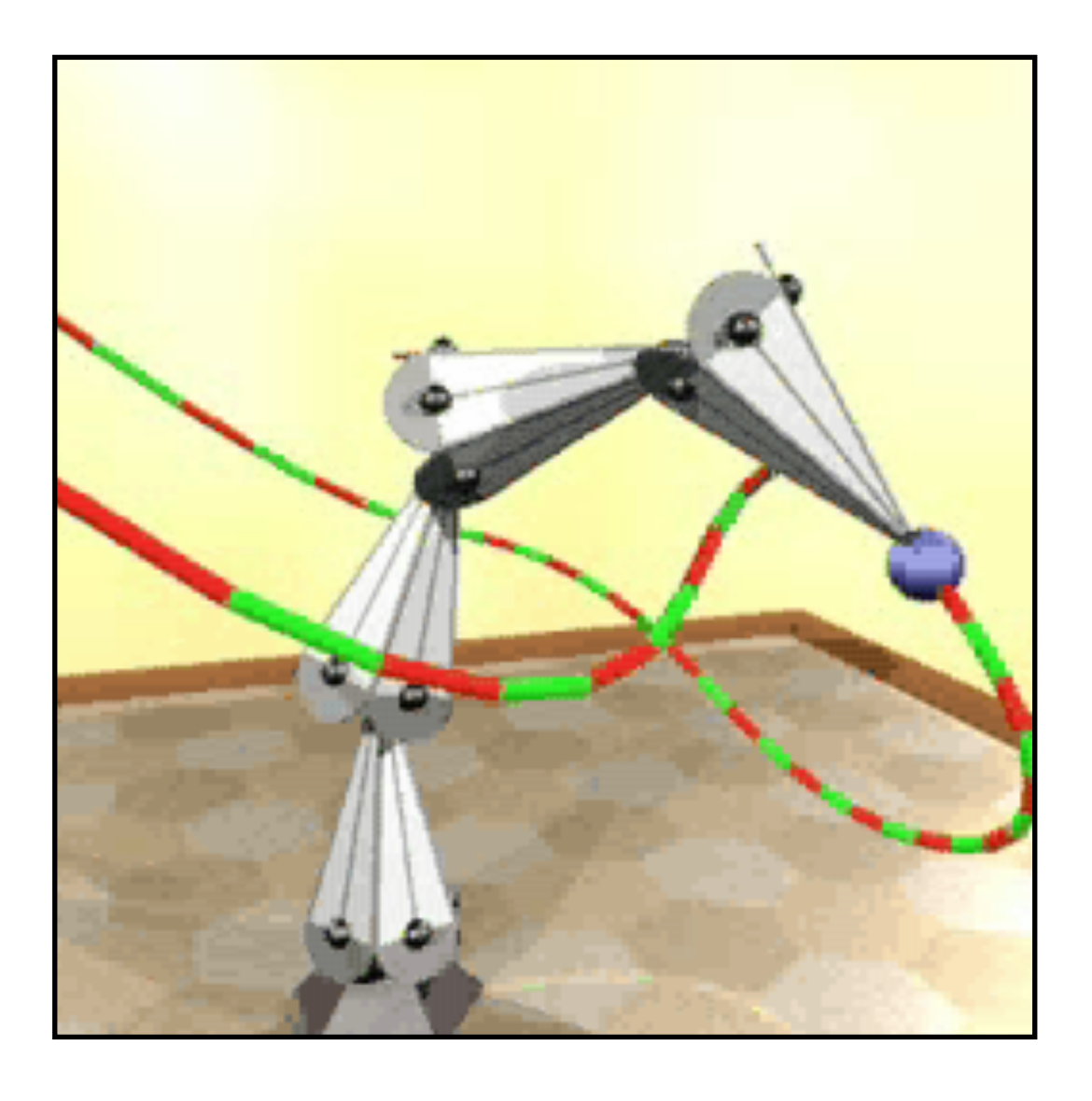

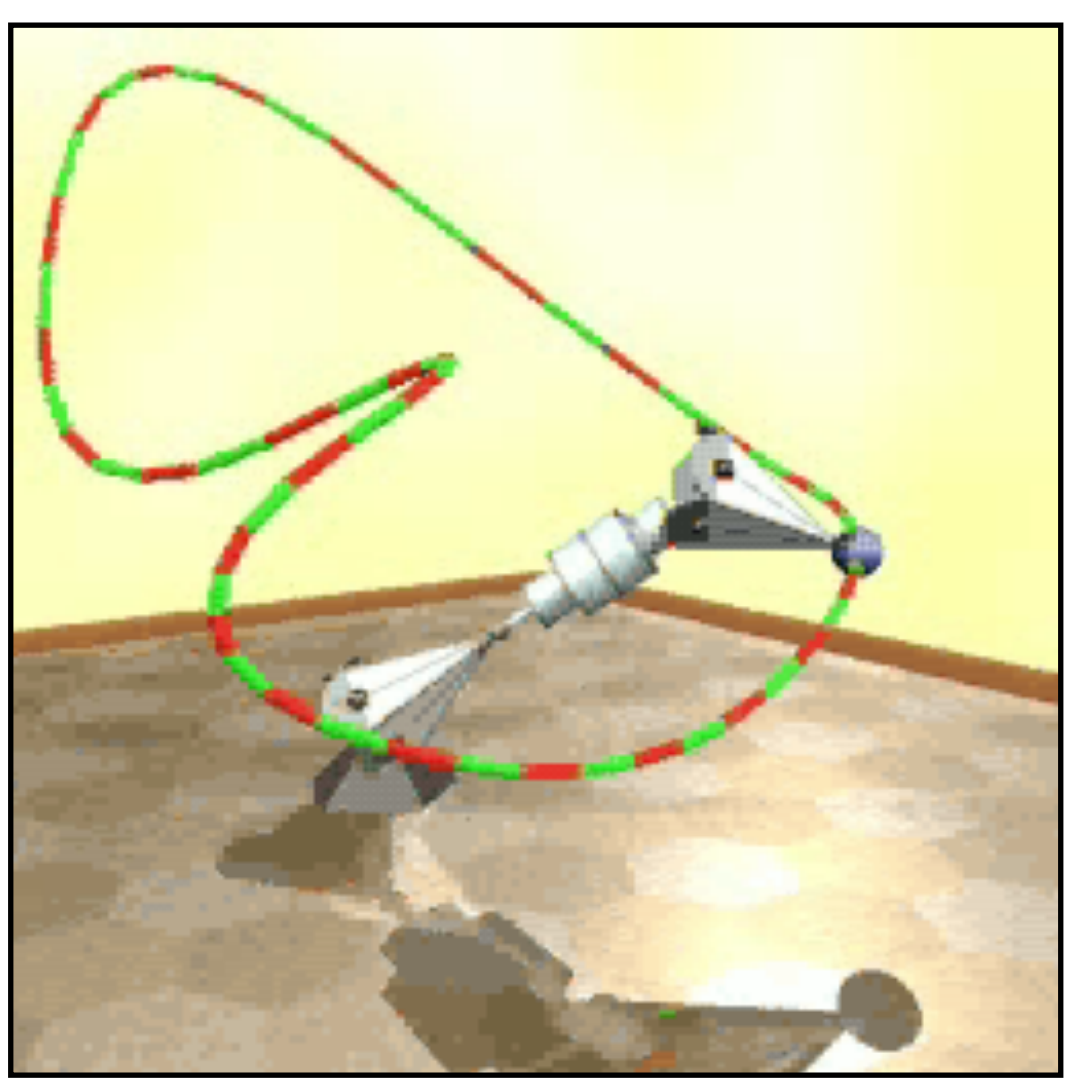

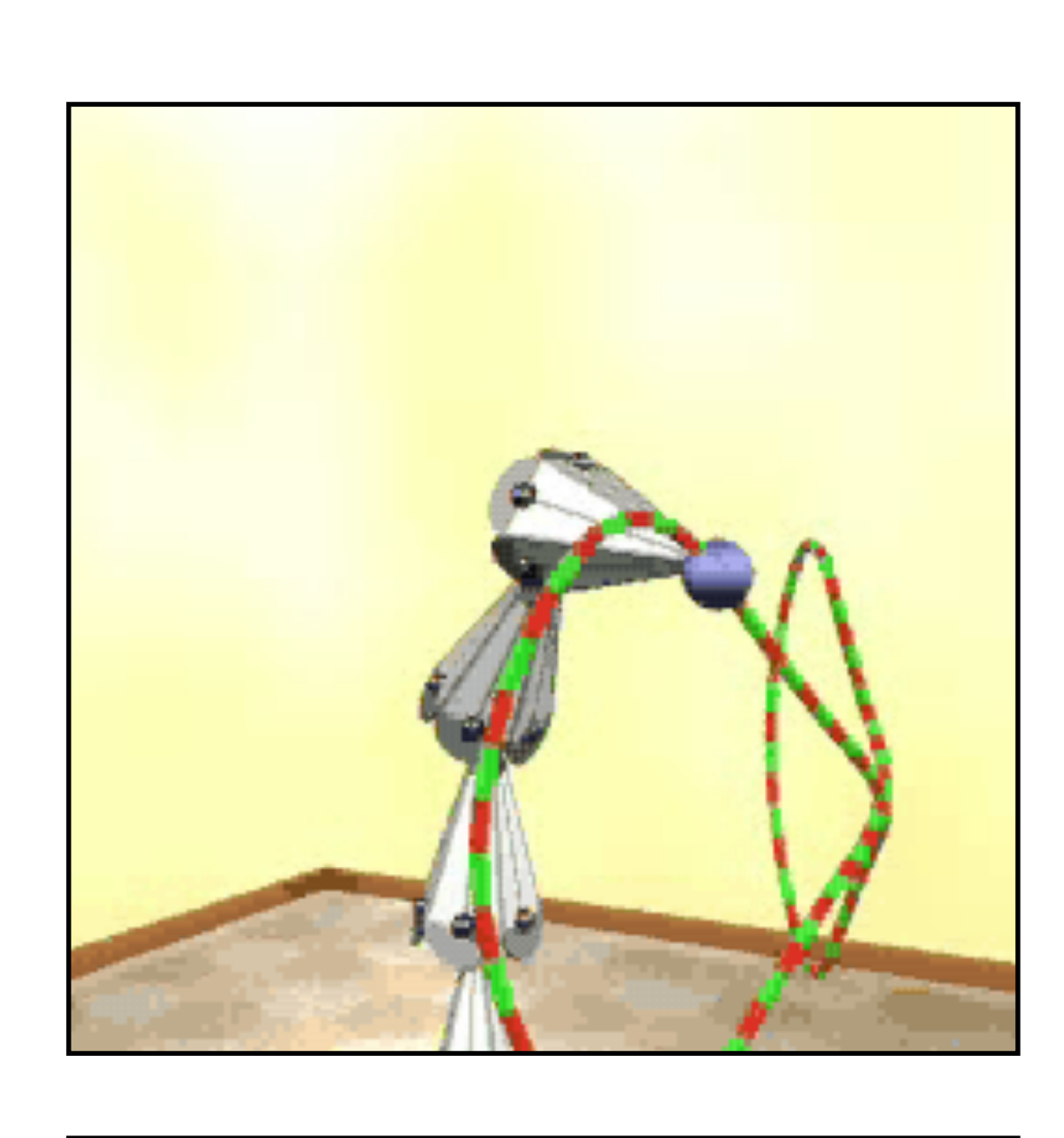

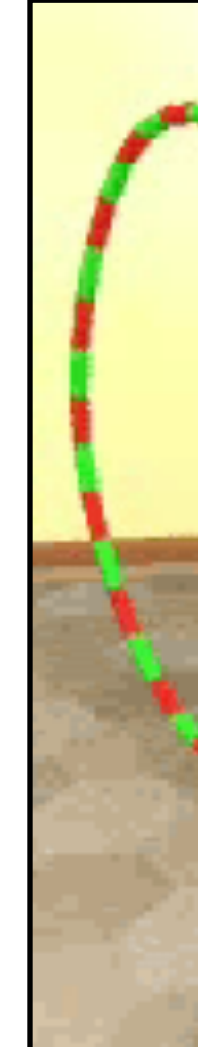

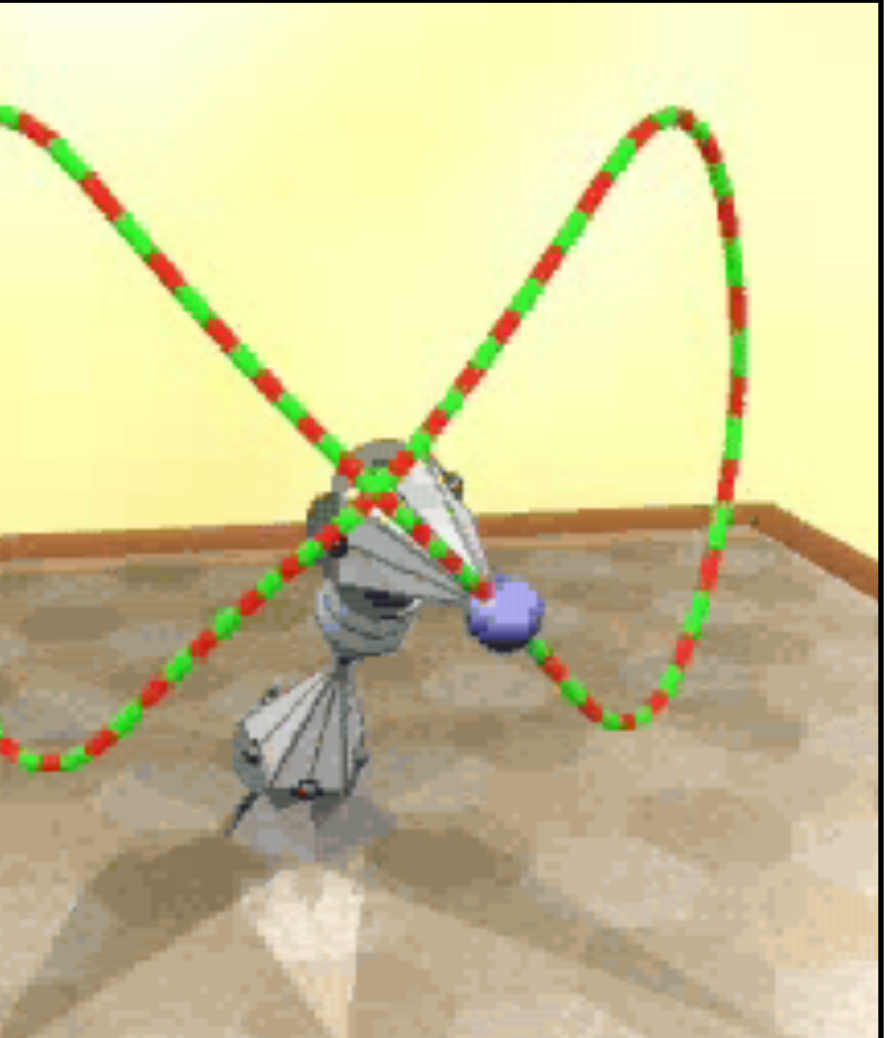

Egon Egon PasztorPasztor

### Animator provides position of end-effector, and computer must determing joint angles that satisfy constraints

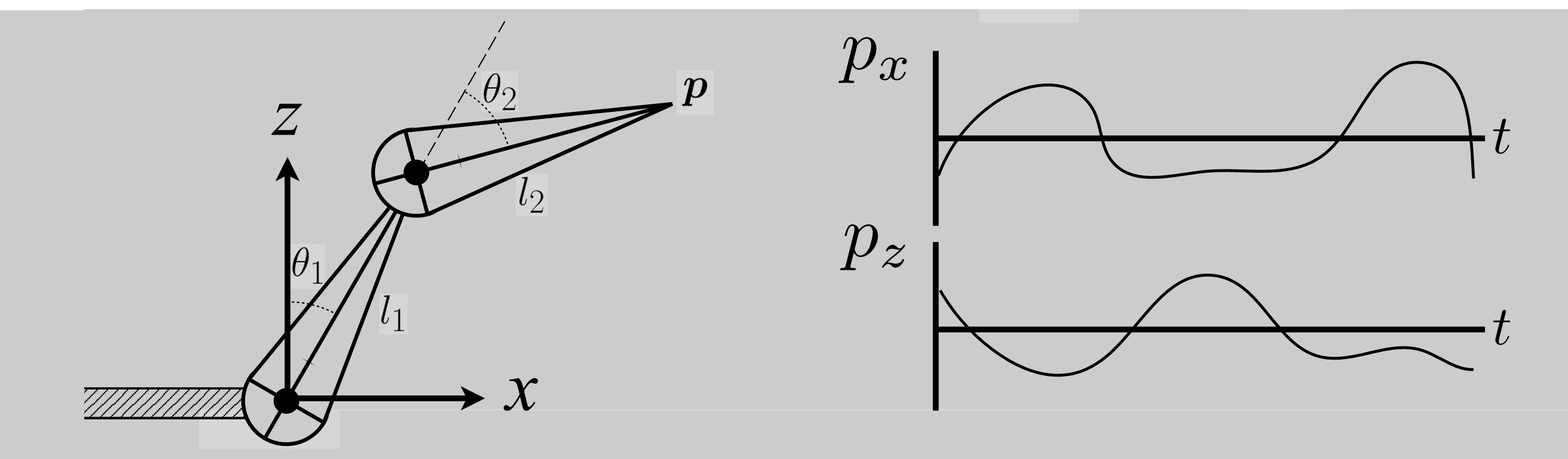

# Direct inverse kinematics: for two-segment arm, can solve for

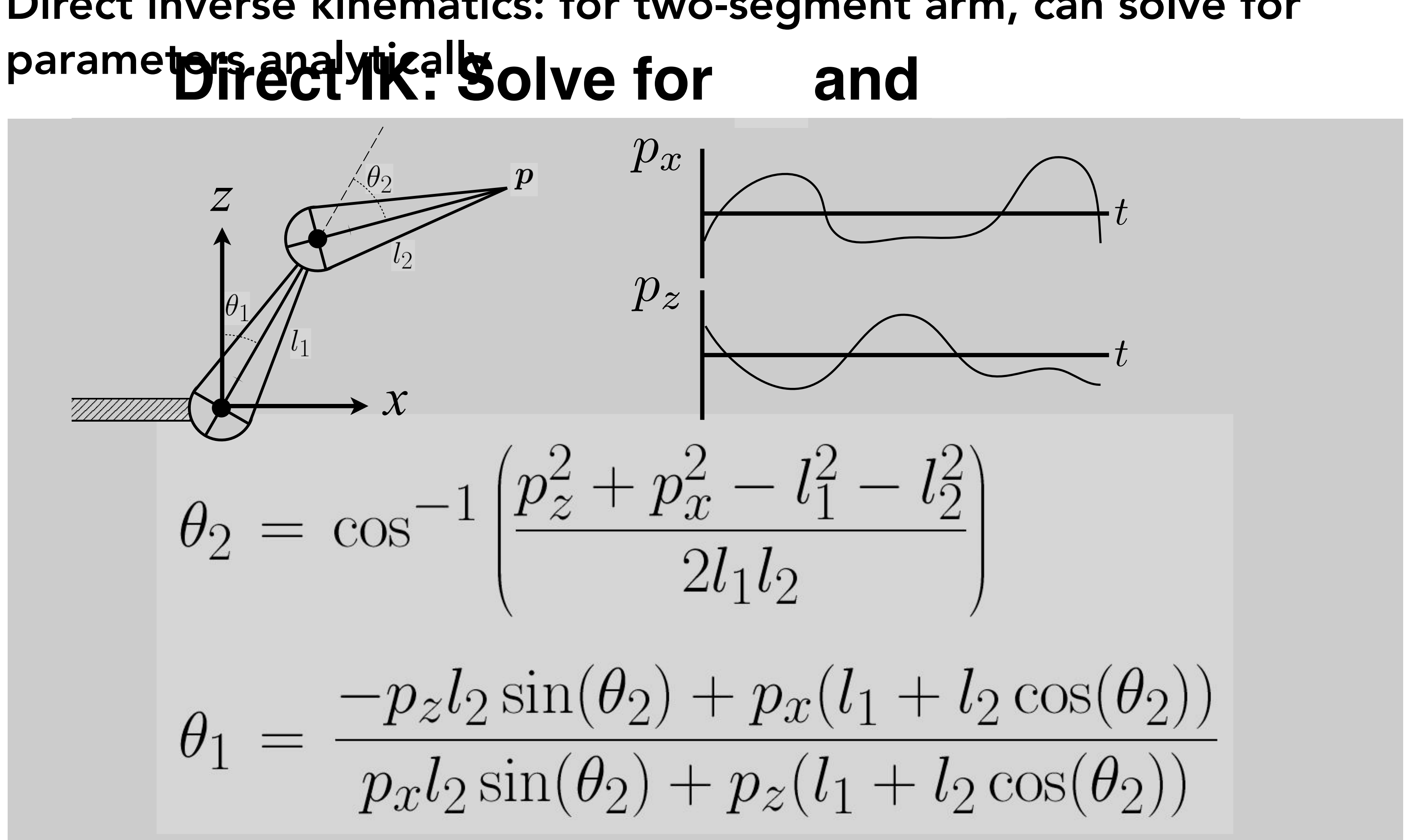

### Why is the problem hard? Why is this a hard problem?

• Multiple solutions separated in configuration space **Multiple solutions separated in configuration space**

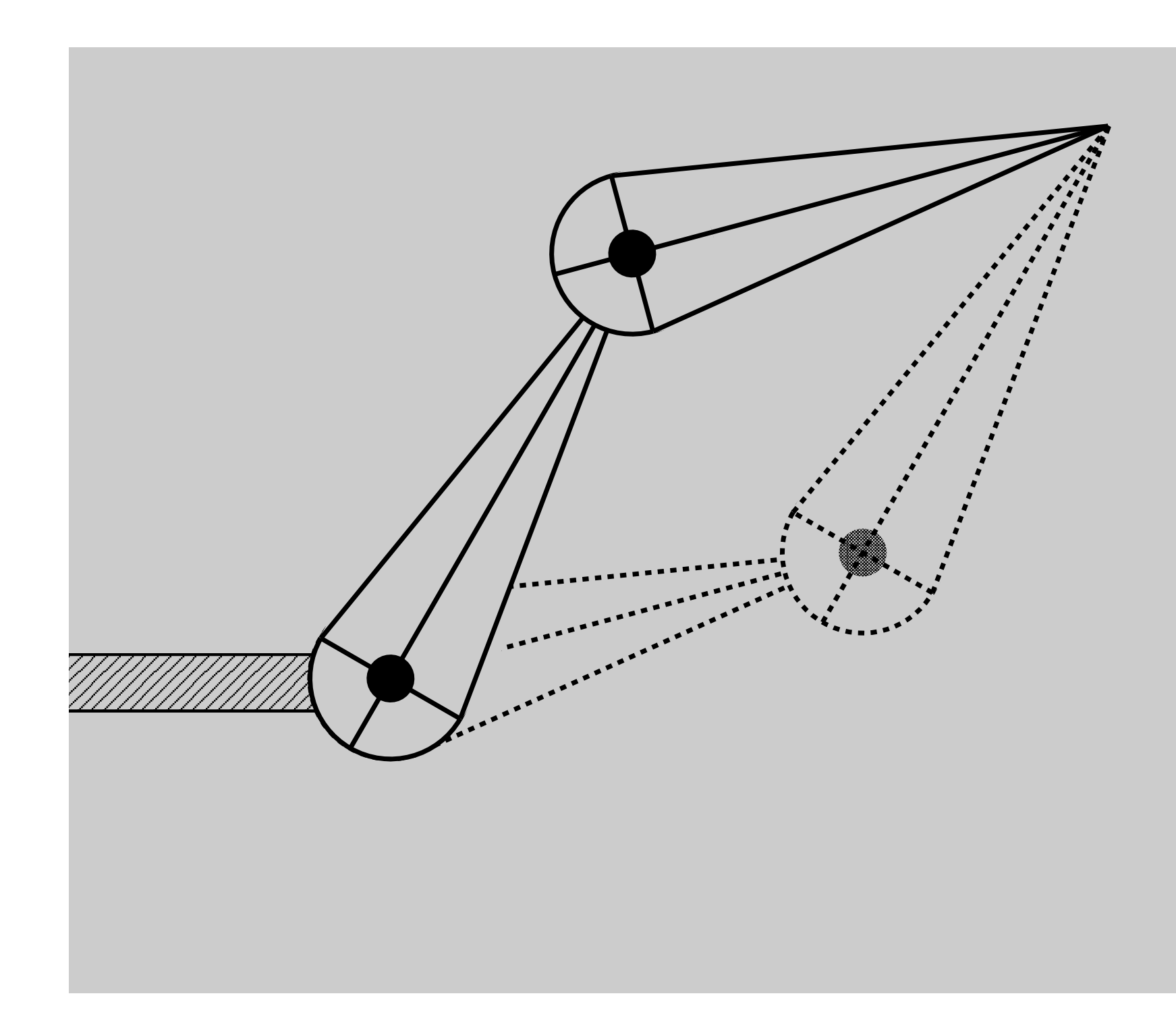

### Why is the problem hard? Why is this a hard problem?

• Multiple solutions connected in configuration space **Multiple solutions connected in configuration space**

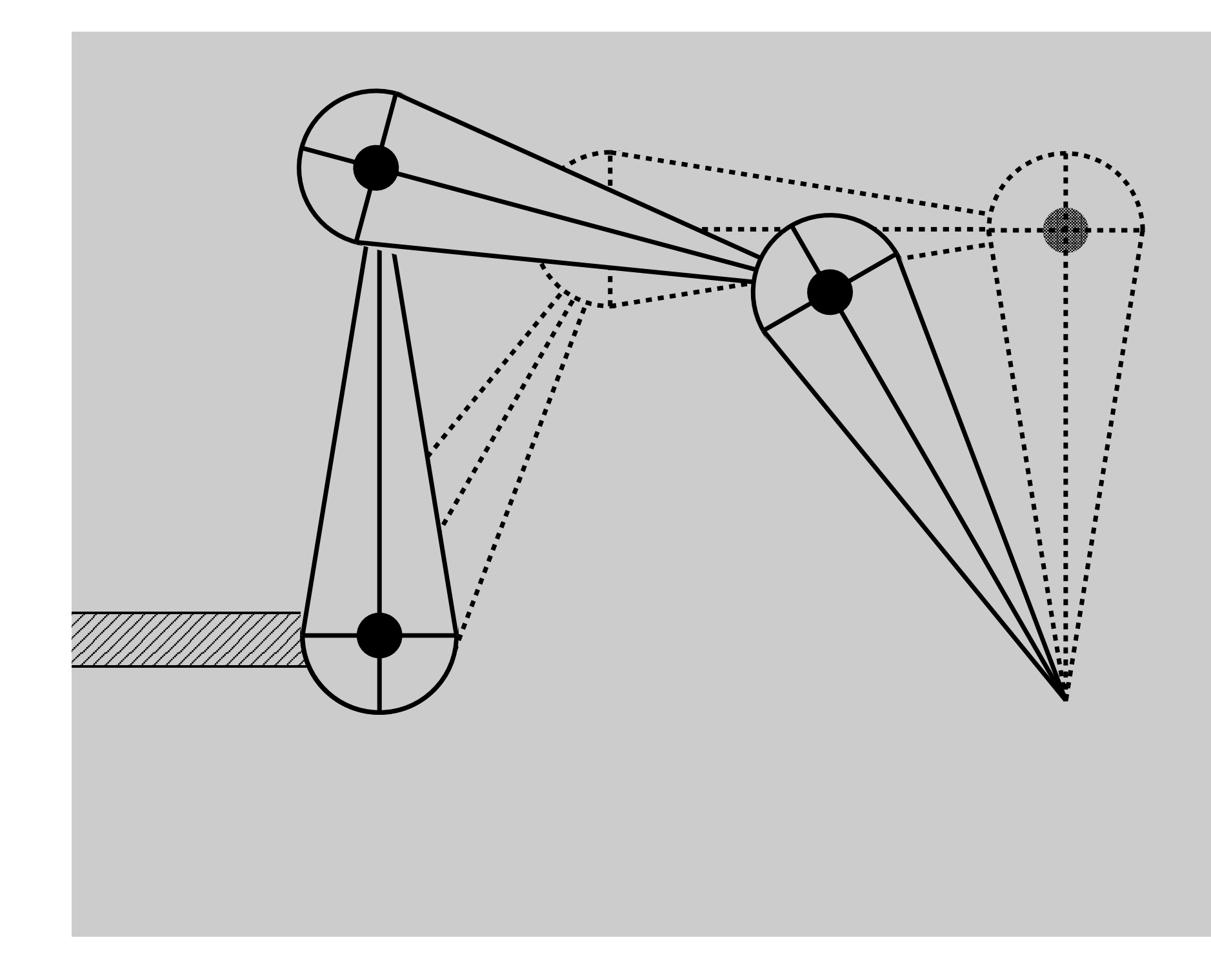

### Why is the problem hard?

• Solutions may not always exist

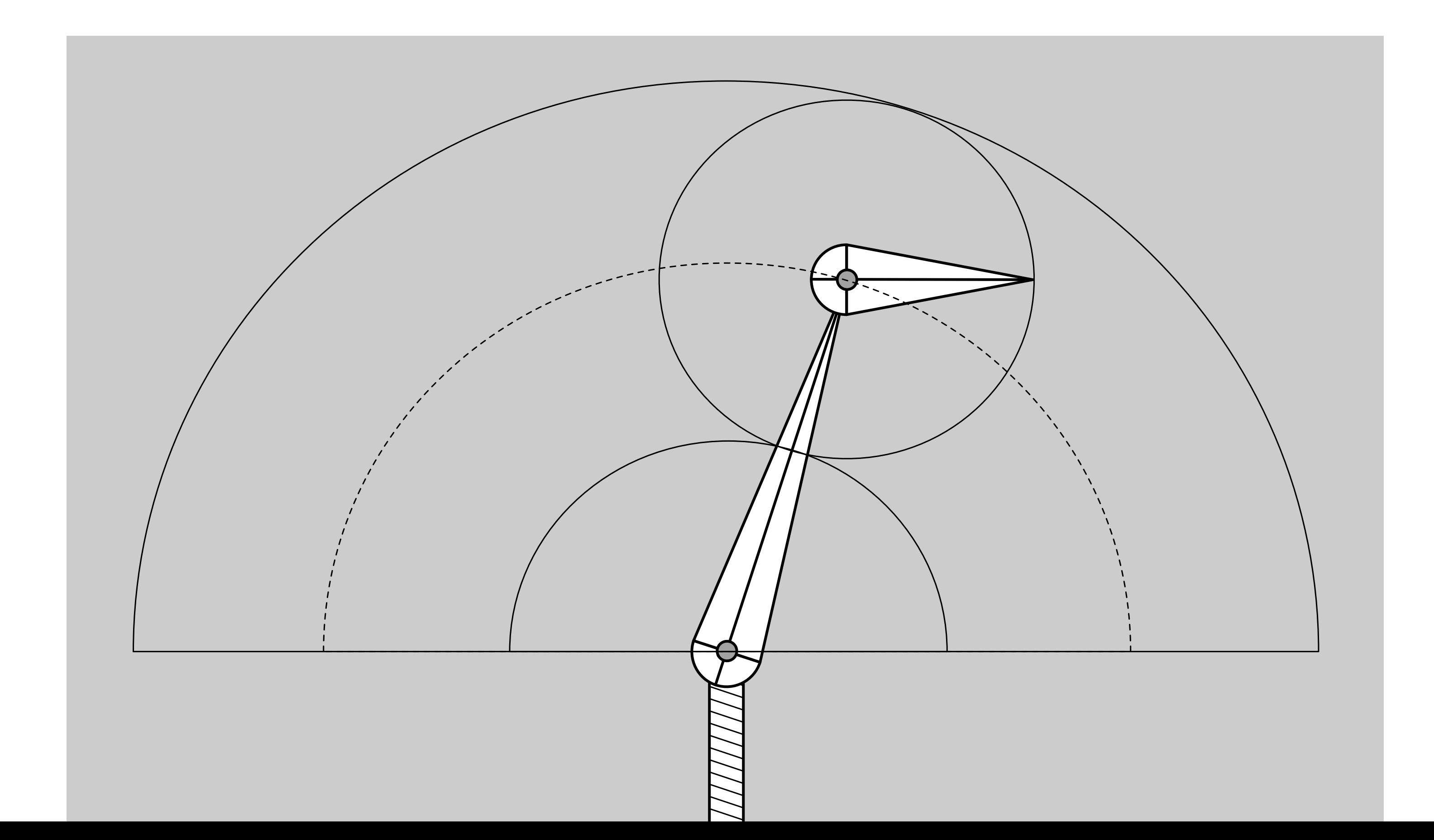

Numerical solution to general N-link IK problem

- Choose an initial configuration
- Define an error metric (e.g. square of distance between goal and current position)
- Compute gradient of error as function of configuration
- Apply gradient descent (or Newton's method, or other optimization procedure)

### Style-Based IK

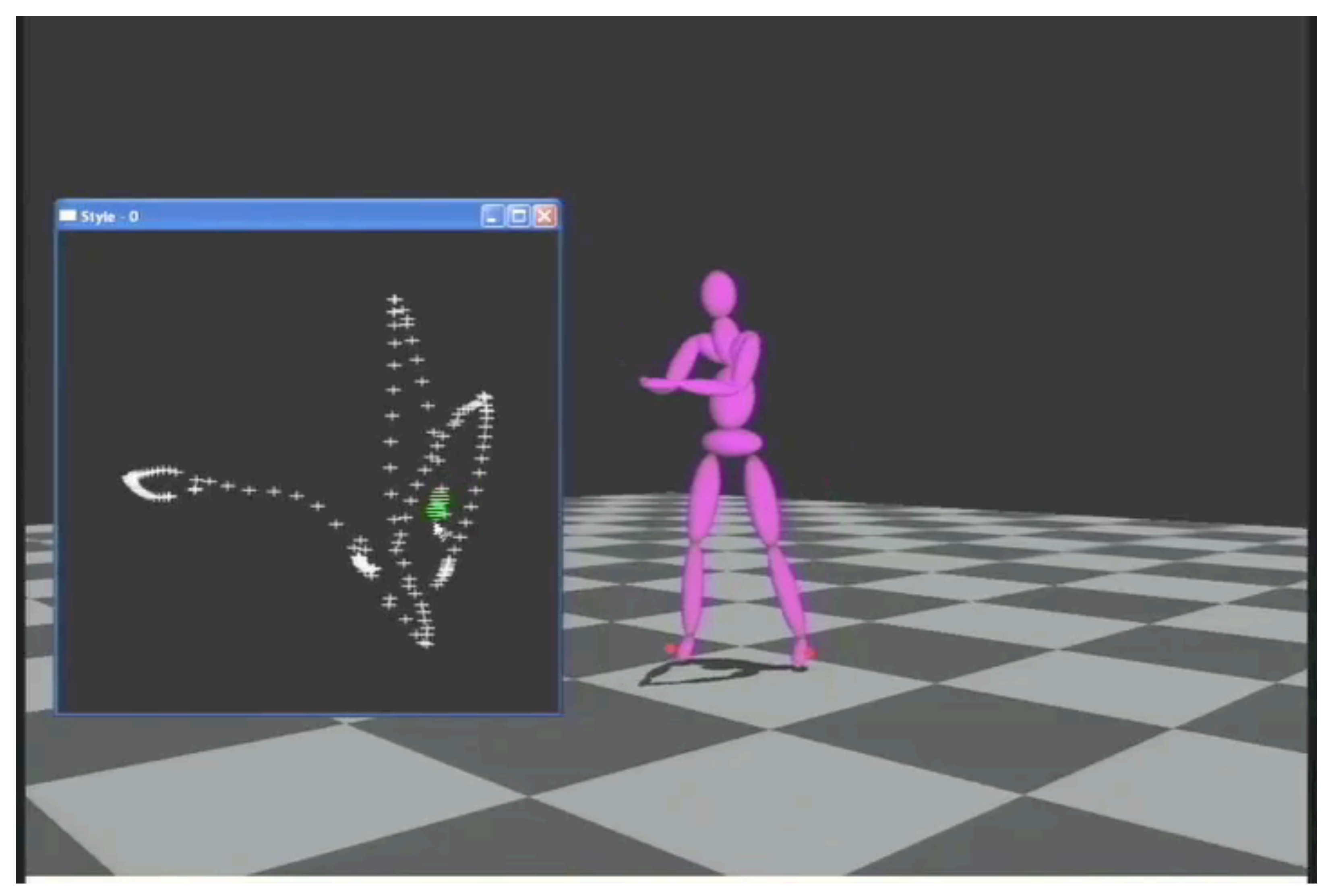

### Grochow et al., Style Based Inverse Kinematics

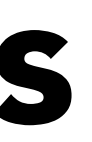

## Kinematics Pros and Cons

### Strengths

- Direct control is convenient
- Implementation is straightforward

### Weaknesses

- Animation may be inconsistent with physics
- Time consuming for artists

# Skinning

## Skinning

### Goal: move the surface along with assigned bones or "handles"

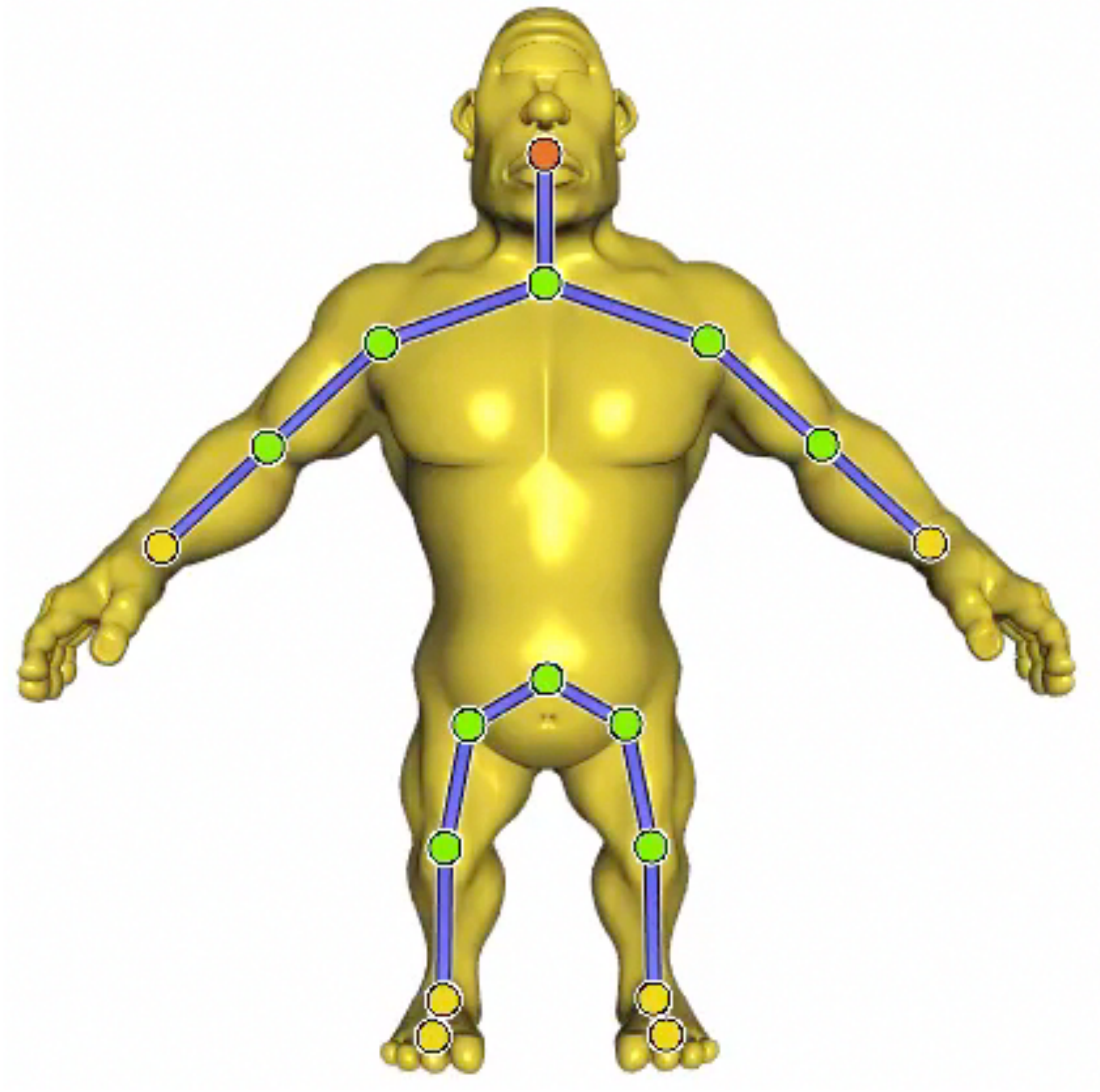

### Courtesy of Alec Jacobson

second bone transformation

## Basic Idea

- 1. Transform each vertex with each bone rigidly
- 2. Blend the results using weights, or assignments

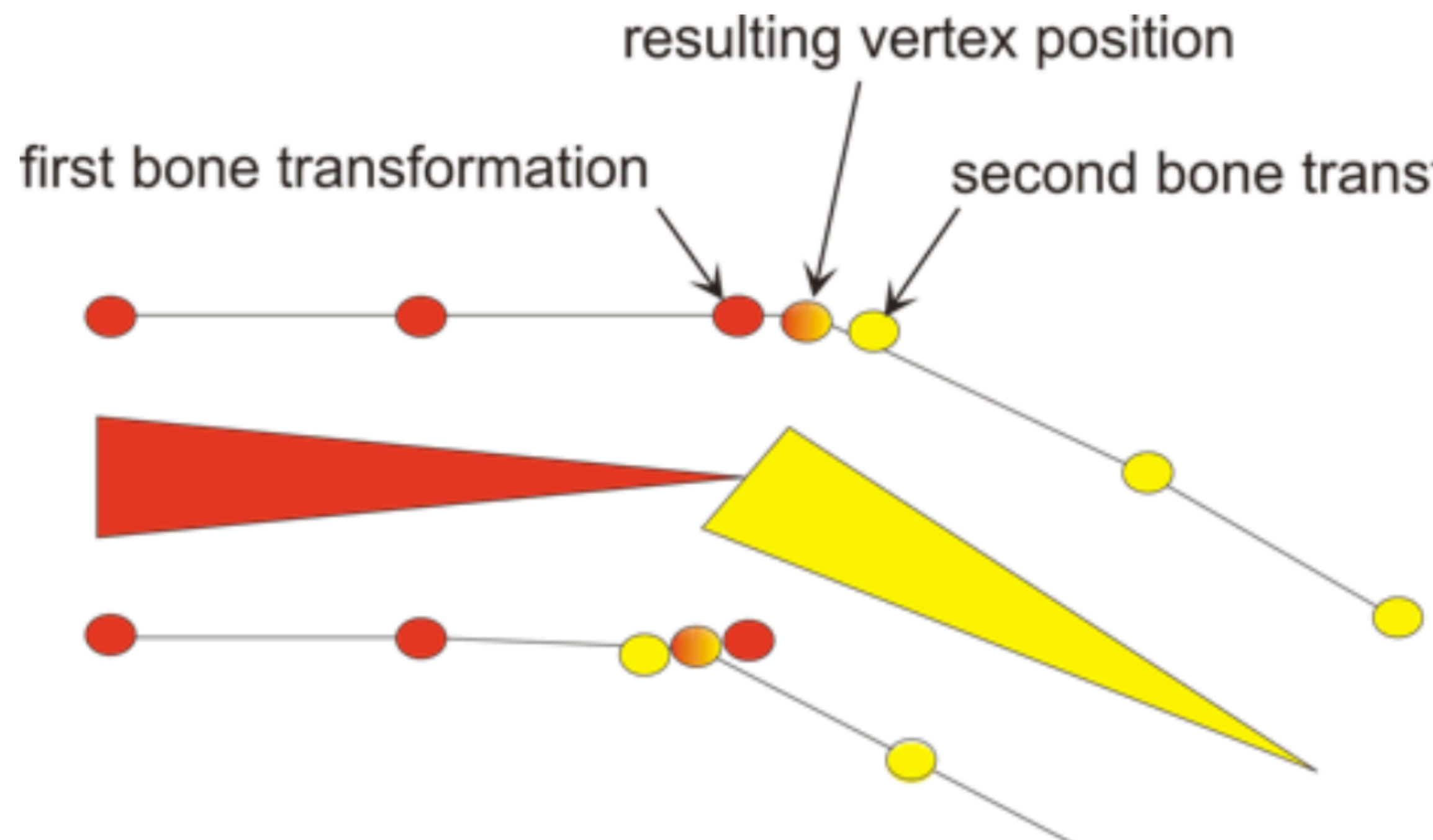

### Common Approach: Linear Blend Skinning (LBS)

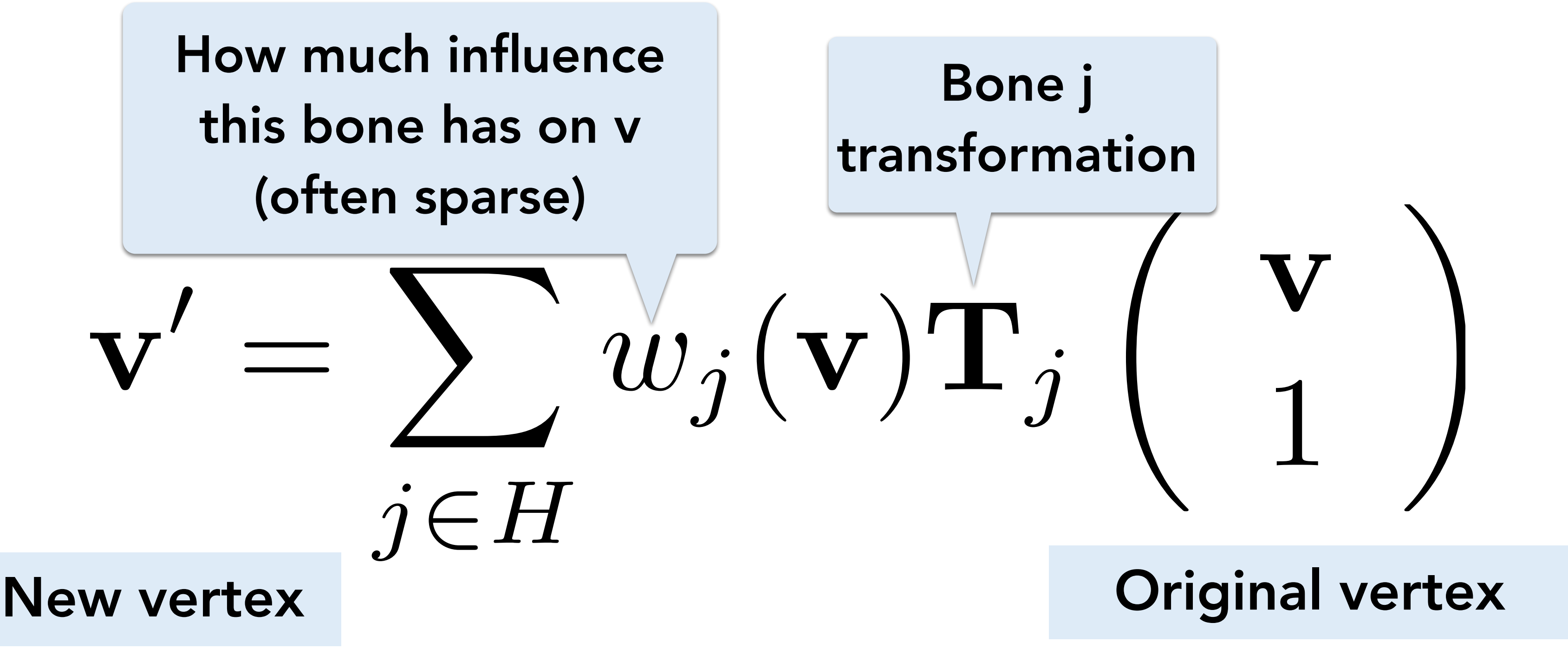

How much influence this bone has on v (often sparse)

Blend contribution linearly.

Super simple to implement. Great for real time.

# Illustration of Rig & Skinning Weights

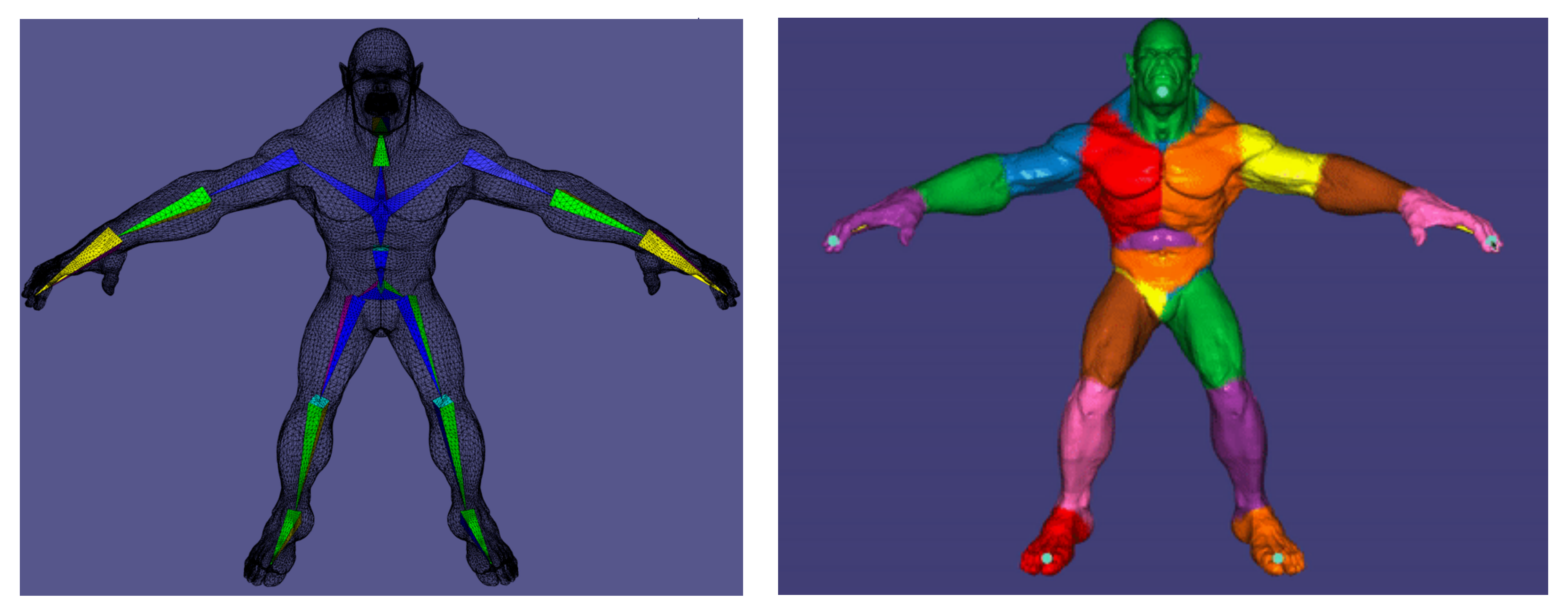

Bone transformations Skinning Weights

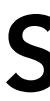

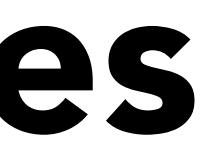

### Not all deformation is from bones. Interpolate surfaces between key shapes

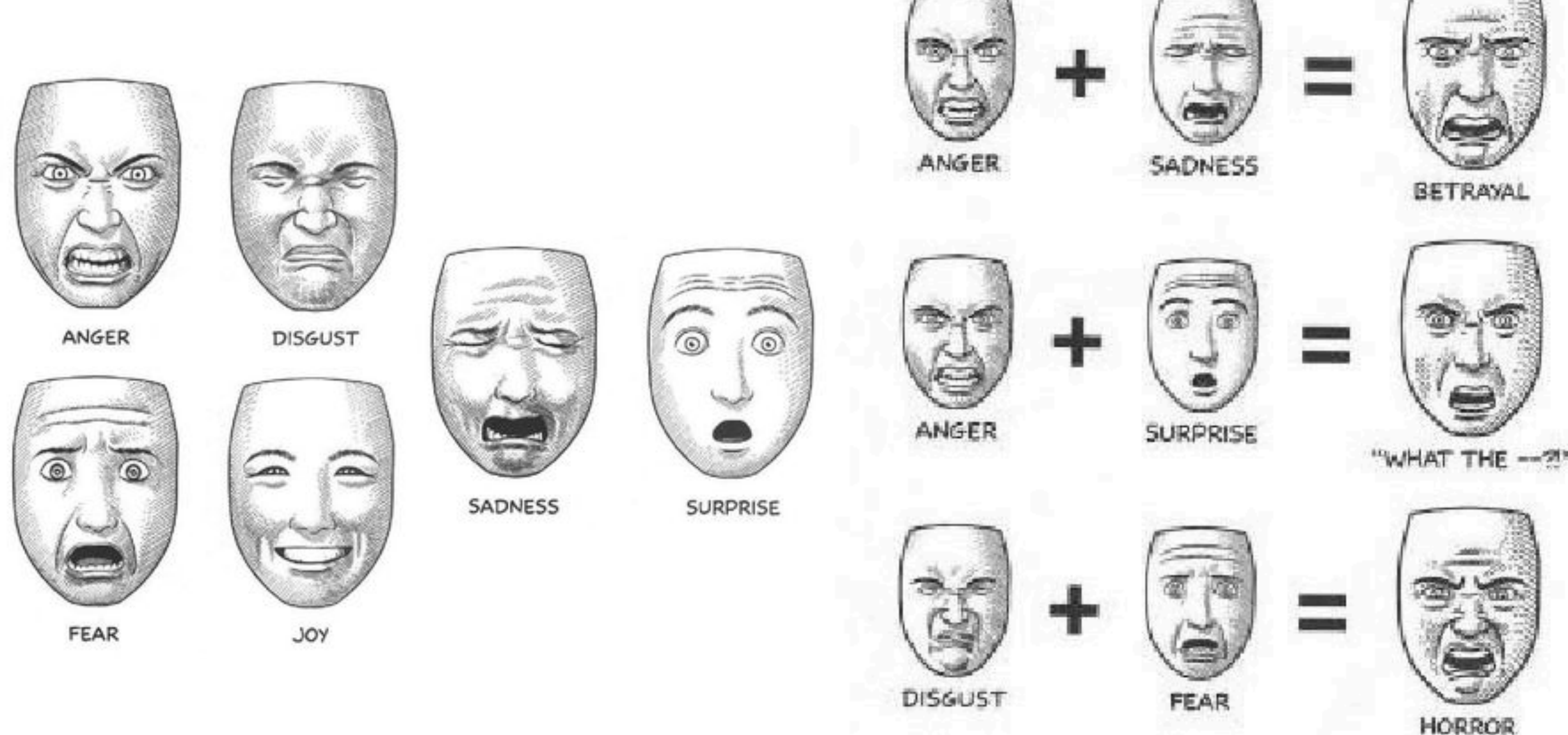

CS184/284A Ren Ng Making Comics: Storytelling Secrets Of Comics, Manga, and Graphics Novels by Scott McCloud

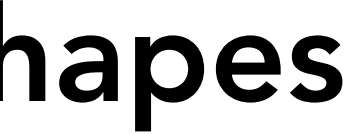

- •A set of vertex offsets to neutral shape
- •Linearly interpolate these key blend shapes for control
- •Often used for expressions
- •Works for deformations that are linear, i.e. the average of two shapes is a valid shape

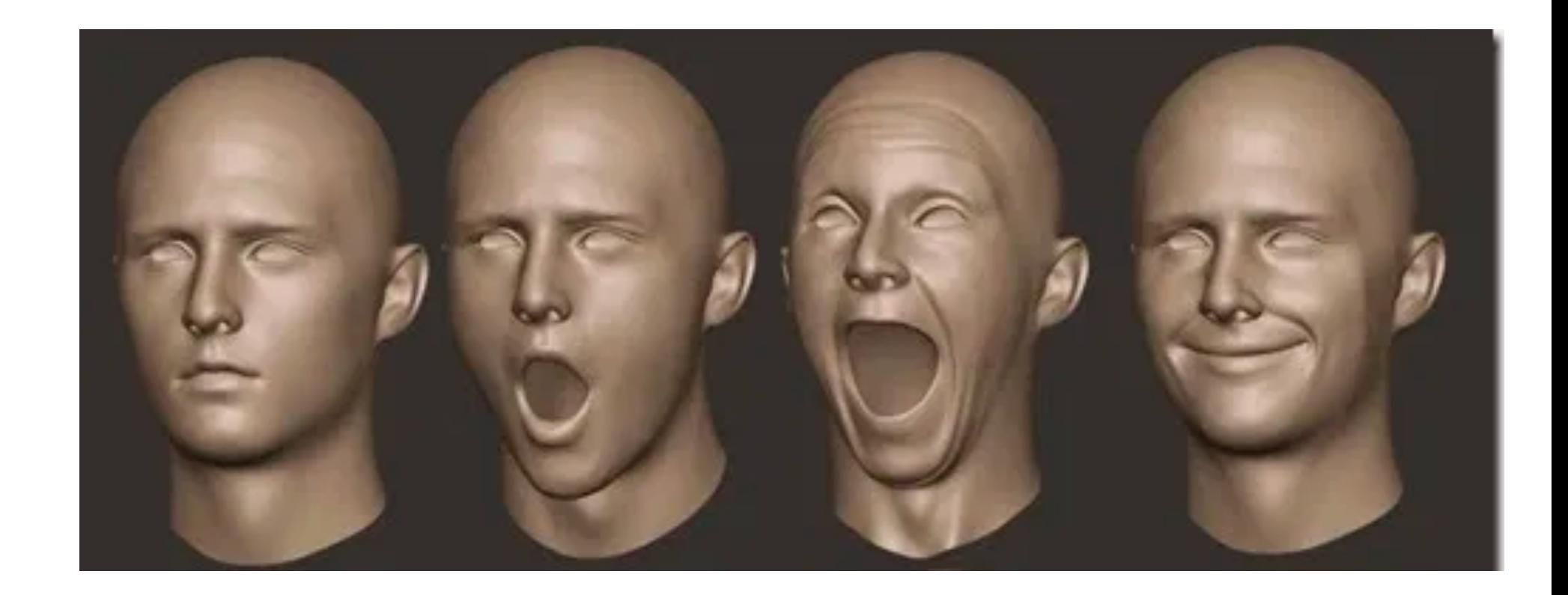

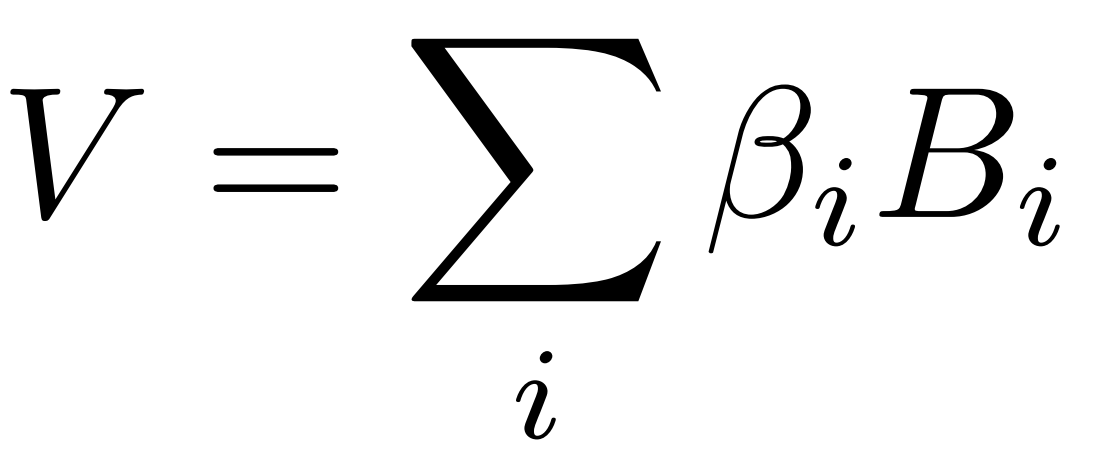

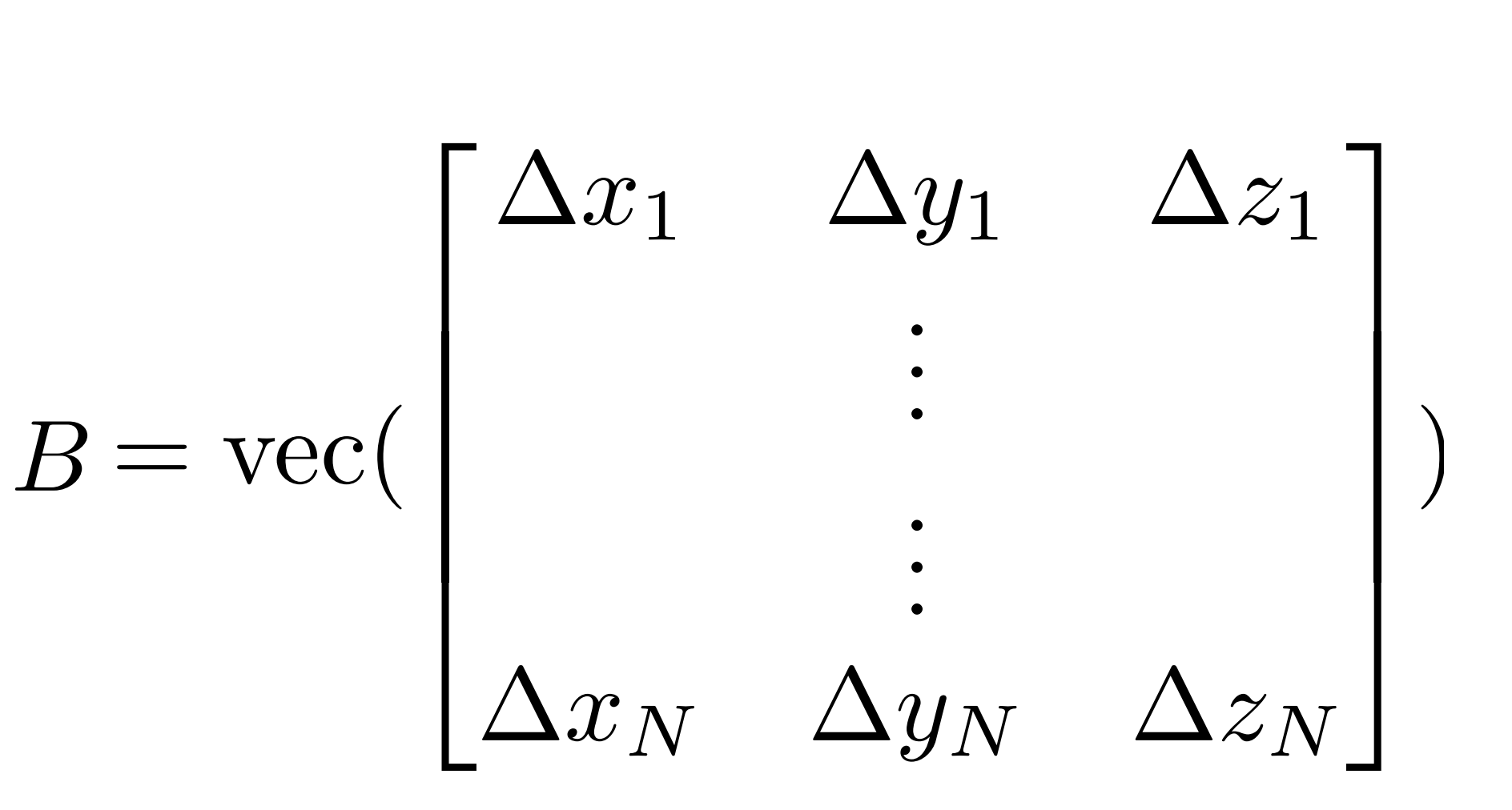

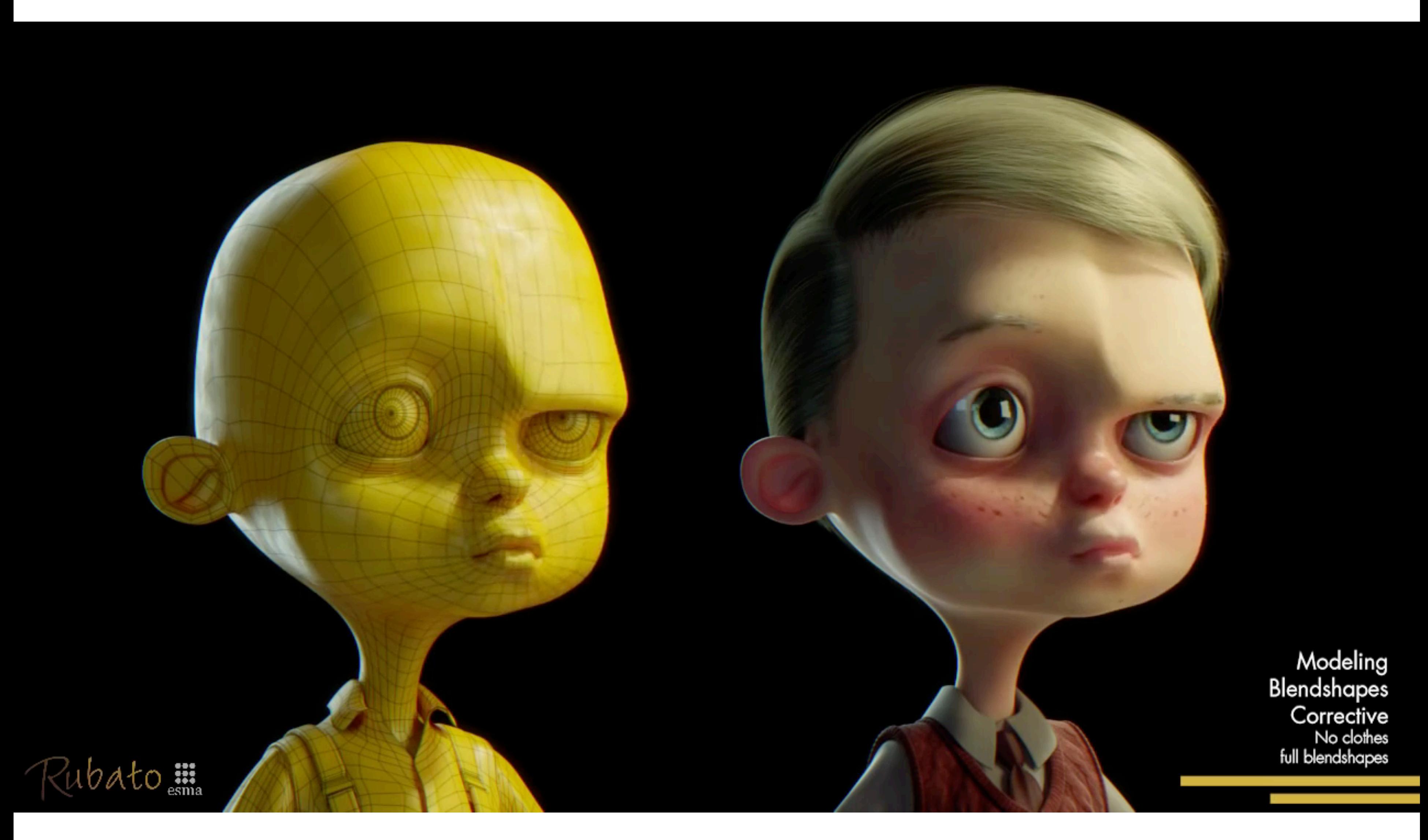

### Courtesy Félix Ferrand

# Rigging

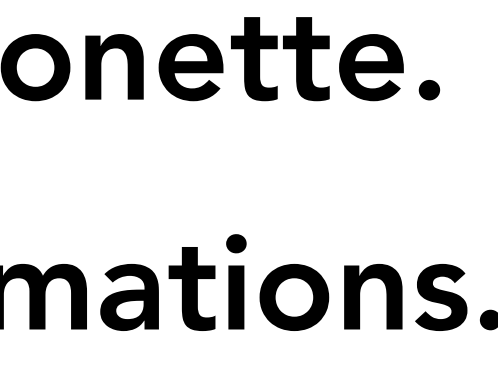

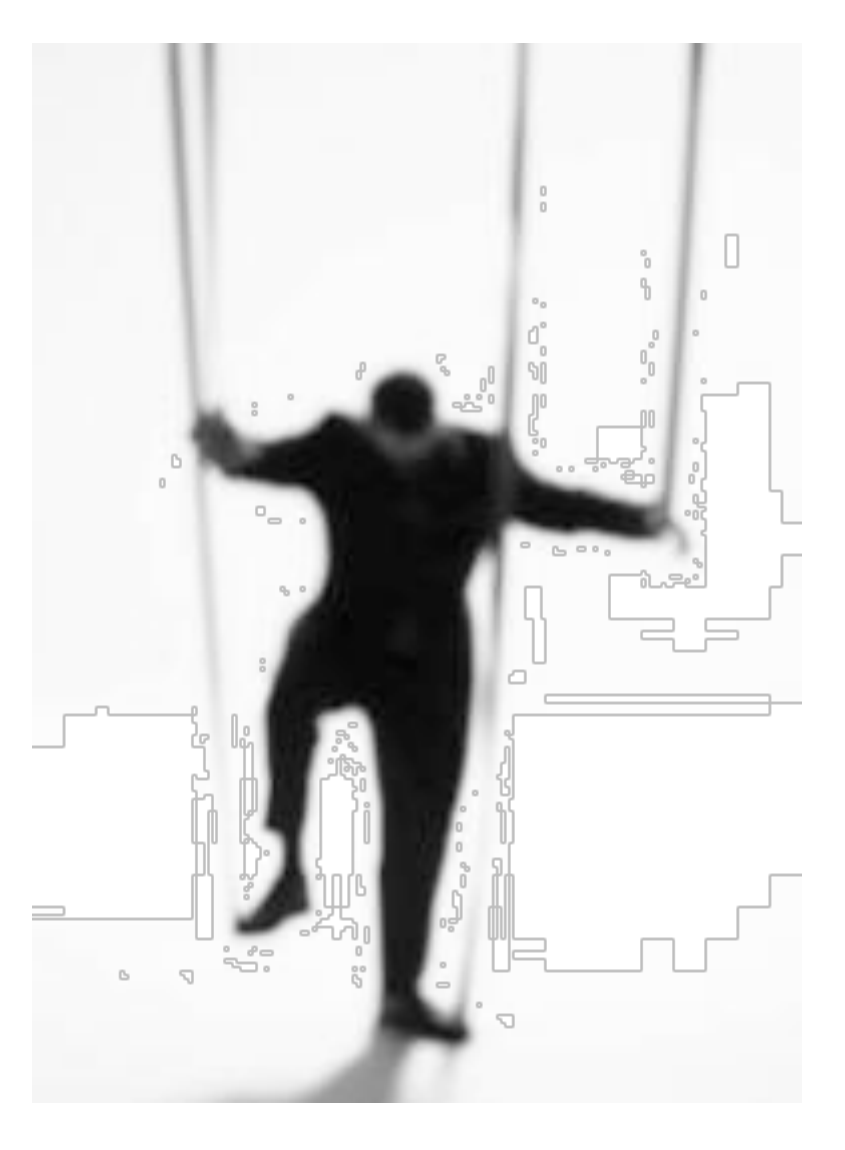

# Rigging

Augment character with controls to easily change its pose, create facial expressions, bulge muscles, etc.

Rigging is like the strings on a marionette.

Capture space of meaningful deformations.

Varies from character to character.

Skeleton is ONE type of rigging

### Example of A Diverse Set of Sophisticated Rigs

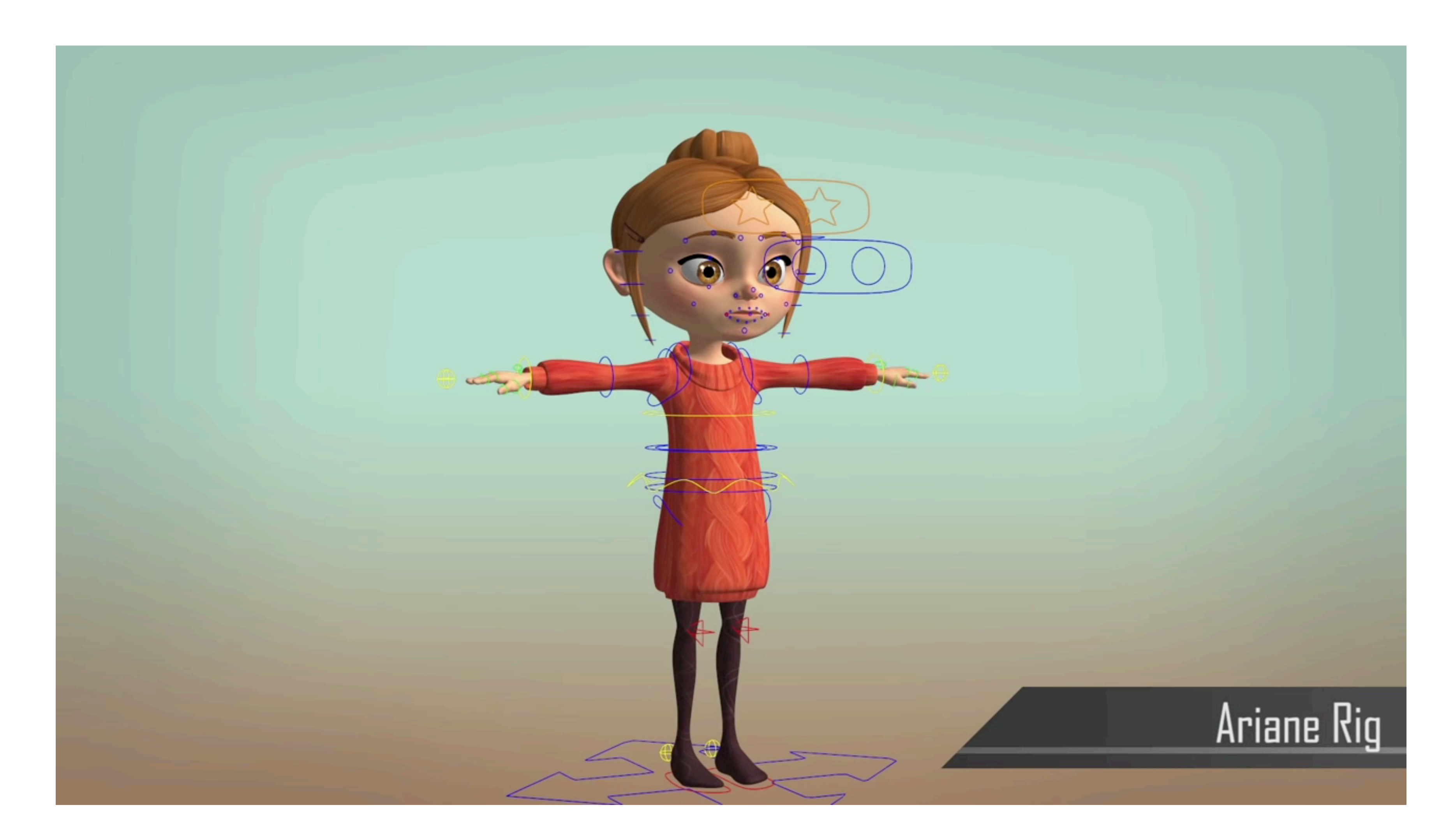

CS184/284A **Courtesy of Matthew Lailler** Ren Ng

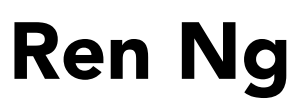

# Motion Capture

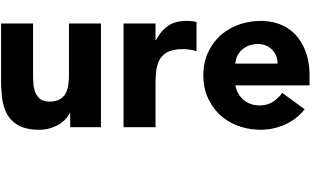
## Motion Capture

Data-driven approach to creating animation sequences

- Record real-world performances
- Extract pose as a function of time from raw data

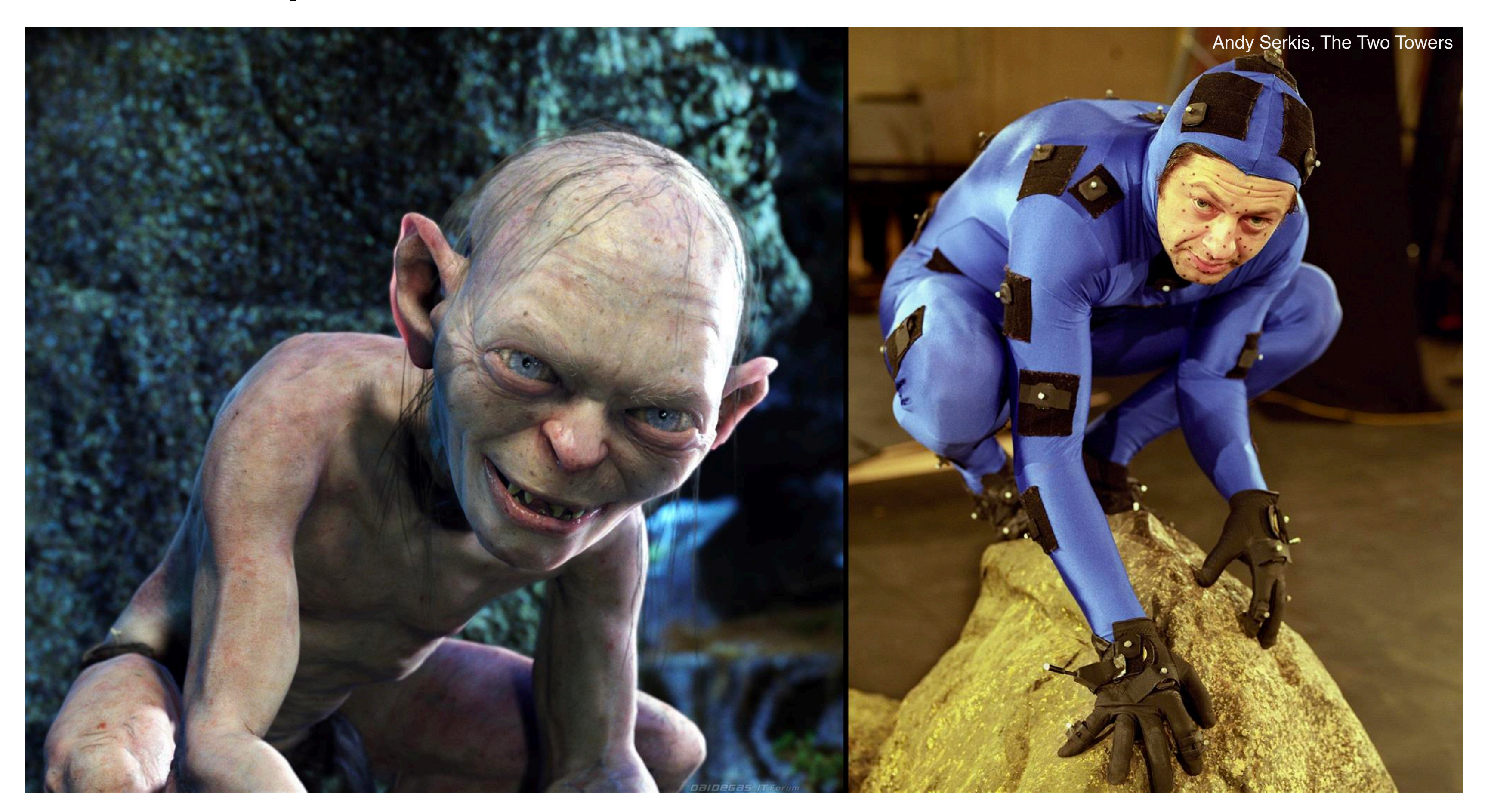

CS184/284A Ren Ng

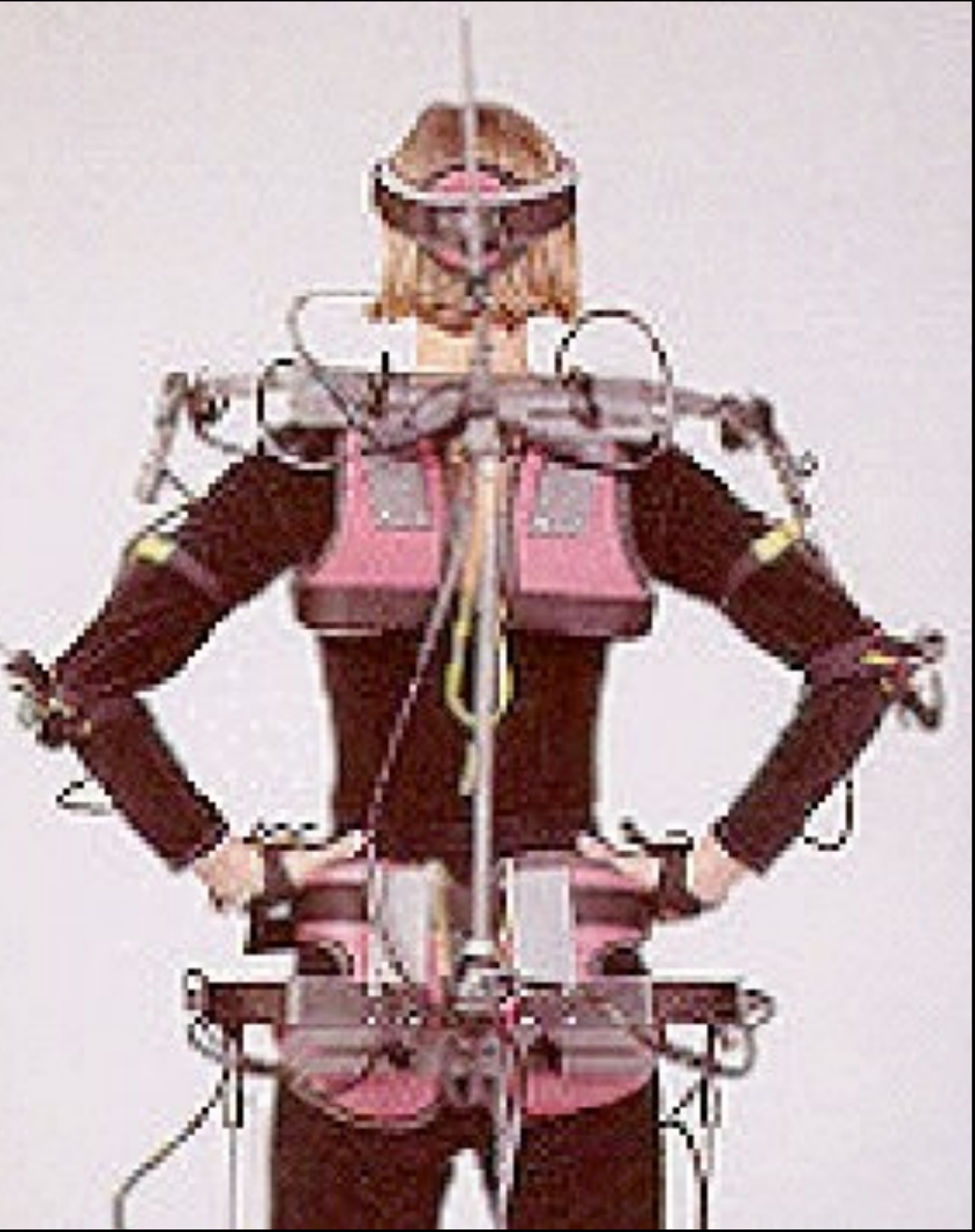

## Motion Capture Equipment

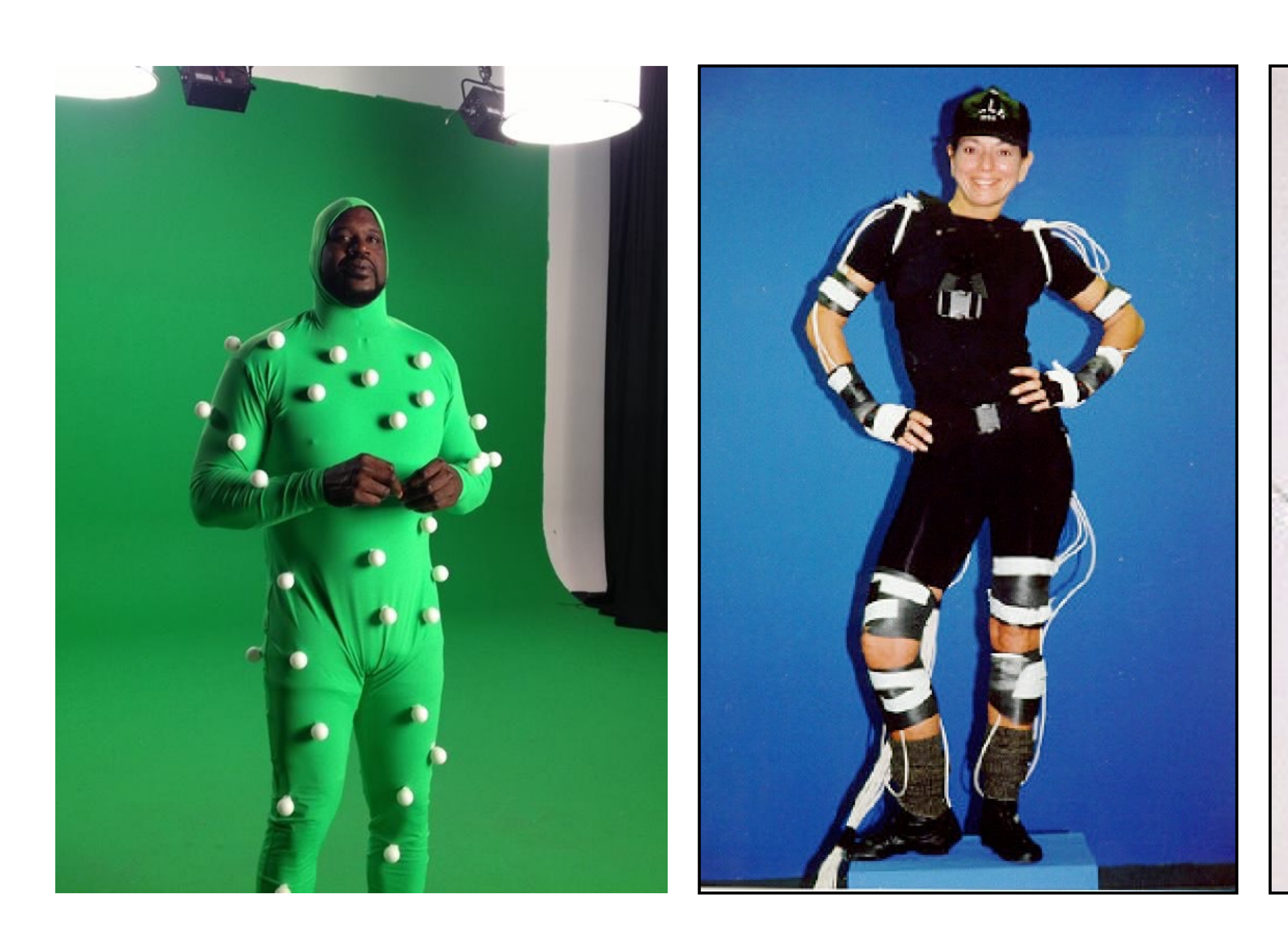

**Optical** (More on following slides)

### Magnetic

Sense magnetic fields to infer position / orientation. Tethered.

### Mechanical

Measure joint angles directly. Restricts motion.

# Optical Motion Capture

- Markers on subject
- Positions by triangulation from multiple cameras
- 8+ cameras, 240 Hz, occlusions are difficult

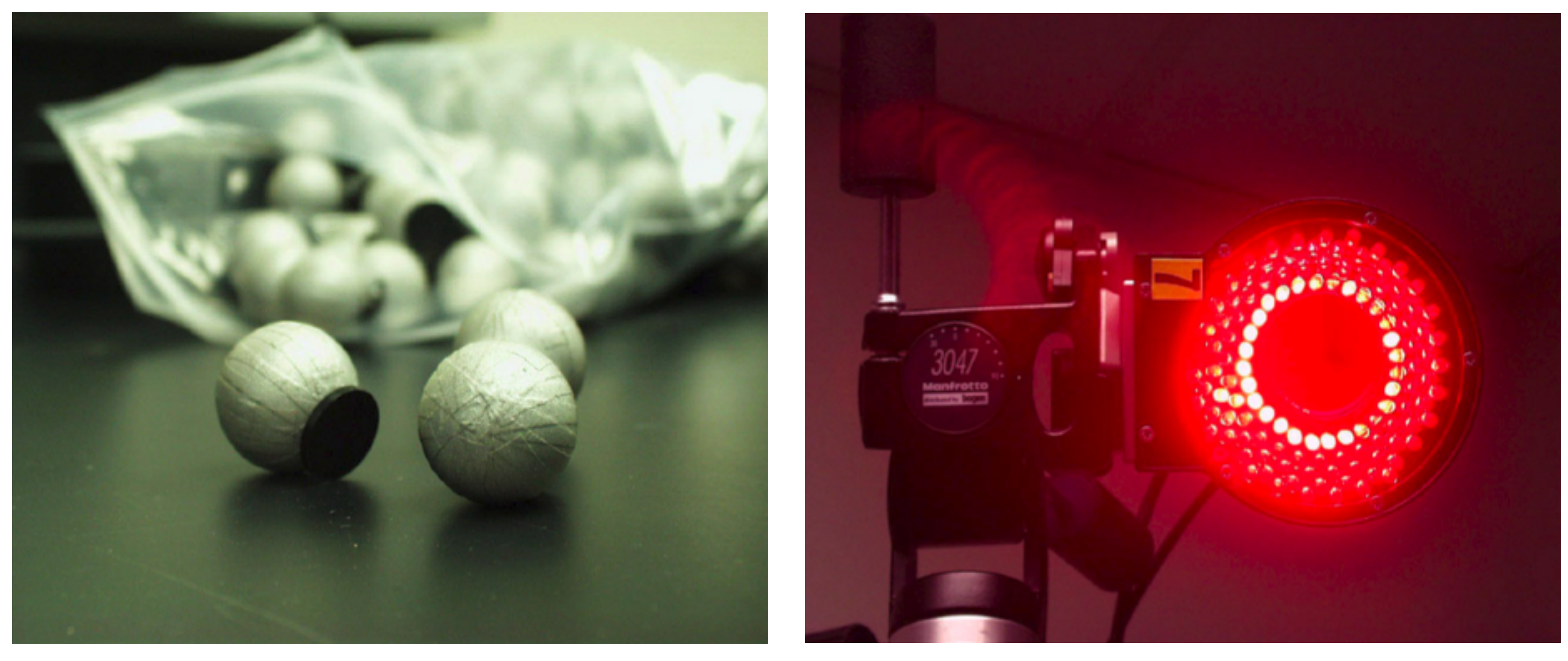

Retroflective markers attached to subject **IR illumination and cameras** 

Slide credit: Steve Marschner

### Motion Capture

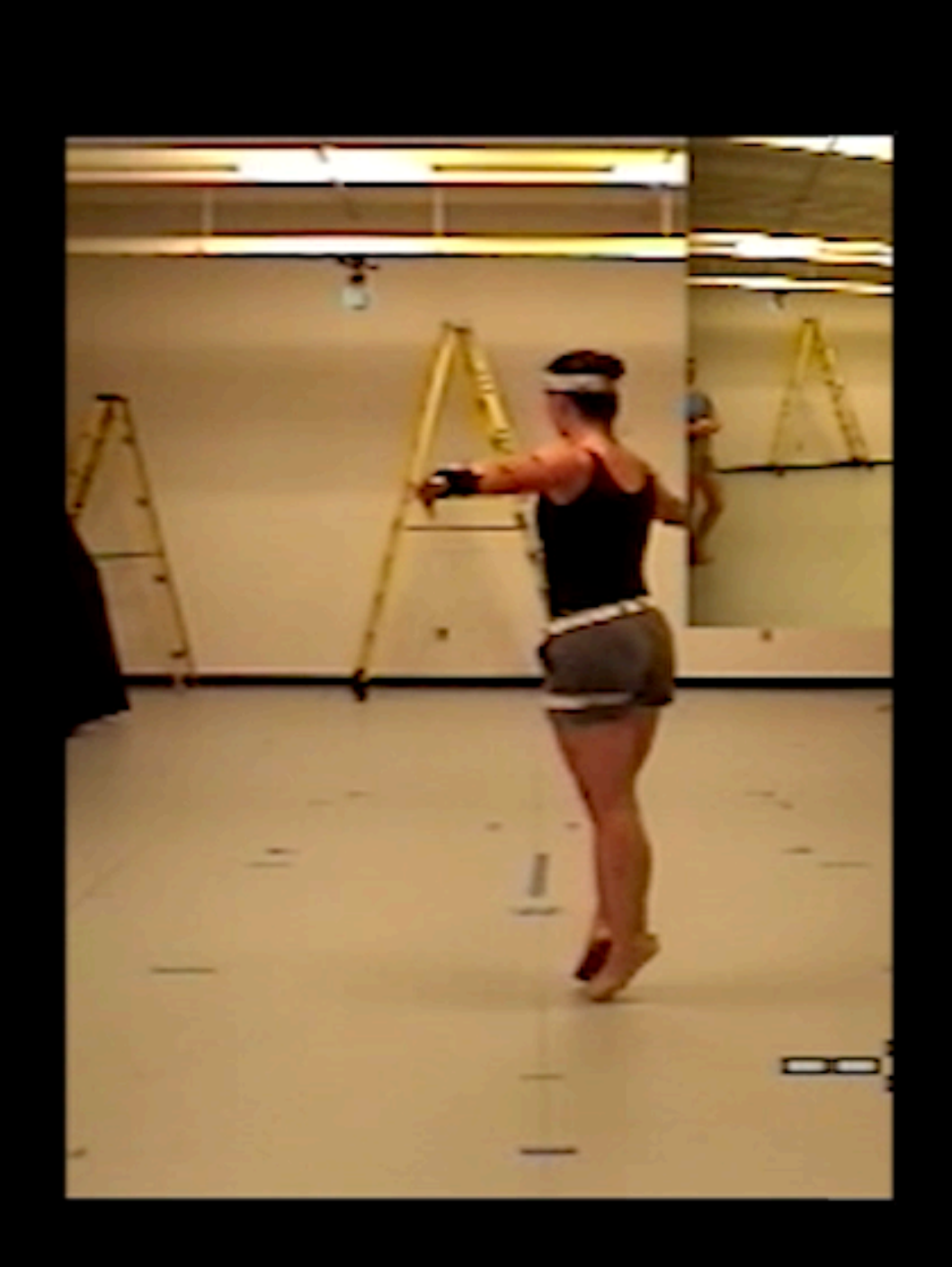

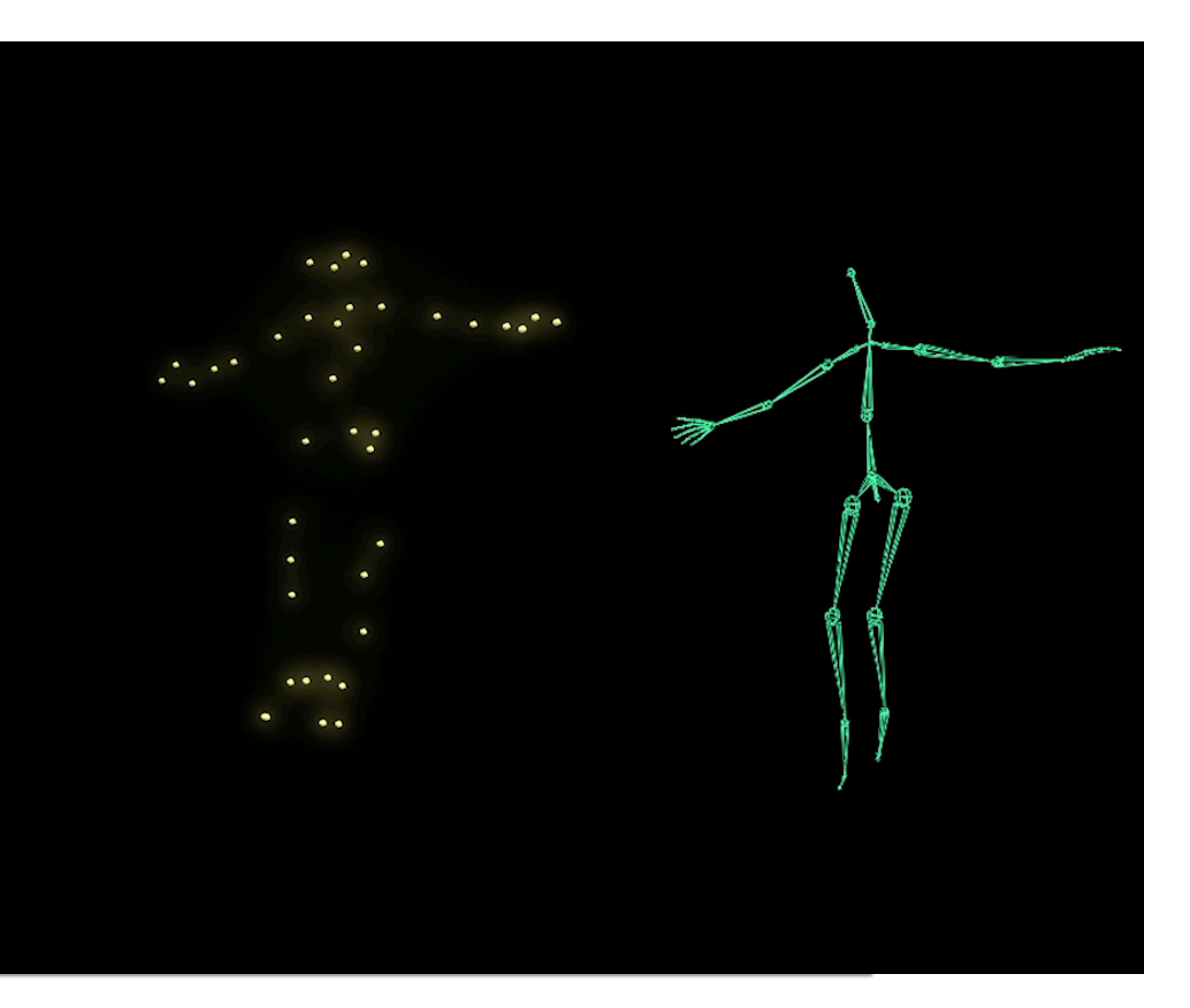

CS184/284A Ren Ng

CS184/284A Ren Ng

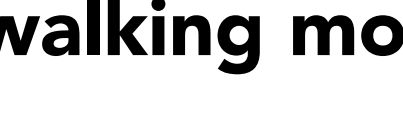

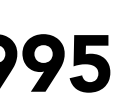

### Motion, Piata **Why is this task not trivial?**

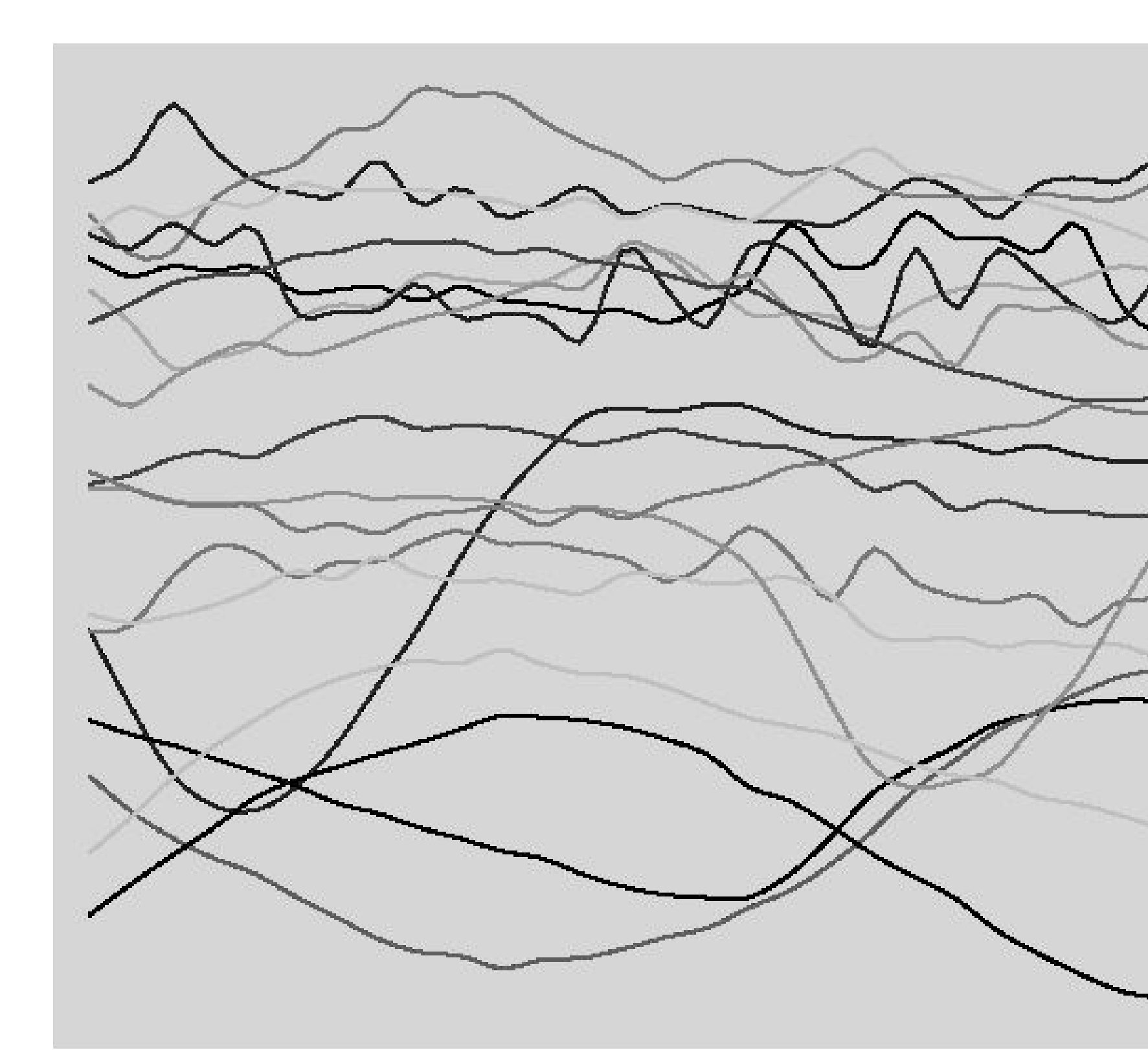

From Witkin and Popovic, SIGGRAPH 95

From Witkin and Popovic, 1995

Subset of motion curves from captured walking motion.

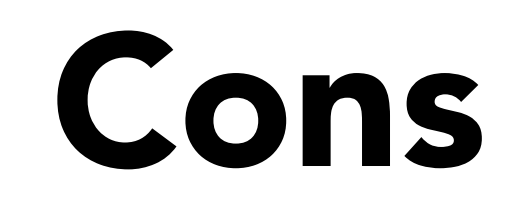

# Motion Capture Pros and Cons

### Strengths

- Can capture large amounts of real data quickly
- Realism can be high
- Weaknesses
	- Complex and costly set-ups
	- Captured animation may not meed artistic needs, requiring alterations

CS184/284A Ren Ng

### Markerless Motion Capture

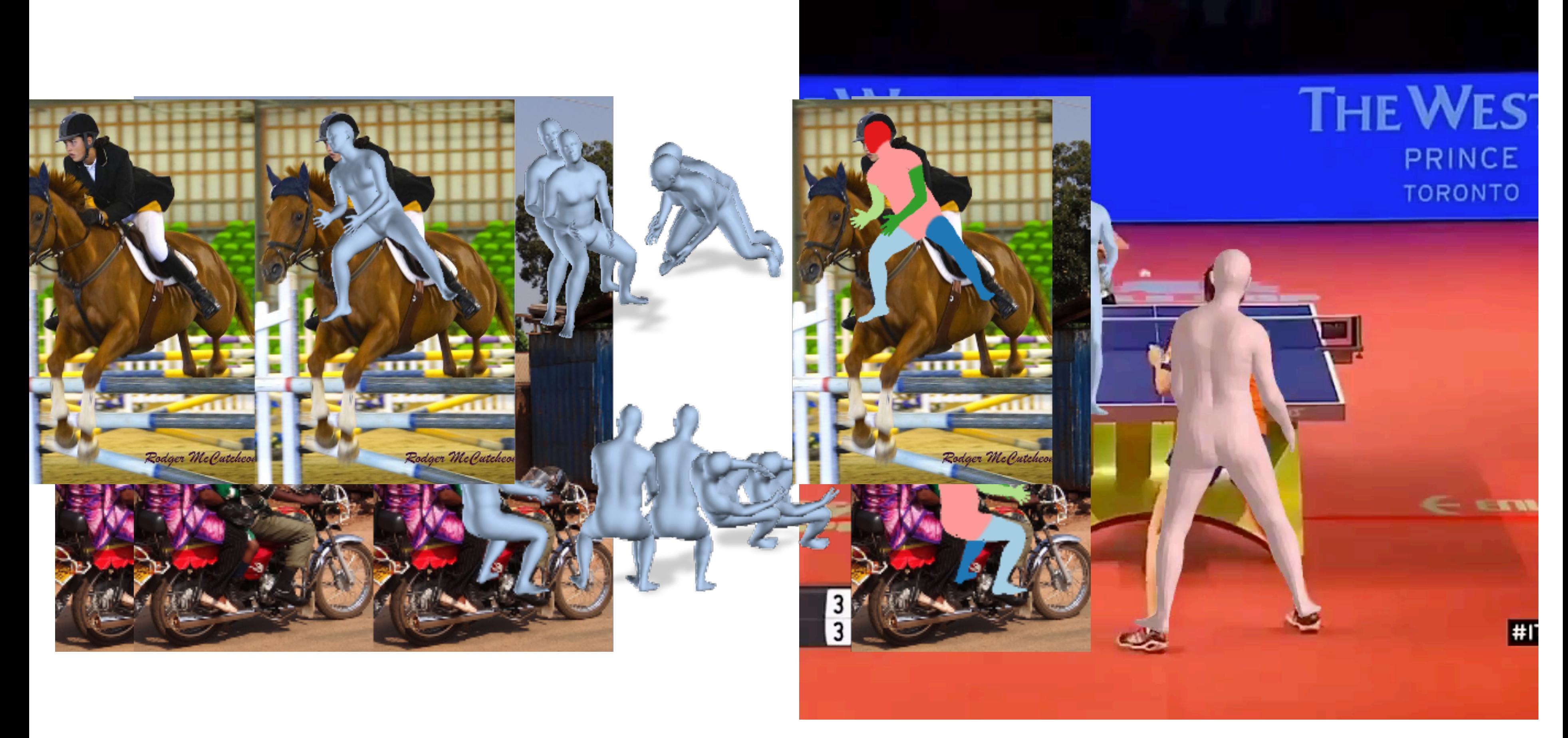

Kanazawa et al. 2018 Kanazawa et al. 2019

## Acknowledgments

Thanks to Angjoo Kanazawa, Keenan Crane, Mark Pauly, James O'Brien, Michael Black, Gerard Pons-Moll, Ladislav Kavan, Olga Sorkine-Hornung, Alec Jacobson, and Leon Sigal for lecture resources.

# Art Competition #2 Results

### Art Competition #2 – 3rd Place Winner *Capybaras*  Raine Koizumi & Arjun Palkhade

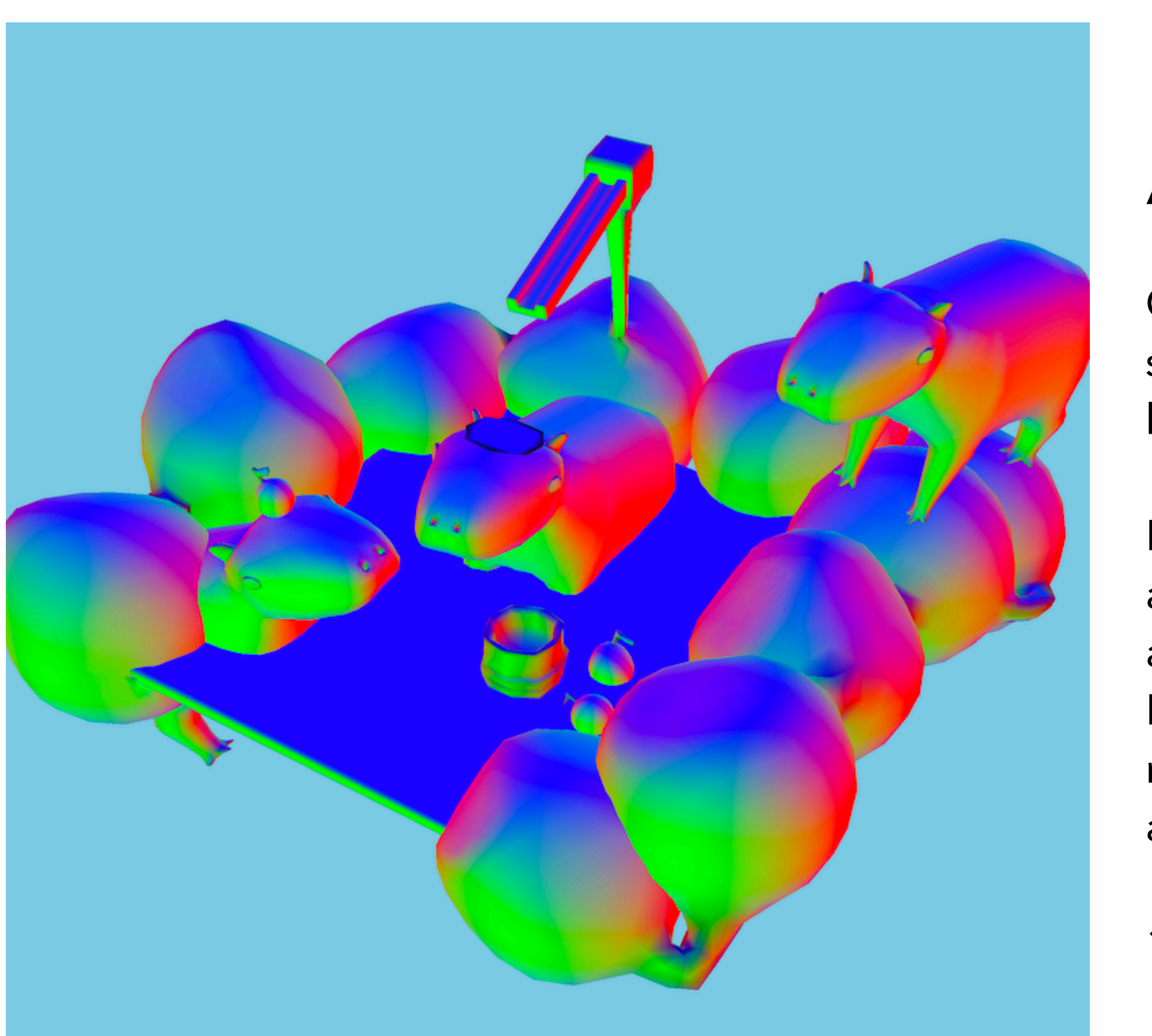

### UC Berkeley CS184/284A Spring 2024

Caption: capybaras sitting in a hot spring, zero feet apart cuz they all happy :D

I shaped out cubes for the capybara, and icosahedrons for the the rocks, and a plane for the water. Additionally, I made a fragment shader that represents the normal of each vertex as RGB.

1.5 hours

## Art Competition #2 – 2nd Place Winner

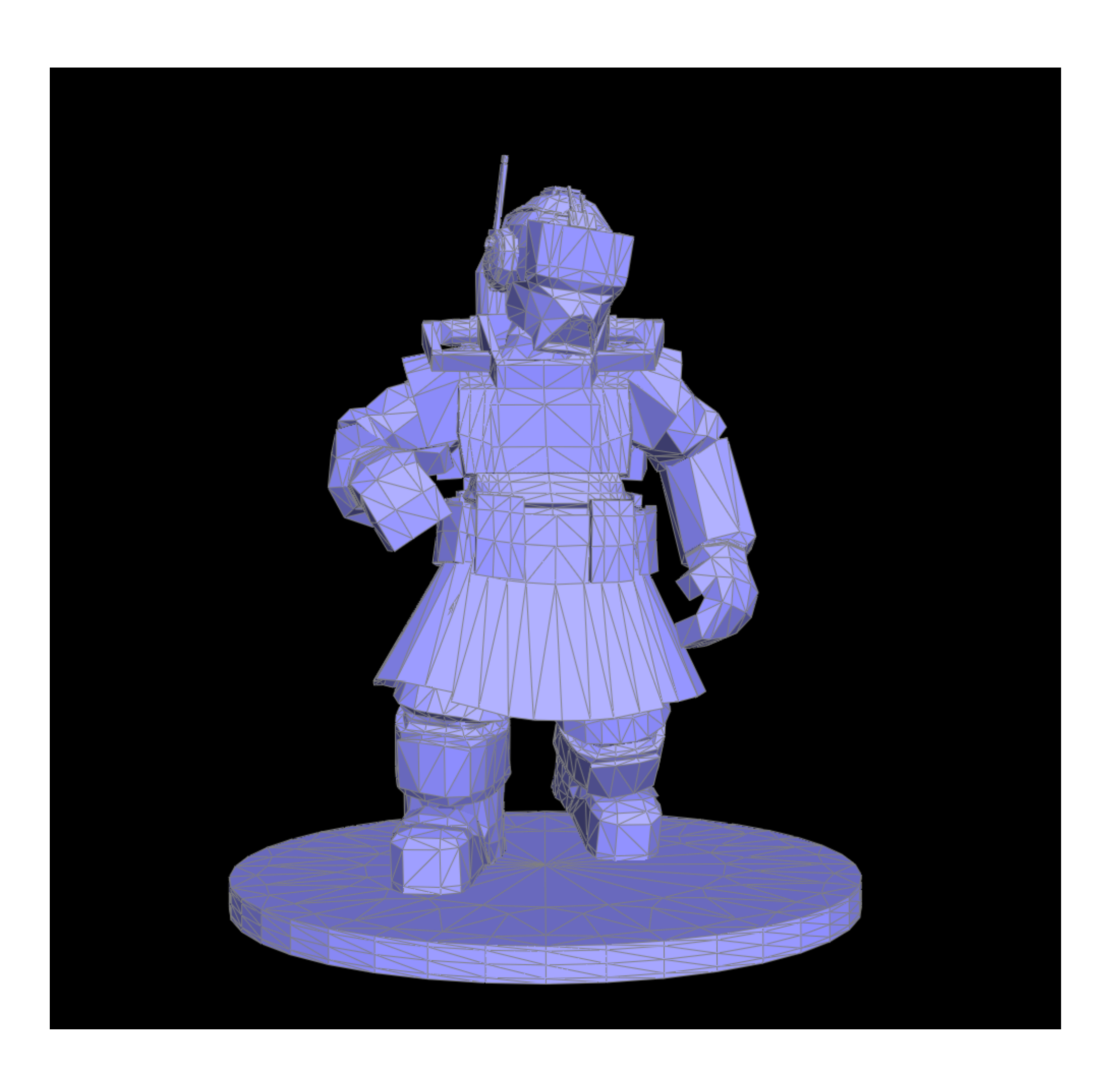

UC Berkeley CS184/284A Spring 2024

### *Minuteman*  Olivia Xie

This is a character that I had modeled for a multiplayer game I helped create back when I took the Game Design & Development DeCal.

Here's a link to the game:

https://minutemen.itch.io/rotor

(multiplayer does not work in this version)

Modeled everything in Autodesk Maya, 4 hours.

# Art Competition #2 – 1st Place Winner

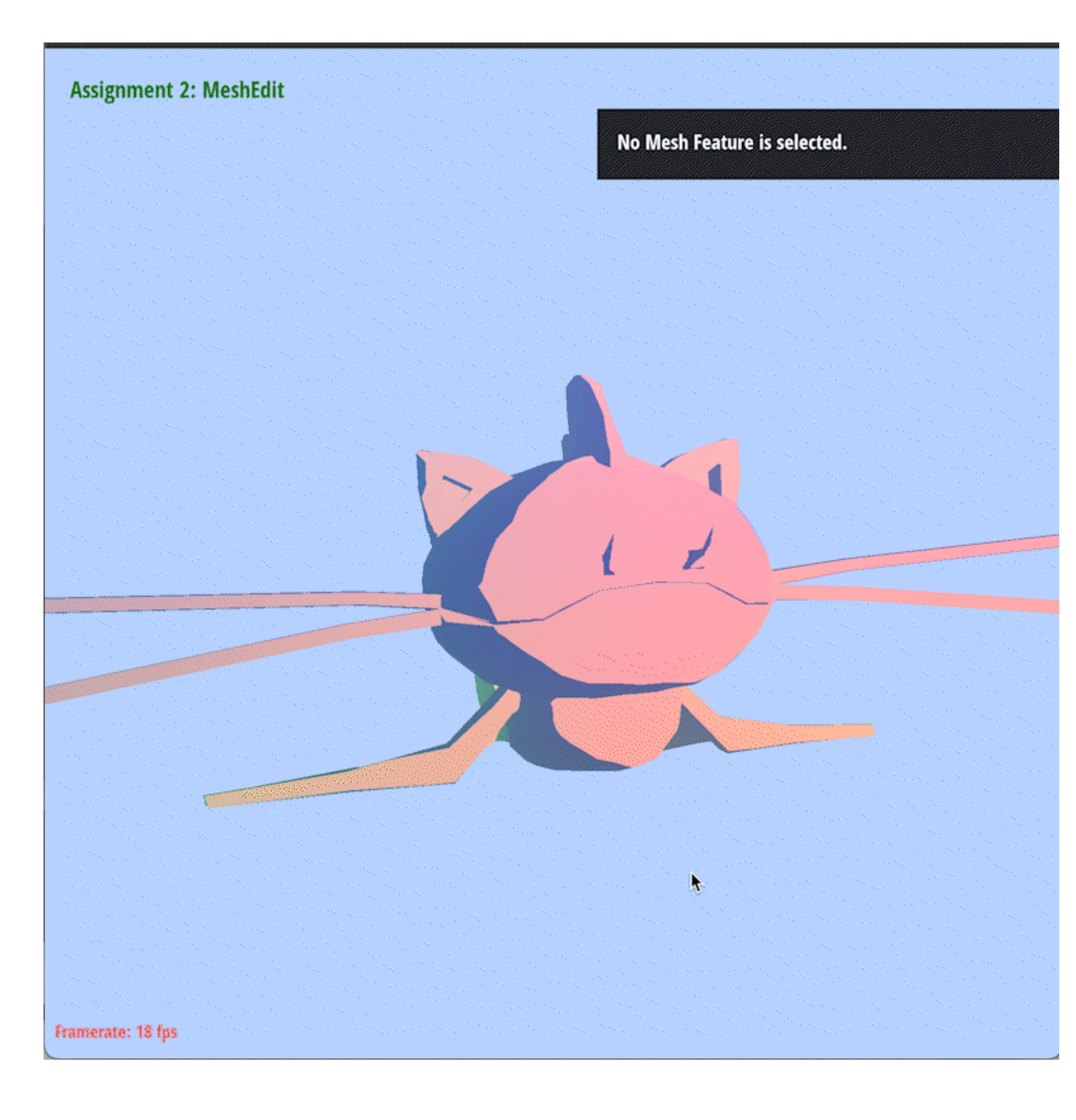

# *Rainbow Toon-shaded Catfish Fakemon!* Rebecca Feng & Mahum Khan

The Fakemon was box-modeled in Autodesk Maya, exported as a DAE file, and rendered in the viewer. We made the background change color by keeping a time variable, and using the glClearColor method. In order to create the toon-shader, we took the default Phong shader and made it a peach color if outputted color by the Phong shader was above a certain brightness, and a blue color if it was less than that. Additionally, we added a rainbow-effect by assigning an RGB value as its position times a small factor of 0.05.  $\sim$  20 hours for the model,  $\sim$  4 hours for the shader

### UC Berkeley CS184/284A Spring 2024